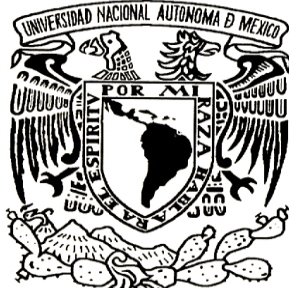

UNIVERSIDAD NACIONAL AUTÓNOMA DE MÉXICO

ׇ֚֬֡

FACULTAD DE FILOSOFÍA Y LETRAS POSGRADO DE GEOGRAFÍA **BALANCE HÍDRICO EN LA PARTE ALTA DEL RÍO PAPALOAPAN COMO HERRAMIENTA PARA SERVICIOS AMBIENTALES HIDROLÓGICOS T E S I S P A R A O B T E N E R E L G R A D O D E : M A E S T R O E N G E O G R A F Í A P R E S E N T A : T A N I A F E R N Á N D E Z V A R G A S AS E S O R A: D R A. R O S A I R M A T R E J O V ÁZ Q U E Z**

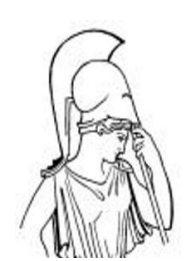

CIUDAD DE MÉXICO JUNIO 2011

Facultad de Filosofía y Letras

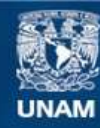

Universidad Nacional Autónoma de México

**UNAM – Dirección General de Bibliotecas Tesis Digitales Restricciones de uso**

## **DERECHOS RESERVADOS © PROHIBIDA SU REPRODUCCIÓN TOTAL O PARCIAL**

Todo el material contenido en esta tesis esta protegido por la Ley Federal del Derecho de Autor (LFDA) de los Estados Unidos Mexicanos (México).

**Biblioteca Central** 

Dirección General de Bibliotecas de la UNAM

El uso de imágenes, fragmentos de videos, y demás material que sea objeto de protección de los derechos de autor, será exclusivamente para fines educativos e informativos y deberá citar la fuente donde la obtuvo mencionando el autor o autores. Cualquier uso distinto como el lucro, reproducción, edición o modificación, será perseguido y sancionado por el respectivo titular de los Derechos de Autor.

A la Dra. Rosa Irma Trejo Vázquez por la enseñanza, tiempo y apoyo para la realización de este trabajo.

A los miembros del sínodo Dr. Raúl Aguirre G, Dr. Jorge López B, Dr. Robert H. Manson y Dr. Lorenzo Vázquez S, por sus valiosas aportaciones para corregir y fortalecer este trabajo.

Los más importantes:

A mi madre y Diana por el apoyo en todo lo que emprendo aún cuándo tengan dudas al respecto.

Rutilio por ser la mejor porra del mundo y los años compartidos

A toda mi familia por los viajes emprendidos y lo que nos falta

A mi papá

A mis compañeros del INE: Fabi, Ritiux, Talia, Juan Carlos, Raúl, Jaime, Urquijo, Adán, Chuy, Lety, Pini, Sof, etc. Aunque cada año eramos menos nunca olvidare el tiempo compartido con ustedes.

A mis amigos del IGg: René, Olivia, Marco, Ilma, Mauricio, Miguel, etc.

Apoyo a Proyectos de Investigación e Innovación Tecnológica (PAPIIT) UNAM **IN227308**

# Índice

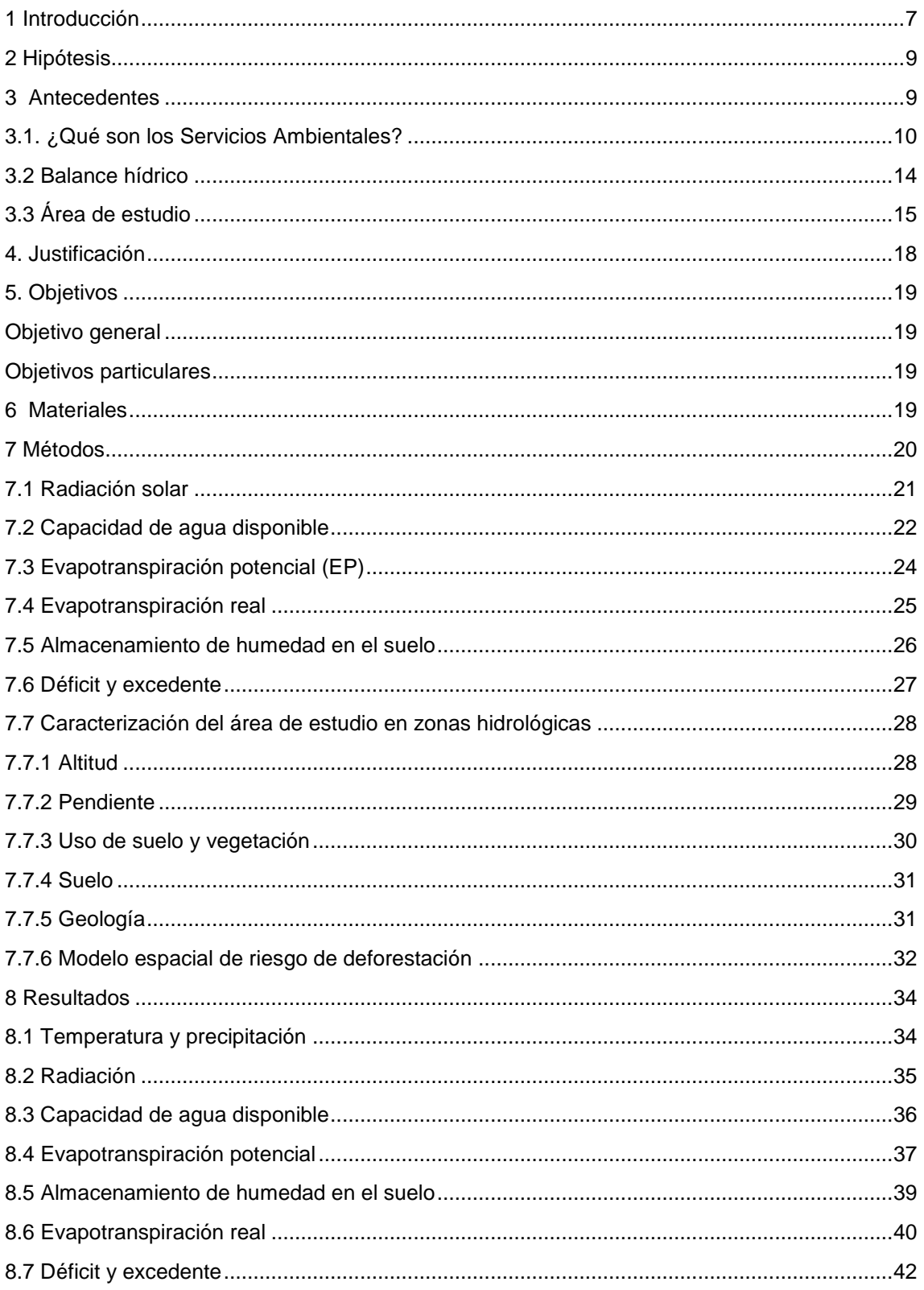

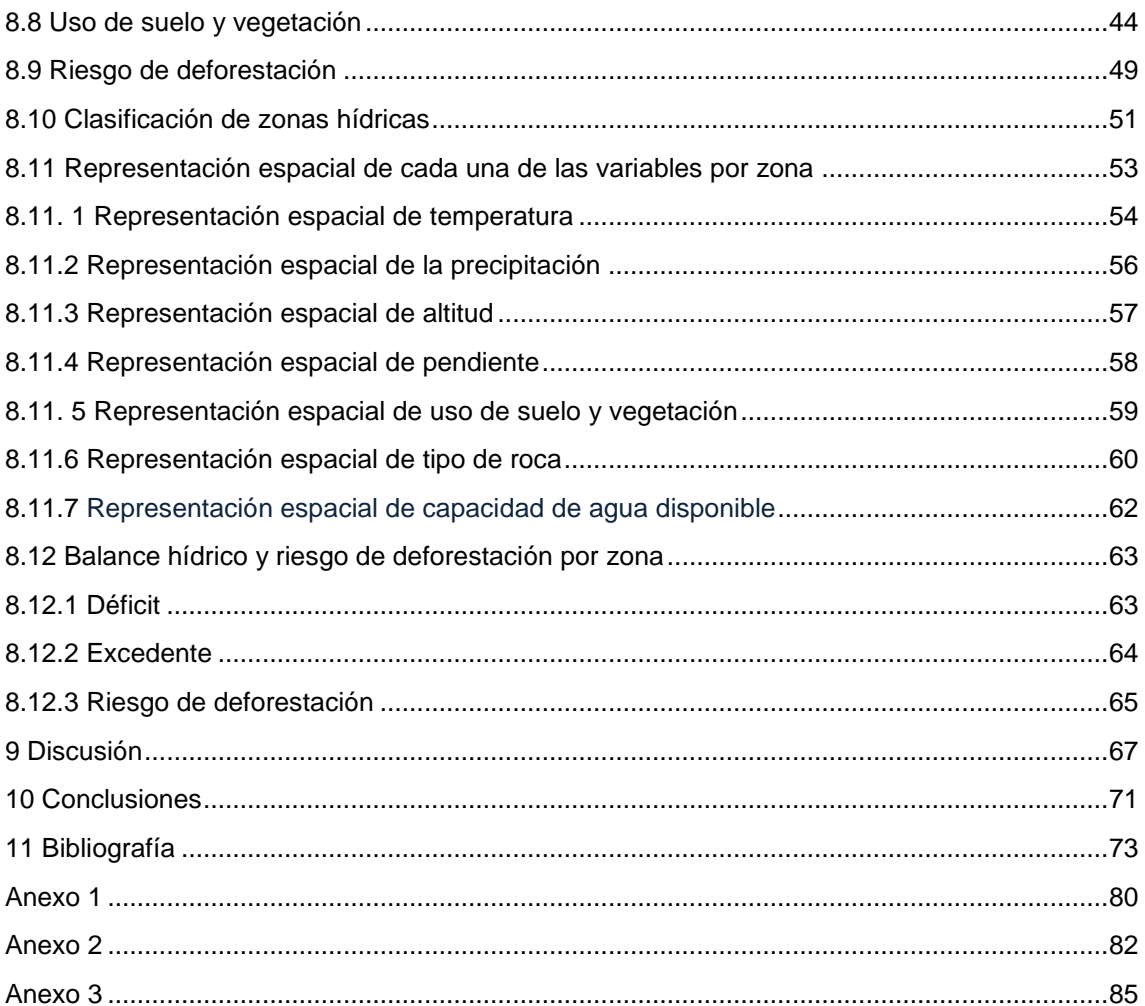

## Índice de figuras

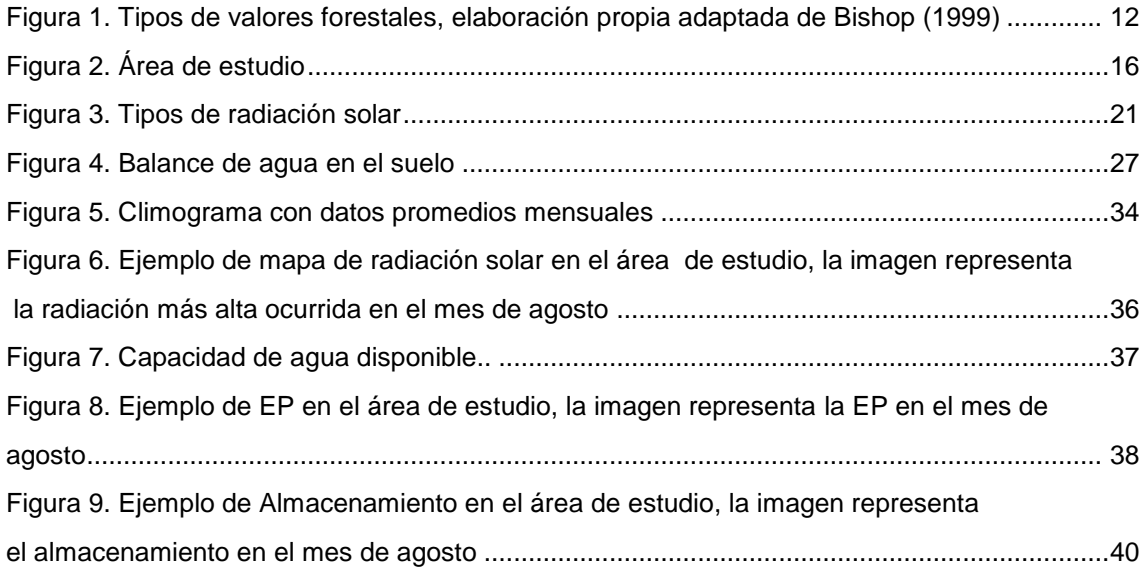

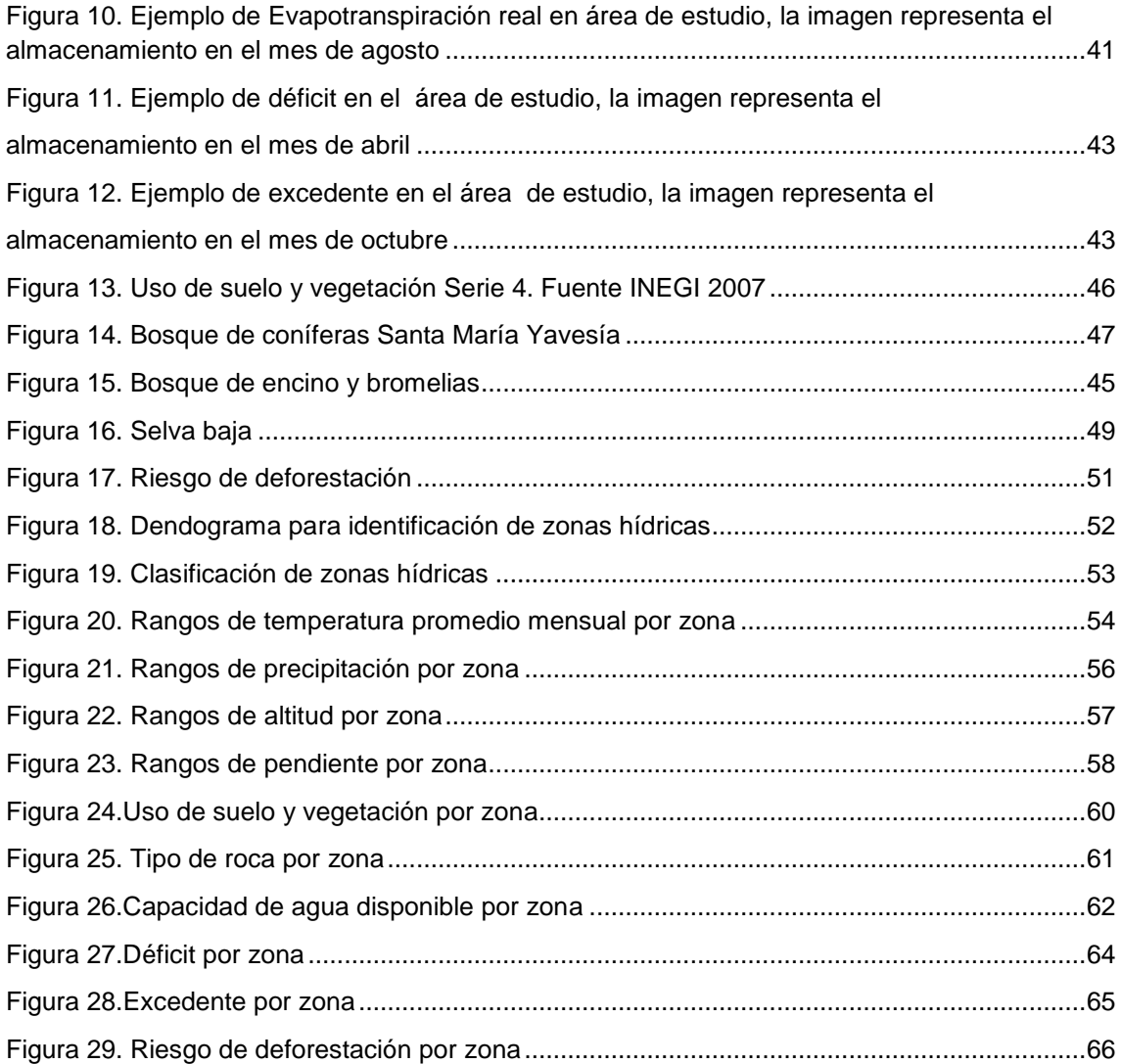

## **Índice de cuadros**

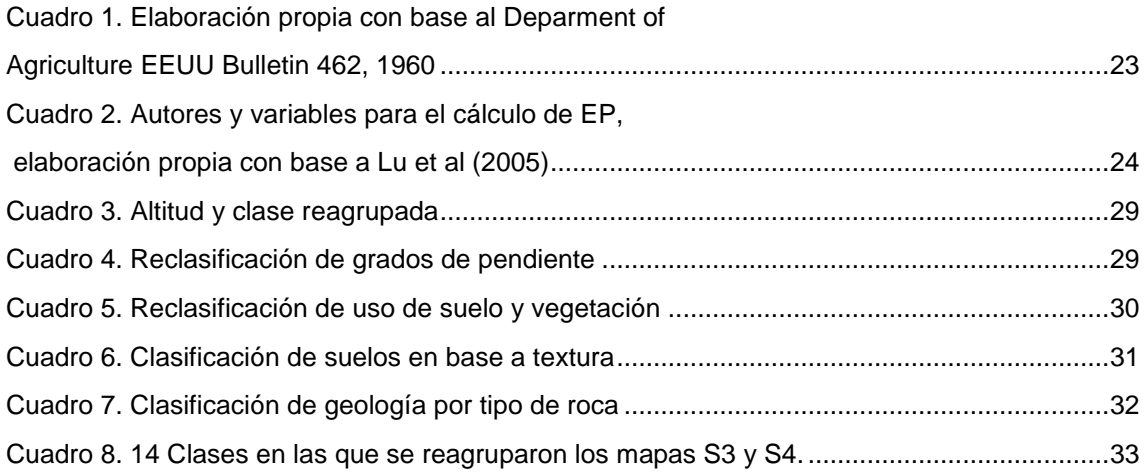

## **Índice de tablas**

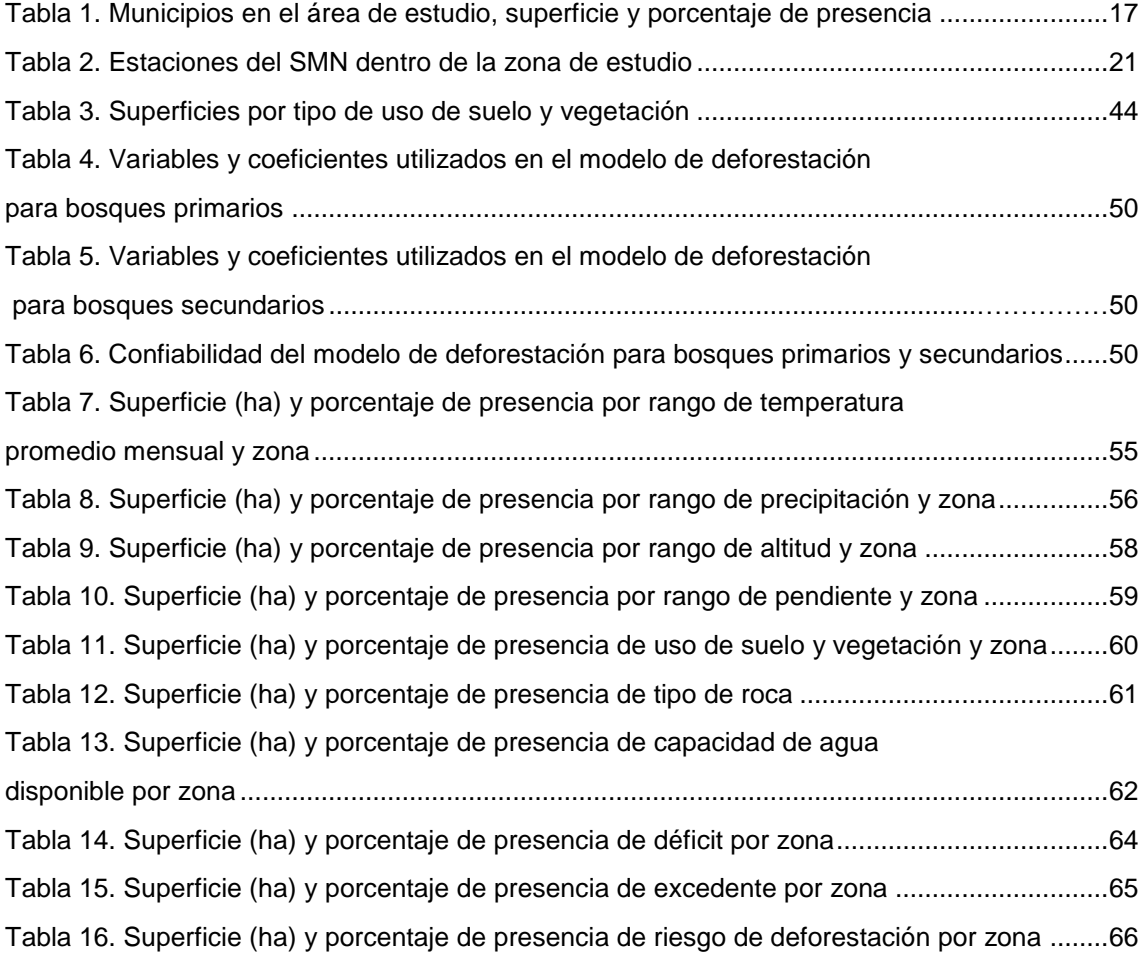

## **Índice de gráficas**

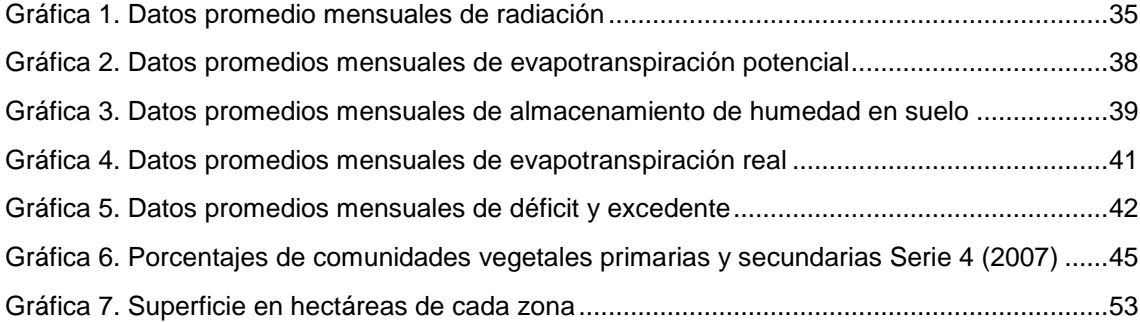

### **1.- INTRODUCCIÓN**

 $\overline{a}$ 

En México el término Servicios Ambientales (SA) es relativamente nuevo, tanto en el ámbito nacional como forestal. En el país este término surgió en el 2002 a través de estudios coordinados por el Programa Salvadoreño de Investigación sobre Desarrollo y Medio Ambiente (PRISMA) con apoyo de la fundación FORD (2002) donde se analizó el marco social, legal y político del Pago por Servicios Ambientales (PSA) con estudios de caso en diferentes estados del país y con diversos enfoques de PSA principalmente captura de carbono, conservación de la biodiversidad y belleza escénica todo enfocado a programas locales.

Fue en el 2003 con el programa de Pago por Servicios Ambientales (PSA) gestionado por la Comisión Nacional Forestal (CONAFOR - DOF, 2003), donde surge una estrategia de conservación a nivel nacional con la finalidad de apoyar diversos SA como captura de carbono, conservación de la biodiversidad y servicios ambientales hidrológicos, este último es la estrategia que mayor número de beneficiarios tiene desde que se inicio el programa. Cabe señalar que la definición de SA tiene dos orígenes: el económico y el biológico.

La mayoría de las veces se emplea el término económico en donde se identifican los *proveedores* o vendedores del servicio y los *beneficiarios* o compradores del bien ambiental. No obstante, la definición de *servicio ambiental* todavía sigue en discusión dependiendo del enfoque con el que se trate, además de que existe la discusión de que los servicios ambientales tienen que cambiar su nombre a servicios ecosistémicos (Pagiola *et al*; 2003).

De manera general los servicios ambientales (SA) se definen como cada una de las utilidades que la naturaleza proporciona a la humanidad en su conjunto, o a una población local, desde un punto de vista económico. El término fue introducido por Robert Costanza y sus colaboradores (1997) en trabajos científicos orientados a valorar el medio natural en un lenguaje compatible con el de la [economía](http://es.wikipedia.org/wiki/Econom%C3%ADa) estándar. Detrás del concepto de servicio ambiental hay análisis que demuestran que la naturaleza ofrece algo más que valores estéticos, como la belleza del paisaje o un [hábitat](http://es.wikipedia.org/wiki/H%C3%A1bitat) para las especies.

Por otro lado los servicios ecosistémicos de acuerdo a la Evaluación de los Ecosistemas del Milenio (2005) son los beneficios que la gente obtiene de los ecosistemas<sup>1</sup>. Los servicios o beneficios son amplios, estos pueden ser provisores (alimento, agua, madera, combustible, etc), es cuando los beneficios que se obtienen de los ecosistemas tienen un "comprador" estos servicios son mejor conocidos como servicios ambientales por su definición de origen económico. Otro desafío importante en relación a los SA es su cuantificación y valoración para que estos servicios tengan un valor económico

<sup>&</sup>lt;sup>1</sup> Ecosistema: comunidad de los seres vivos cuyos procesos vitales se relacionan entre sí y se desarrollan en función de los factores físicos de un mismo ambiente.

en relación a los bienes y servicios que ofrece cada ecosistema y el beneficio que obtiene la población de estos (National Academy of Sciences, 2004).

La primera parte de este trabajo explica de manera breve los principales conceptos sobre SA dónde la discusión principal consiste en la identificación de zonas de importancia hidrológica en términos de captación de agua superficial. El documento resume las ideas, conceptos y métodos relacionados con los SA y en específico con los Servicios Ambientales Hidrológicos (SAH) en el área de estudio la cual es una subcuenca localizada en la parte alta de la cuenca del río Papaloapan en el distrito de Ixtlán, Oaxaca.

El área de estudio cuenta con una alta riqueza en ecosistemas, los cuales van desde selvas bajas hasta bosques templados con manchones de bosque mesófilo que constituyen los remanentes mejor conservados en el país (CONABIO, 2004) No sin antes destacar la relación del agua superficial y las áreas forestales, ya que para el ciclo hidrológico los bosques y selvas captan alrededor del 50% de la lluvia y sin la presencia de los mismos hay más representación de procesos de erosión de suelos, riesgo de inundaciones además de que también se ve afectada la recarga de los mantos acuíferos lo que ocasiona escasez de agua en la época de estiaje (Manson, 2004).

Es importante destacar que el objetivo de este estudio no es la implementación de un Programa de pago por servicios ambientales local (PSAL) en el distrito de Ixtlán en Oaxaca, sino el establecimiento de las bases técnicas necesarias si se quisiera crear un PSAHL en esta región en el futuro. El estudio trata de identificar las principales zonas proveedoras de SAH considerando: suelo, geología, uso de suelo y vegetación, altitud, pendiente y balance hídrico.

El análisis del balance hídrico y la identificación de zonas proveedoras en el área de estudio es importante ya que da una idea concreta y tangible de la cantidad de agua superficial que hay en la zona y señala si esta se puede considerar como posible área proveedora para la ciudad de Oaxaca de Juárez (beneficiario) que se localiza a sólo unos cuantos kilómetros del distrito de Ixtlán. La información generada puede utilizarce para la futura implementación de un programa local de PSAH diferente al del programa federal ejecutado por CONAFOR.

Debido a que CONAFOR sólo verifica que se conserve la cubierta vegetal a través de la revisión de imágenes de satélite, no cuenta con monitoreos sobre el servicio hidrológico que se obtiene por la conservación de áreas con vegetación. Tampoco cuenta con estudios para identificar zonas de recarga de los mantos acuíferos y este tipo de monitoreo debe de ser primordial para asegurar que el programa de pago por servicios ambientales hidrológicos funcione correctamente.

8

#### **2.- HIPÓTESIS**

La elaboración del balance hídrico y la delimitación por áreas de acuerdo a sus características físicas, proporcionarán los elementos necesarios para identificar zonas potenciales para la provisión de servicios ambientales hidrológicos.

#### **3.- ANTECEDENTES**

Los beneficios que provee la naturaleza frecuentemente se ignoran y se pasan por alto en la toma de decisiones acerca del uso y manejo de los recursos. La sobreexplotación de los recursos con fines principalmente económicos genera un gran deterioro en las pocas áreas naturales que perduran en el mundo, esta sobreexplotación conlleva al agotamiento de la cobertura vegetal natural, erosión de suelos, deterioro de cuencas, extinción de especies, entre otros. Estos efectos, frecuentemente, derivan en considerables pérdidas económicas y sociales (Robertson y Wunder, 2005).

En la actualidad el estudio de los bienes y SA se enfoca principalmente a las áreas de bosque y selvas a nivel mundial, ya que es en estas zonas donde se localiza la mayor parte de la riqueza en biodiversidad global y a su vez son las que sufren un mayor riesgo de cambio de uso de suelo principalmente por el aumento en la frontera agrícola y el acelerado crecimiento poblacional, el cual ejerce una mayor presión sobre el ecosistema (Millennium Ecosystem Assessment, 2005)

Algunos de los bienes y SA que proveen las áreas forestales (principalmente bosques y selvas) son la protección a las cuencas hidrológicas, regulación del ciclo hidrológico, recarga de agua subterránea, mejoramiento en calidad y cantidad de agua, recreación y belleza del paisaje; captura de carbono, entre otros.

Sin embargo, no se cuenta con estudios suficientes para la cuantificación de los mismos y se parte de un concepto común de que conservar las áreas forestales es bueno, pero en realidad no se sabe cuál es la mejor manera de hacerlo. Por ejemplo en un país tan heterogéneo como México los beneficios que se obtienen de los ecosistemas no son comparables ni se pueden concebir de la misma forma en bosques templados y manejados de Chihuahua que en las selvas altas y con grandes conflictos sociales de Chiapas (Pagiola *et al*; 2003).

No solo las áreas forestales proveen SA, el país es considerado como megadiverso, lo que significa que a nivel mundial México pertenece a los 12 países que cuentan con una amplia diversidad y cantidad de flora y fauna. Es por ello que se tienen una amplia gama de SA, algunos son de provisión y

9

otros de regulación esto se describe más adelante, pero es importante señalar que de los servicios de provisión se obtienen los alimentos y estos son: agricultura, ganadería, pesca, acuicultura, madera, agua, entre otros (Balvanera et al, 2009).

Son pocos los estudios sobre balance hídrico en México relacionados con los SAH, García Coll (2004) realizó un estudio sobre este tema en la cuenca del Río Gavilanes en Coatepec, Veracruz donde se elaboró el balance hídrico con criterios geoecológicos y se realizaron mediciones de: precipitación horizontal, captación neta, evapotranspiración potencial e infiltración.

Se realizó también la caracterización socioeconómica y un análisis de intensidad de apropiación de la tierra y riesgo de deforestación, con lo que se identificaron zonas prioritarias para el pago de servicios ambientales hidrológicos. La importancia de este trabajo radica en su enfoque básico para la identificación de zonas propensas para PSAH lo cual lo ubica como unos de los trabajos prioneros en el tema en México (García, 2004)

En el presente estudio, no se identifica zonas para PSAH pero sí exponen métodos para tener una mejor representación de los procesos de agua superficial en el área de estudio con información que puede ser utilizada en cualquier zona del país, para la elaboración de balances hídricos.

#### **3.1 ¿Qué son los Servicios Ambientales?**

En realidad no existe una definición y clasificación única y terminada sobre los servicios ambientales, qué son, cómo se relacionan, etc., se puede decir que este término es reciente y se encuentra en proceso de definición. Algunos autores como Hueting *et al*. (1998), hacen diferencia entre servicios ambientales, funciones ambientales y bienes ambientales, definiéndolos de la siguiente manera:

- a) Un *bien ambiental*, es un producto de la naturaleza directamente aprovechado por el ser humano. Por ejemplo, la madera que se utiliza para la construcción de una casa.
- b) Las *funciones ambientales* ó ecológicas, son los posibles usos de la naturaleza por los humanos.
- c) Los *servicios ambientales*, son las posibilidades ó el potencial a ser utilizados por los humanos para su propio bienestar.

Otros autores como De Groot (1992), consideran que los ecosistemas proveen solamente funciones; categorizándolas en cuatro grupos:

1) Reguladoras, 2) Productivas, 3) Portadoras o de apoyo e 4) Informativas (Anexo 1).

Las funciones *regulativas* se refieren a la capacidad natural de los ecosistemas de incorporar los procesos ecológicos esenciales y de conservar la vida en los sistemas, contribuyendo así con un ambiente saludable por medio de aire, agua y suelos limpios.

Las funciones *productivas*, son las que permiten proveer materias primas, comida y recursos naturales en general para el uso de la industria energética y de materiales genéticos

Las funciones *portadoras o de apoyo*, se refieren a la capacidad que poseen los ecosistemas naturales y seminaturales de proveer el espacio y la ubicación adecuados para desarrollar actividades humanas, tales como habitación, recreación y cultivos, entre otras.

Finalmente las funciones *informativas*, se refieren a la capacidad que tienen los ecosistemas naturales para mantener la salud mental, mediante la reflexión y el enriquecimiento espiritual, permitiendo el desarrollo cognoscitivo y la experiencia estética (De Groot, 1992).

Por otro lado, Costanza *et al*. (1997), presenta 17 categorías de servicios ambientales (Anexo 2); resalta la importancia de éstos para el funcionamiento del sistema de vida del planeta tanto en el presente como en el futuro, ya que contribuyen directa e indirectamente con el bienestar social y económico y estima que la contribución al valor económico total del planeta, por parte de los servicios ambientales es en promedio a una cifra cercana a \$33 billones por año.

La valoración económica de los SA puede dividirse en cuatro valores de acuerdo a los economistas Pearce y Warford (1993):

1.- Valores *directos* derivados de los ecosistemas son aquellos utilizados u obtenidos directamente por la acción humana tales como: comida, madera, combustible, productos medicinales, cacería, etc; los cuales son principalmente obtenidos por las comunidades que viven dentro de las áreas naturales para beneficio de la comunidad y venta a los grandes consumidores de las ciudades.

2.- Valores *indirectos* derivados de los ecosistemas son aquellos que proveé la naturaleza de los cuales se obtiene un beneficio directo pero no tan tangible, estos beneficios son: filtración de agua, secuestro de carbono, menor riesgo de desastres naturales como deslaves e inundaciones manteniendo la capa forestal, entre otros.

11

3.- Valores de *opción* son aquellos que se preservan para su uso como servicio en el futuro, tales como la preservación, regulación y uso cultural de las áreas naturales.

4.- Valores de *existencia*, se refiere al valor que las personas pueden tener del conocimiento de la existencia de los SA aunque no lo usen directamente (Figura 1) (Izko y Burneo, 2005).

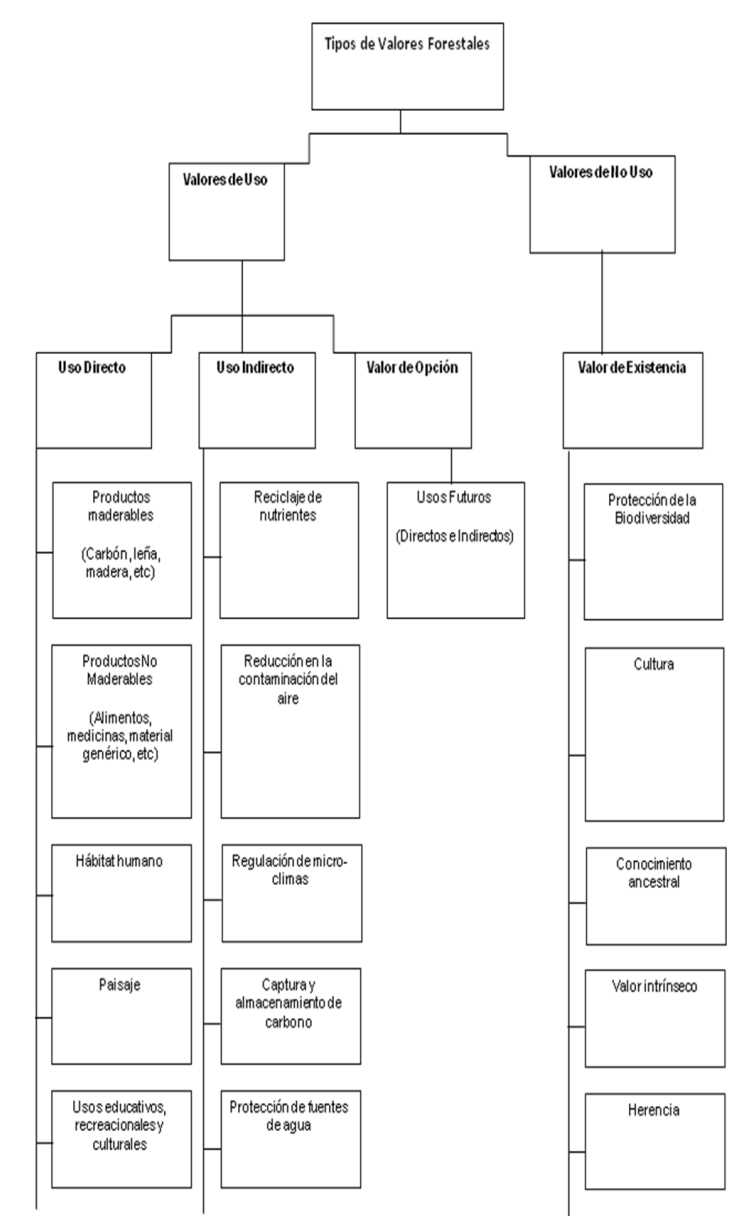

**Figura 1. Tipos de valores forestales, elaboración propia adaptada de Bishop (1999).**

Sin embargo dentro de toda la gama de servicios ambientales que han sido mencionados, todos ellos se resumen en cuatro grupos ó estrategias, los cuales son sujetos de apoyo financiero por diversas instituciones nacionales e internacionales (Pagiola *et al*; 2003):

- 1.- Servicios hidrológicos.
- 2.- Captura de carbono.
- 3.- Conservación de la biodiversidad.
- 4.- Belleza escénica.

A continuación se describen brevemente cada una de estas estrategias (características y beneficios).

Los *servicios hidrológicos* y el mejoramiento del desempeño en las cuencas, que incorporan servicios como el abastecimiento de agua y recarga de acuíferos subterráneos, prolongación de la vida útil de la infraestructura hidráulica y la prevención y mitigación de desastres causados por fenómenos meteorológicos de exceso de precipitación, regulación de cantidad y calidad de agua, minimización de inundaciones y sequías, generación, protección y mantenimiento de suelos y sus nutrientes, regulación del clima a escalas locales y regionales, entre otros (Manson, 2004).

La principal oferta o beneficio del SA que provee el agua, por ejemplo en las tierras ubicadas en la parte alta de la cuenca, afectan la cantidad y calidad de los flujos de agua y su distribución en el tiempo.

La *captura de carbono* incluye la conservación de reservorios existentes así como el incremento de la fijación de este elemento en los productos provenientes de los bosques o de las tierras donde existen y se incrementan esos depósitos, ayudan a disminuir el efecto invernadero. Donde los servicios son demandados por la comunidad global bajo el Protocolo de Kyoto, leyes nacionales, entre otros (Pagiola, 2003).

La *conservación de la diversidad biológica*, incluyendo la conservación de nichos y la reducción de la fragmentación del hábitat en el paisaje regional mediante formación de corredores. La conservación de la biodiversidad va ligada al problema actual de la bioprospección. La bioprospeccción es el estudio de la diversidad biológica con el fin de descubrir recursos biológicos con fines comerciales. Con el avance de la ingeniería genética la bioprospección se concentra en los genes de proteínas y principios procedentes de especies silvestres de los bosques tropicales, del suelo y del mar. La bioprospección se centra en los conocimientos tradicionales ligados a los recursos genéticos (Merino, 2007).

13

Por último, la *belleza escénica*, vista como un servicio por sí mismo, como un factor de valorización de propiedades de la naturaleza y como un componente de la oferta de servicios de recreación y/o ecoturismo (Pagiola *et al*, 2003).

#### **3.2 Balance Hídrico**

El balance hídrico es un análisis del equilibrio entre las variables de los recursos hídricos ya que contempla las entradas y salidas dentro del sistema, y se puede calcular dentro de una cuenca, un embalse, lago, país, región, etc (INE, 2002). Este balance permite hacer una evaluación cuantitativa de los recursos de agua y sus modificaciones por influencia humana. Con la elaboración del balance hídrico es posible comparar recursos específicos de agua en un sistema, en diferentes periodos y establecer el grado de su influencia en las variaciones del régimen natural (Sokolov et al; 1981).

La ecuación del balance hídrico consiste de valores de entrada y salida de flujo y variación del volumen de agua almacenada en él área de estudio. El balance hídrico se expresa de la siguiente manera:

## **P = ETR + ES +I**

Con esta ecuación se puede interpretar que del agua que cae en un sitio  $(P = \text{Precipitación})$ , una parte vuelve a la atmósfera ya sea por evaporación directa o transpiración de la vegetación (ETR = Evapotranspiración) y otra parte escurre por la superficie (ES = Escorrentía superficial) depositándose a través de la red de drenaje hasta alcanzar los cauces principales y finalmente el mar; ahí parte de esta agua se infiltra en el terreno incorporándose al sistema de aguas subterráneas o acuífero (I = Infiltración) (INE, 2002).

La ecuación del balance hídrico es una expresión simple, sin embargo la cuantificación de cada una de sus variables en ocasiones es complicada, principlamente por la falta de información ya sea con medidas directas o indirectas.

La elaboración del balance hídrico ayuda a conocer la relación entre el agua aportada por la precipitación y la requerida por la vegetación en sus funciones de evaporación y transpiración, dichas funciones requieren de estimaciones a partir de datos climatológicos como temperatura, precipitación y de datos físicos como la capacidad de retención de agua en el suelo, radiación solar, etc. (SARH, 1978).

Las variables que se requieren para la elaboración del balance hídrico con la herramienta utilizada en este estudio, descrita más a detalle en la sección de métodos, son: precipitación mensual, temperatura media mensual, radiación solar y capacidad de agua disponible en suelo ó capacidad de campo. Con esta información se obtienen resultados de:

Evapotranspiración potencial

Evapotranspiración real

Almacenamiento

Déficit y excedente

Cada una de estas variables se describe más adelante.

#### **3.3. Área de estudio**

El área de estudio de este trabajo se localiza en la Sierra de Juárez, la cual pertenece a la Sierra Norte de Oaxaca y de acuerdo con la Comisión Nacional para el Conocimiento y uso de la Biodiversidad (CONABIO) es catalogada como una Región Terrestre Prioritaria (RTP número 130) por la gran diversidad de ambientes interconectados por su compleja fisiografía.

Los tipos de vegetación van desde las selvas bajas, bosques templados y mesófilos, los cuales son de los mejor conservados en el país. La variedad de climas además de su topografía contribuyen a la diversidad de especies de flora y fauna presentando endemismos de diversas especies de mamíferos, plantas, aves y herpetofauna (CONABIO, 2004).

Dada la extensión y diversidad de ecosistemas de la zona, el área seleccionada para el trabajo de tesis abarca una subcuenca localizada en la parte alta de la cuenca del río Papaloapan la cuál comprende 21 municipios del distrito de Ixtlán (algunos no incluidos en su totalidad) y comprende una superficie de 130,585 has.

El gradiente altitudinal en la parte alta de la cuenca seleccionada va de los 1,065 a 3,350 ms.n.m., donde se establecen diversos tipos de vegetación con predominancia de bosques templados (pino, oyamel, encino, pino-encino), en la parte baja se encuentra la selva baja caducifolia y también hay algunos manchones de bosque mesófilo de montaña. Las coberturas antrópicas son principalmente de agricultura de temporal y pastizal inducido. En el área predomina el bosque de coníferas con una superficie aproximada de 64,693 has de acuerdo con la cartografía de uso de suelo y vegetación denominada Serie 4 elaborada por el Instituto Nacional de Estadística, Geografía e Informática (INEGI, 2007) (Figura 2).

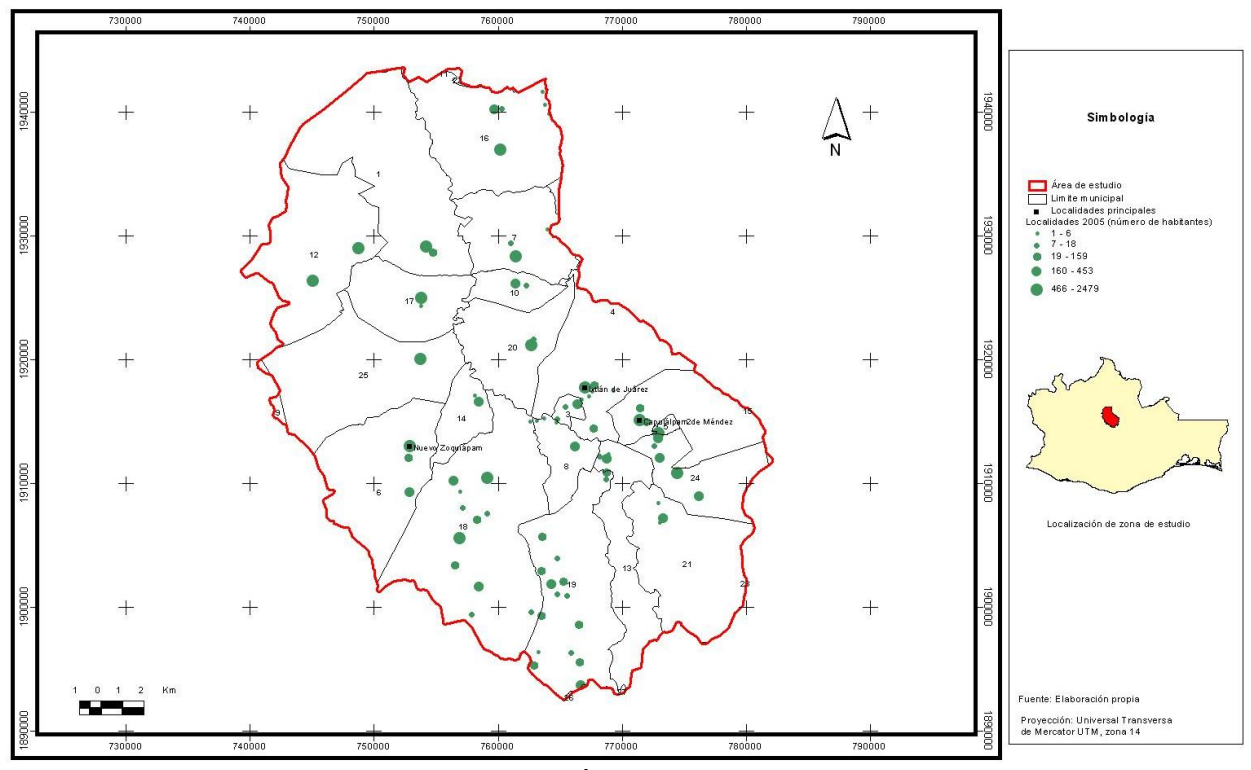

**Figura 2. Área de estudio**

El principal problema ambiental de la zona de estudio es el cambio de uso de suelo de forestal a zonas de cultivo, los principales cambios ocurrieron en la década de los setentas y ochentas ya que en la zona existía una fábrica de papel (concesionada por el gobierno) la cual acabó con gran parte de los recursos de la zona, sin embargo actualmente y dada las condiciones de tenencia de la tierra (propiedad comunal) la mayor parte de áreas forestales cuentan con planes de manejo (SEMARNAP, 2000).

Otro problema es el turismo, el cual representa una fuente de ingreso para los habitantes de la zona pero por la cercanía del área a la capital del estado de Oaxaca el turismo ha crecido considerablemente y los prestadores de servicios se enfrentan a problemas de basura, degradación y las zonas "ecoturísticas" están al borde de su capacidad. (García, 2000).

Las comunidades de la zona en su mayoría se dedican al uso forestal del bosque, algunas de las cuales ya cuentan con planes de manejo y experiencias comunitarias valiosas que pueden aplicarse a otras zonas del país. Sobresalen las experiencias de Pueblos Mancomunados, Unidad de Comunidades Forestales Zapotecas-Chinantecas, Comunidad de Ixtlán, Santa Catarina Ixtepeji, Nuevo Zoquiapam y San Miguel Aloapam (SEMARNAT, 2004).

En el área de estudio sobresalen los Pueblos Mancomunados localizados en la Sierra Norte y con población mayoritariamente de origen zapoteco, que incluye a las siguientes localidades: Amatlán, Lachatao, Yavesía, Benito Juárez, Cuajimoloyas, Llano grande y Latuvi con una población total aproximada de 7,200 habitantes. Pueblos Mancomunados ingresó al programa de Pago por Servicios Ambientales de CONAFOR en el 2003 y a su vez cuentan con planes de manejo, aserradores, madera certificada, entre otros.

Los resultados del balance hídrico no se presentan a nivel municipal ya que no todos los municipios están incluidos en su totalidad. En la tabla 1 se muestra el listado de los municipios y la proporción de su superficie que se considraron en este trabajo.

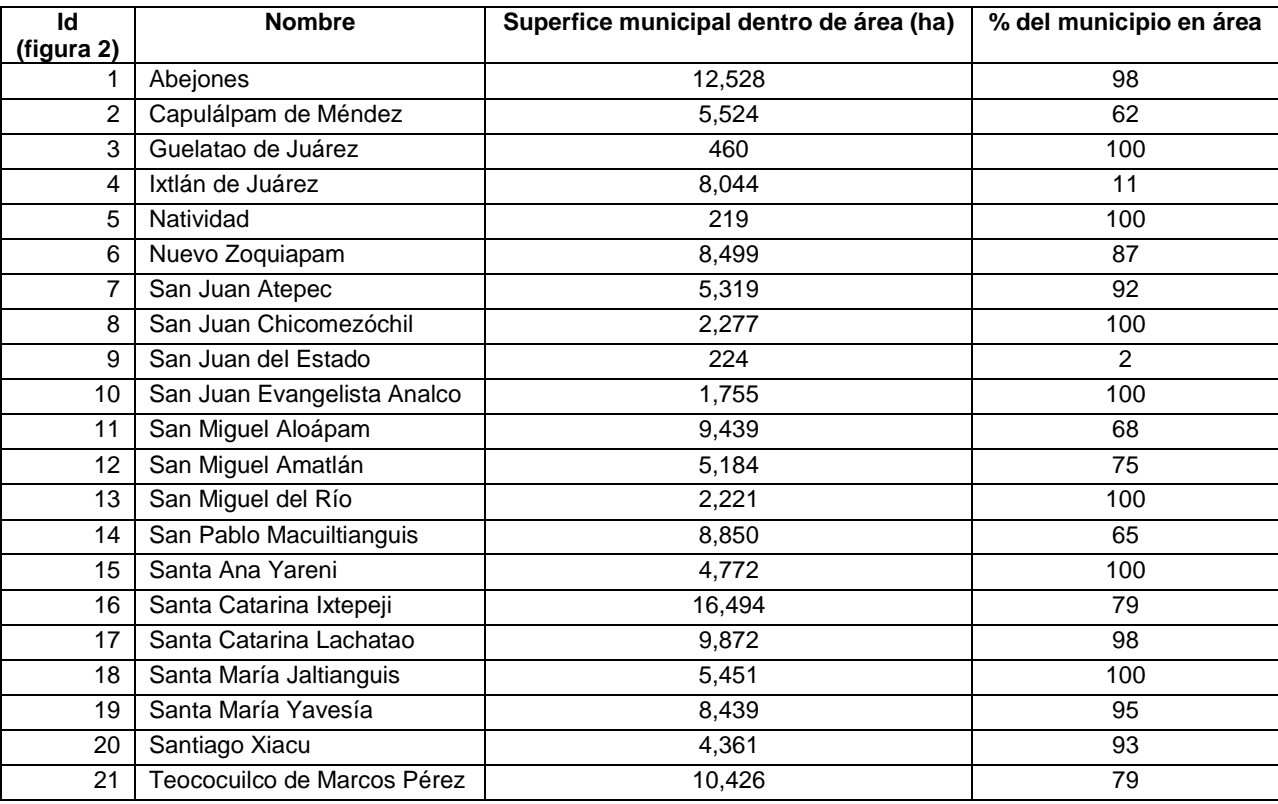

**Tabla 1. Municipios en el área de estudio, superficie y porcentaje de presencia**

### **4- JUSTIFICACIÓN**

 $\overline{\phantom{a}}$ 

En México el estudio de los servicios ambientales ha crecido considerablemente a partir del 2003, que fue cuándo inicio el programa federal (CONAFOR, 2003).En particular el rubro de servicios ambientales hidrológicos es el que más beneficiarios tiene con 320,916 has aprobadas en el 2009<sup>2</sup>,sin embargo uno de los principales inconvenientes que presenta este programa es que se está pagando por el servicio ambiental hidrológico y sin medición del mismo, ni antes ni después de su participación en el programa.

Esto se debe principalmente a que las mediciones hidrológicas son costosas y se requiere de muestreos a largo plazo en relación a la calidad y cantidad agua, hacia dónde va el agua captada en la zona de los proveedores o beneficiarios del programa (flujos) entre otros aspectos. Como la mayoría de estas mediciones son a largo plazo y el programa federal tiene una duración de cinco años es muy difícil mantener este tipo de monitoreos a nivel nacional, aunque sí se han realizado en algunas zonas del país. Para fines prácticos más que una medición del servicio hidrológico se realiza alternativamente una estimación de conservación de cubierta vegetal a través de imágenes de satélite.

Este trabajo presenta una propuesta para estimar la cantidad de agua superficial potencial del área de estudio, cuantificándola a partir de diversos insumos disponibles a nivel nacional y que pueden ser manejados con el soporte de un sistema de información geográfica (SIG). Con el auxilio del SIG se elaboró un balance hídrico y se caracterizó el área de estudio por zonas y riesgo de deforestación. Una de las ventajas de utilizar este tipo de información es el bajo costo que significa para la elaboración del estudio, ya que los datos se tienen a nivel nacional y el método es fácilmente replicable en otra zona del país.

Una desventaja es que los resultados no sean lo suficientemente finos debido al tamaño de la zona de estudio, ya que se requeriría de datos con una mejor resolución para incrementar la certidumbre de la información obtenida. Para hacer esto posible sería necesario contar con datos a escala detallada y eso impilca costos y tiempo para que esa información esté disponible. En el caso de disponer de este tipo de datos es conveniente utilizarlos para mejorar la calidad de los resultados.

Del análisis realizado en el SIG se obtuvo: evapotranspiración potencial, evapotranspiración real, déficit y excedente. Con estos resultados se puede identificar de manera espacial aquellas zonas que presentan mayor cantidad o pérdida de agua de acuerdo a características físicas del terreno independientemente del tipo de vegetación que presentan.

<sup>&</sup>lt;sup>2</sup>http://www.conafor.gob.mx:8080/documentos/docs/6/56Resumen%20de%20la%20asignaci%C3%B3n.pdf

#### **5.- OBJETIVOS**

## **Objetivo general**

Identificar áreas como posibles proveedoras de servicios ambientales hidrológicos en una subcuenca localizada en la parte alta del río Papaloapan en el Distrito de Ixtlán, Oaxaca, basado en aspectos físicos, balance hídrico y riesgo de deforestación.

### **Objetivos particulares**

Elaborar el balance hídrico del área de estudio.

Caracterizar la área de estudio considerando: altitud, pendiente, uso de suelo y vegetación, capacidad de agua disponible en suelo y geología.

Identificar las áreas de bosque prioritarias para su conservación de acuerdo al modelo de riesgo de deforestación.

## **6. MATERIALES**

La información utilizada en este trabajo está en formato *raster* con una resolución espacial de 30 metros. Dicha información proviene de diferentes fuentes las cuales se describen a continuación:

**Modelo Digital del Terreno (MDT)** resolución a 30 metros elaborado por el Instituto Nacional de Estadística, Geografía e Informática (1997).

**Temperatura y precipitación**: La información de temperatura y precipitación media mensual promedio 1950-2000 provienen del Atlas Climático Digital de México elaborado por el Instituto de Ciencias de la Atmosfera UNAM con una resolución espacial de 926 m con información puntual de diversas fuentes como el Servicio Meteorológico Nacional (SMN) de la Comisión Nacional del Agua (CONAGUA) e información de bases climáticas del National Climatic Data Center (NCDC) donde se consideraron los efectos topográficos con base en el Shuttle Radar Topography Mission (SRTM) (Fernández et al, 2009).

**Radiación solar:** El cálculo de radiación solar se elaboró con el Sistema de Información Geográfica ArcGis versión 9.2 a partir MDT de INEGI con una resolución espacial de 30m.

**Capacidad de agua disponible en el suelo**: La capacidad de agua disponible, se generó a partir de la textura de los suelos en la zona de estudio, obtenida del Conjunto de Datos Vectorial Edafológico, Escala 1:250 000 Serie II (Continuo Nacional) elaborado por INEGI (2007).

**Carta geológica** escala 1: 50,000 elaborada por el Servicio Geológico Mexicano (SGM) de la Secretaría de Economía (SE), 2001.

**Cartografía de uso de suelo y vegetación serie 4** escala 1: 250, 000 elaborada por el Instituto Nacional de Estadística, Geografía e Informática (INEGI, 2007).

**Modelo espacial de riesgo de deforestación** elaborado a partir de la cartografía de uso de suelo y vegetación Serie 3 (2002) y Serie 4 (2007) de INEGI escala 1: 250:000.

## **7. MÉTODOS**

El análisis del balance hídrico en la zona de estudio para cada unas de sus variables descritas más adelante, se elaboró utilizando las herramientas incluidas en un Sistema de Información Geográfica (ArcGIS versión 9.2) con la herramienta Toolbox Water Balance, (Dyer, 2009) (Anexo 3).

Los datos de temperatura y precipitación son un promedio del período 1950-2000 obtenidos del Atlas Climático Digital de México (Fernández et al, 2009).En la zona de estudio se cuenta con siete estaciones del Servico Meteorológico Nacional (Tabla 2) y son la base para la elaboración de las variables mencionadas.

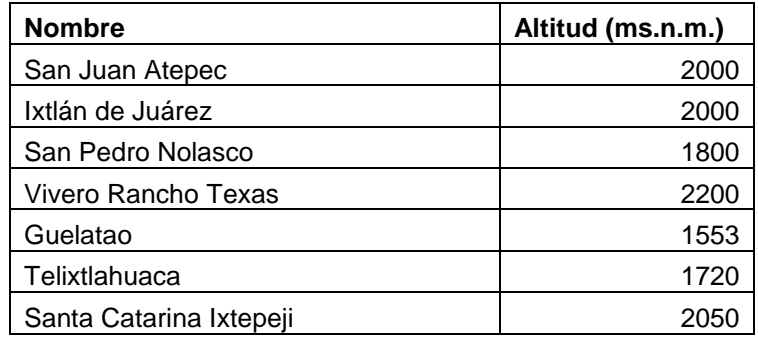

**Tabla 2. Estaciones del SMN dentro de la zona de estudio**

### **7.1. Radiación Solar**

La radiación solar se origina en el sol y es transformada a medida que viaja por la atmósfera, cuando llega a la superficie de la Tierra se modifica por la topografía y por los elementos presentes en ella. Existen tres tipos de radiación: directa, difusa y reflejada. La radiación directa llega sin obstáculos en una línea recta desde el sol a la superficie, la radiación difusa es dispersada por los componentes atmosféricos como las nubes y el polvo (aerosoles) y la radiación reflejada es irradiada por las características de la superficie. La suma de la radiación directa, difusa y reflejada es la radiación solar total o global (Griffiths, 1985) (Figura 3).

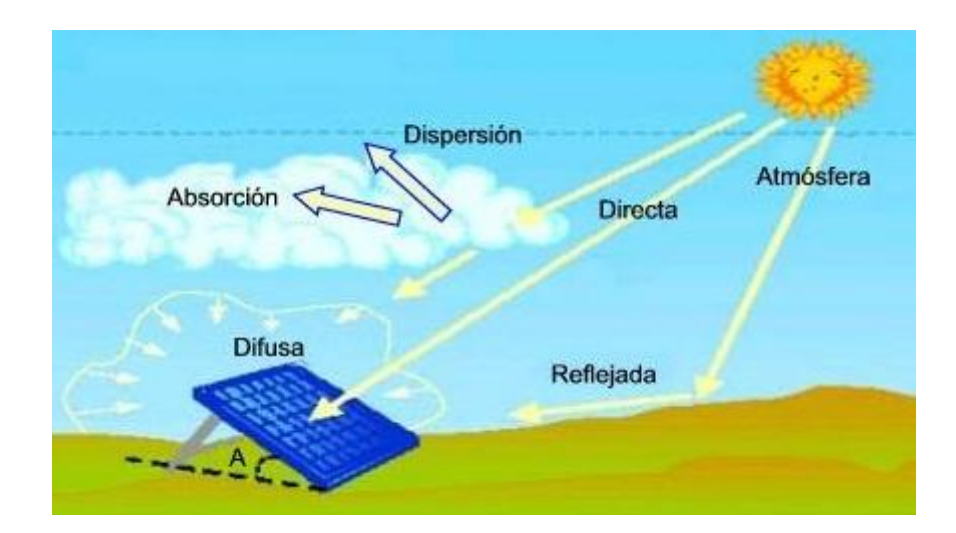

**Figura 3. Tipos de radiación solar<sup>3</sup>**

<sup>&</sup>lt;u>.</u><br><sup>3</sup> Fuente: http://www.pce-iberica.es

La cantidad de radiación depende del ángulo de incidencia sobre la superficie terrestre, por ejemplo, en el hemisferio norte una pendiente orientada hacia el norte recibe una cantidad de radiación mucho menor que la orientada hacia el sur en la época de primavera-verano ocurriendo lo contrario en el invierno (Griffiths, 1985). La inclinación y orientación del terreno incide en la cantidad de sombra aportada por los objetos circundantes. El tipo de vegetación y la densidad de la misma afectan la cantidad de radiación absorbida y reflejada, por ejemplo en una zona de selva alta donde las copas de los árboles forman una capa continua llega poca radiación directa a los troncos o al suelo.

La cantidad total de la radiación solar que recibe la superficie depende de la densidad de la cubierta y del ángulo solar, el patrón más común es el que considera pequeños claros o áreas iluminadas con luz solar, desplazándose por el suelo y calentando e iluminando un lugar por un corto periodo de tiempo. La cantidad de radiación que recibe el suelo del bosque o selva generalmente es la misma, sin embargo es menor en un 5% con respecto a los que recibe un campo abierto (Griffiths, 1985).

Los dos principales procesos de la vegetación y la radiación solar son la fotosíntesis<sup>4</sup> y el fotoperiodo<sup>5</sup>, en la fotosíntesis los rayos son importantes, ya que influyen en la germinación, energía y calidad de las semillas. Durante los grandes períodos de cantidad de luz, la generación de materia orgánica en el proceso de la fotosíntesis es 10 veces más alta que la utilizada en la respiración. Cuando la radiación es insuficiente, el tallo de la planta tiende más a desarrollarse que el follaje por lo que el sistema radicular queda atrofiado. Algunos árboles como el abedul y el pino prefieren abundancia de luz comparados con el haya y el abeto que prefieren sombra (Griffiths, 1985).

El cálculo para obtener la radiación solar consiste en calcular la insolación en un paisaje, los cálculos se repiten para cada ubicación en la superficie del Modelo Digital de Terreno (MDT) donde el resultado son mapas de irradiación solar para cada área geográfica representada en pixeles. La información de salida es en unidades de vatios por hora por metro cuadrado (WH/m<sup>2</sup>) y se elaboraran de manera mensual tomando en cuenta el número de días del mes correspondiente y considerando la latitud de la zona de estudio (en este caso, 17.33°N) la cual es obtenida de la referencia geográfica del MDT. (ArcGIS Desktop Help 9.2).

#### **7.2. Capacidad de agua disponible**

La capacidad de agua disponible es la cantidad de agua que el suelo puede almacenar para el uso de las plantas ya sean cultivos ó vegetación natural; es el agua retenida en un suelo libre de drenado

l

<sup>4</sup> Fotosíntesis: proceso vegetal básico de producción alimenticia.

<sup>5</sup> Fotoperiodo: Respuesta de floración a la luz del día.

aproximadamente dos días después de que se humedezca completamente. Dicha cantidad de agua se absorbe por unidad de superficie horizontal y por unidad de tiempo, se mide por la altura de agua que se infiltra expresada en mm/hora (Maderey, 2005).

Es importante conocer la cantidad de agua disponible ya que en las zonas donde las plantas eliminan más agua que la cantidad ofrecida por la precipitaciónel agua que el suelo puede suministrar es crítica. Esa disponibilidad de agua es necesaria para mantener las plantas entre los eventos de lluvia ó periodos largos de sequía (USDA, 1998).

Las propiedades intrínsecas del suelo afectan la capacidad de agua disponible, principalmente la textura y dependiendo del nivel de arcillas, limos y arenas varía la capacidad de disponibilidad de agua para cada tipo de suelo, que se expresa en mm/cm de profundidad del suelo (Cuadro 1) (Deparment of Agriculture, 1960).

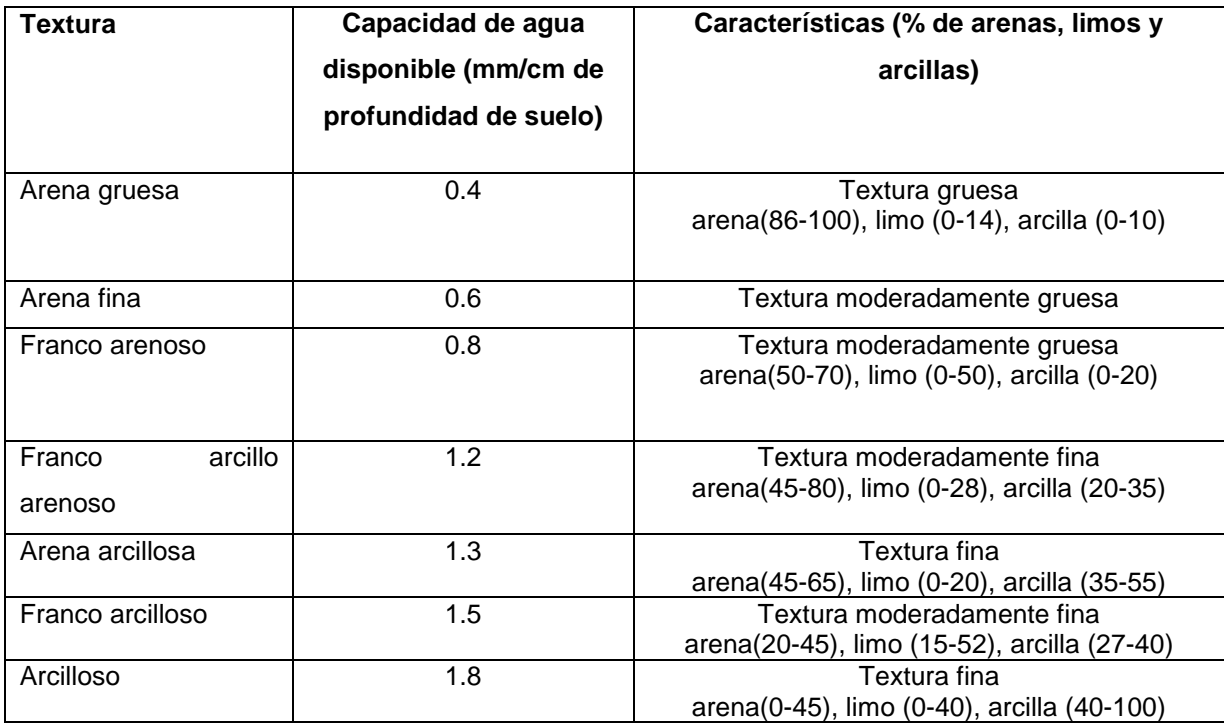

**Cuadro 1. Elaboración propia con base al Deparment of Agriculture EEUU Bulletin 462, 1960**

### **7.3. Evapotranspiración Potencial (EP)**

La Evapotranspiración Potencial (EP) se define como el fenómeno inverso de la precipitación, es el aporte de agua de la superficie terrestre hacia la atmósfera bajo condiciones de disponibilidad de agua suficiente y en una superficie con cubierta vegetal, es la cantidad de agua que transpira la cubierta vegetal, más la que se evapora de la superficie del suelo (SARH, 1978).

La EP es la máxima evapotranspiración posible bajo condiciones existentes, se presenta cuando el suelo está saturado de agua revasando su capacidad de campo. La EP es la cantidad de agua del suelo que hay que aportar si el crecimiento de la planta se llevase a un máximo nivel en todas las condiciones que ella necesita: radiación solar, temperatura y cantidad de nutrientes (Strahler, 1989).

Para calcular la EP se conocen aproximadamente 50 métodos, sin embargo algunos de estos modelos tienen inconsistencias o difieren en los valores finales principalmente por los requerimientos de información de entrada, la cual la mayoría de las veces no está disponible, no existe, o son datos erróneos.. Otra causa en la diferencia de resultados es que algunos métodos fueron elaborados para regiones climáticas específicas. De acuerdo al análisis de seis métodos para calcular EP revisado por Lu *et al* (2005), consideran que el método más completo es el de Turc (1961) (Cuadro 2).

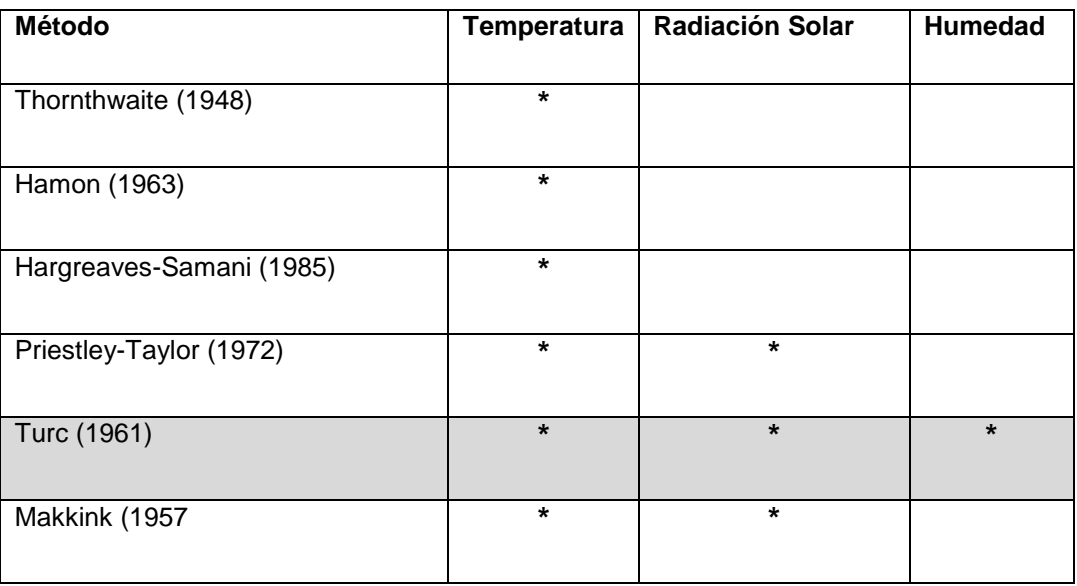

El estudio de Lu *et al,* 2005 considera los siguientes métodos y variables para cada uno de ellos:

**Cuadro 2. Autores y variables para el cálculo de EP, elaboración propia con base a Lu** *et al* **(2005)**

Como se observa en el Cuadro 2, de los seis métodos analizados el de *Turc* es uno de los más completos ya que considera temperatura (media mensual), radiación solar (mensual) y humedad. Este análisis toma en cuenta la correlación de cada uno de los métodos para el cálculo de EP, el método de *Turc* tiene una correlación de 0.96 con respecto al método de *Thornthwaite*.

Este último es unos de los métodos más utilizados en México por dependencias gubernamentales y otras entidades. Sin embargo para este estudio se utilizó el método de *Turc* ya que es más robusto por el número de variables que emplea además de que se adapta muy bien a climas cálidos como los presentes en la zona de estudio (Lu *et al*; 2005).

> $RH < 50$  percent  $PET = 0.013 \left( \frac{T}{T+15} \right) \left( R_s + 50 \right) \left( 1 + \frac{50 - RH}{70} \right)$  $RH > 50$  percent  $PET = 0.013 \left( \frac{T}{T+15} \right) (R_s + 50)$

**Método de Turc: donde PET (Potencial Evapotranspiration por su siglas en ingles) es el PET diaria (mm / día), T es la temperatura media del aire (° C); R es la radiación solar diaria y RH es la humedad relativa diaria.**

La fórmula para el cálculo de EP con el programa ArcGis con el módulo Water Balance es la siguiente:

EP =  $0.013 * ((T/(T+15)) * (R +50))$ 

Donde el 0.013 y 15 es el factor utilizado por Turc para el cálculo mensual de EP y la radiación (R) se suma 50 para convertir los datos originales de Wh/m2 a cal/cm2.

Para el cálculo de EP se requiere de la información mensual de radiación y los datos de tempratura media calculados con los factores antes mencionados. El resultado es la EP mensual en mm.

#### **7.4 Evapotranspiración Real**

La Evapotranspiración Real (ETR), ocurre bajo condiciones reales, considerando que no siempre la cubierta vegetal es completa ni el suelo se encuetra en estado de saturación. Cuando esto sucede no hay limitante de agua y se evapotranspira (SARH, 1978). La ER es la proporción real de agua devuelta a la atmósfera a partir del suelo y de la cubierta vegetal (Strahler, 1997). La ETR se refiere a la pérdida de agua de una superficie con vegetación, dada la disponibilidad de agua, y es igual al agua disponible ó evapotranspiración potencial (el que sea menor). La fórmula para el cálculo de ETR es:

Para cada mes se puede presentar los siguientes casos:

Si P≥ ETP, entonces, ETR = ETP

Si P < ETP, entonces,  $ETR = P + |\Delta A|$ m |

Donde P = Precipitación, ETR = Evapotranspiración Real, EP = Evapotranspiración Potencial y Δ Alm = Diferencia de almacenamiento (precipitación) para cada mes.

Para el cálculo de ER se requieren las siguientes variables: precipitación promedio mensual (mm), evapotranspiración potencial (mm), oferta y demanda de humedad (mm) y la diferencia de almacenamiento (mm). Donde la ER es la suma de la precipitación promedio mensual y la diferencia de almacenamiento (Dyer, 2009).

#### **7.5 Almacenamiento de humedad en el suelo**

El almacenamiento de agua, corresponde a la cantidad de precipitación almacenada en el suelo y que es aprovechada por la cubierta vegetal (SARH, 1978). El agua es muy importante para el crecimiento y producción de las plantas, para lo cual, la humedad del suelo es la principal fuente de abastecimiento. El nivel de humedad puede variar desde el "punto de marchitamiento" que es cuando no existe agua disponible para la vegetación, hasta los que se conoce como "capacidad de campo" que es cuando el suelo saturado pierde agua a través de fisuras debido a la fuerza de gravedad. Las condiciones de saturación se presentan cuando todos los poros del suelo se llenan completamente de agua (Griffiths, 1985).

La cantidad de humedad en el suelo se ve influenciada por las mismas características del suelo, mediante el proceso de *infiltración* donde el agua es captada hacia el interior a través de las porosidades del suelo, sin embargo el movimiento de agua continúa hacia niveles inferiores a través de la zona intermedia subyacente. Por ejemplo, después de algunos días de lluvia seguidos de tiempo seco, el excedente hídrico continúa fluyendo hacia las capas más profundas por gravedad, sin embargo, parte del agua se adhiere a las partículas del suelo resistiendo la gravedad debido a la tensión capilar que ejercen las partículas sobre las moléculas del agua.

26

Para el cálculo de almacenamiento de humedad en el suelo, el modelo se aplica de manera mensual, considerando todos los días del mes (ej. enero = 31) y asumiendo un déficit de humedad al final del mes analizado. Para este cálculo se utilizaron las siguientes variables: número de días del mes que se está analizando, capacidad de agua disponible en el suelo (mm/100 cm), evapotranspiración potencial (mm) y almacenamiento en (mm) del mes previo.

#### **7.6 Déficit y excedente**

El déficit hídrico se presenta cuando la demanda de agua en una zona determinada es mayor a la cantidad disponible duranto un periodo determinado (Ventura, 2010). Es la cantidad de agua que debe ser suministrada por la irrigación para conseguir un máximo crecimiento de cultivos y plantas en general, es la diferencia entre la EP y la ETR.

El déficit también se refiere a la demanda evaporativa que no queda cubierta por el agua disponible ó a la diferencia entre la evapotranspiración real y la evapotranspiración potencial. Algunos grids de déficit pueden tener valores negativos (menores a -0.0001) estos pueden ser ignorados ya que conceptualmente no hacen ninguna diferencia en los resultados (Dyer, 2009).

El excedente de humedad dentro del balance hídrico se calcula de manera mensual estimando el exceso de agua no evaporada ó transpirada que sale de un sitio a través de la escorrentía ó el flujo superficial. En otras palabras el excedente es la resta entre la evapotranspiración potencial (salida) y la precipitación mensual promedio (entada) (Dyer, 2009) (Figura 4).

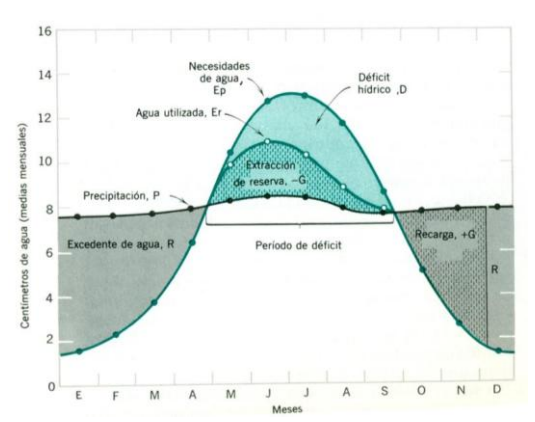

**Figura 4. Balance de agua en el suelo**

#### **7.7 Caracterización del área de estudio en zonas hidrológicas**

El área de estudio se subdividió en tres zonas para el servicio hidrológico; para la delimitación de estas zonas se utilizó información de altitud, pendiente, uso de suelo y vegetación, tipo de suelo y de roca. A cada una de estas variables se le dio un peso específico de acuerdo a su importancia para la captación e infiltración de agua pluvial, donde el valor 1 es el más importante y es menos importante conforme el valor aumenta, esto se aplicó a cada variable.

Con cada una de las variables se calificó de acuerdo a su importancia hidrológica se realizó un análisis de *clusters (cúmulos) con el programa SPSS 10* con el método de similitud entre grupos (Between-groups linkage) para dividir el área de estudio en tres zonas en términos hídricos. El análisis de clusters es una técnica que permite agrupar los datos en función del parecido o similiradidad existente entre cada una de ellas, que permite agrupar las variables en función de su parecido o similaridad (Pardo *et al*; 2002) A continuación se describe la reclasificación de cada una de las variables de acuerdo con su importancia hidrológica para la captación-infiltración de agua superficial.

#### **7.7.1 Altitud**

La altitud se obtuvo del MDT, el área presenta un gradiente altitudinal que va de 1065 a 3350 ms.n.m., dicho gradiente se reclasificó en intervalos de 200 metros, para facilitar el manejo de la información y bajo el concepto de que los cambios en coberturas de vegetación tienen una cierta relación con la altitud.

En este caso las zonas más elevadas se consideraron más importantes para la captación de agua ya que hay mayor superficie forestal y menor temperatura lo que equivale a menor evapotranspiración, aunado a que los rangos más elevados de precipitación se localizan en las partes más altas y conforme altitud baja la precipitación disminuye. De esta manera los valores altos corresponden a los intervalos de mayor altitud (Cuadro 3).

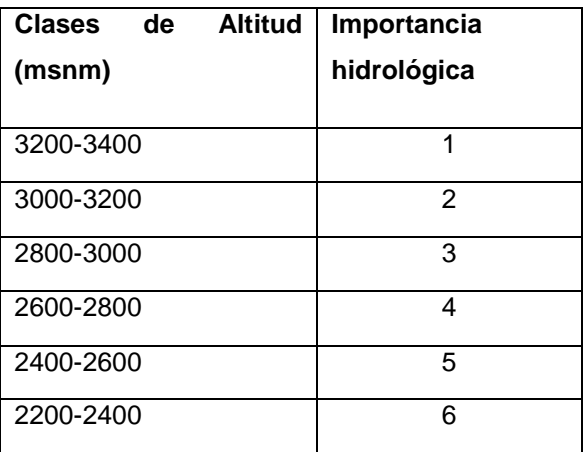

| 2000-2200 |    |
|-----------|----|
| 1800-2000 | я  |
| 1600-1800 | g  |
| 1400-1600 | 10 |
| 1200-1400 | 11 |
| 1065-1200 | 12 |

**Cuadro 3. Altitud y clase de acuerdo a .los intervalos**

## **7.7.2 Pendiente**

La pendiente se calculó s a partir del MDT y se representó en grados, la caracterización de los grupos de pendiente de acuerdo con su importancia hídrica considera las áreas de menor pendiente como más importantes ya que estas tienen menor escurrimiento, a diferencia de las áreas de pendientes altas con un mayor escurrimiento hacia la zona baja de la cuenca (Cuadro 4). Dada la heterogeneidad del terreno en la zona, los grados de pendiente se reclasificaron en 9 clases; las pendientes más bajas corresponden a planicies inclinadas con poca remoción; de 3º a 6º son planicies inclinadas de lomeríos con remoción significativa y arriba de los 6º a 10º coincide con la franja donde se fusiona el piedemonte y las laderas de montaña (Lugo, 1986).

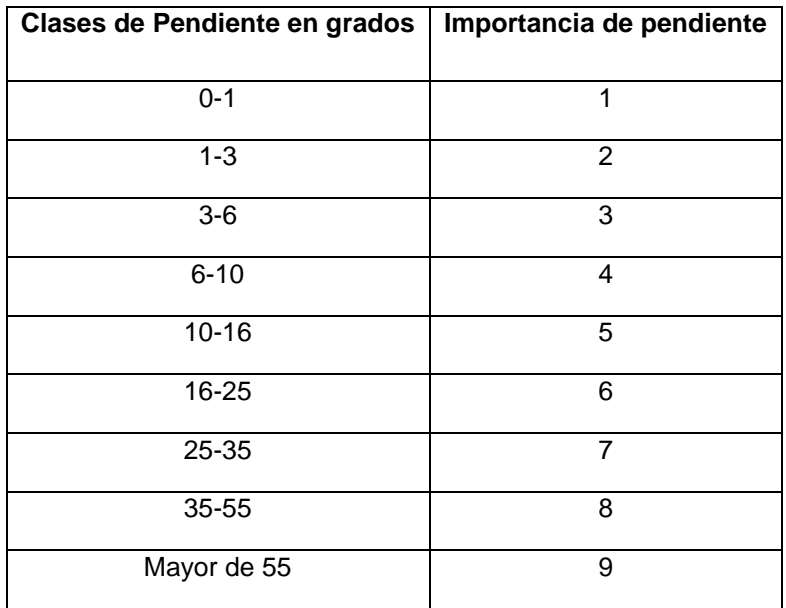

**Cuadro 4. Reclasificación de la pendiente**

#### **7.7.3 Uso de suelo y vegetación**

Para reclasificar el uso de suelo y vegetación en relación a las zonas hidrológicas, se utilizó el grado de intercepción para cada tipo de cobertura, de acuerdo a lo encontrado en la literatura. La intercepción es considerada como uno de los procesos más importantes dentro del ciclo hidrológico especialmente en zonas de bosque, ya que el agua interceptada tiene varios procesos como quedar atrapada en las hojas, bajar por el tallo y convertirse en escurrimiento de los troncos además de evaporarse desde la superficie mojada de las hojas (Santiago, 2007).

El grado de intercepción depende del tipo de follaje del árbol (Cuadro 5). Por ejemplo los bosques de latifoliadas tiene un porcentaje de intercepción promedio de 13.6% a diferencia de un bosque mesófilo de montaña que alcanza alrededor de 38.6% de intercepción. Es por ello que el bosque de latifoliadas se calificó como 1 ya que la intercepción que tiene es mucho menor que otros tipos de vegetación lo que permite que el agua baje a través del follaje y tronco para su posterior infiltración en el suelo. A la diferencia entre la precipitación bruta y neta se le conoce como pérdida por intercepción (Zhang *et al;* 1999).

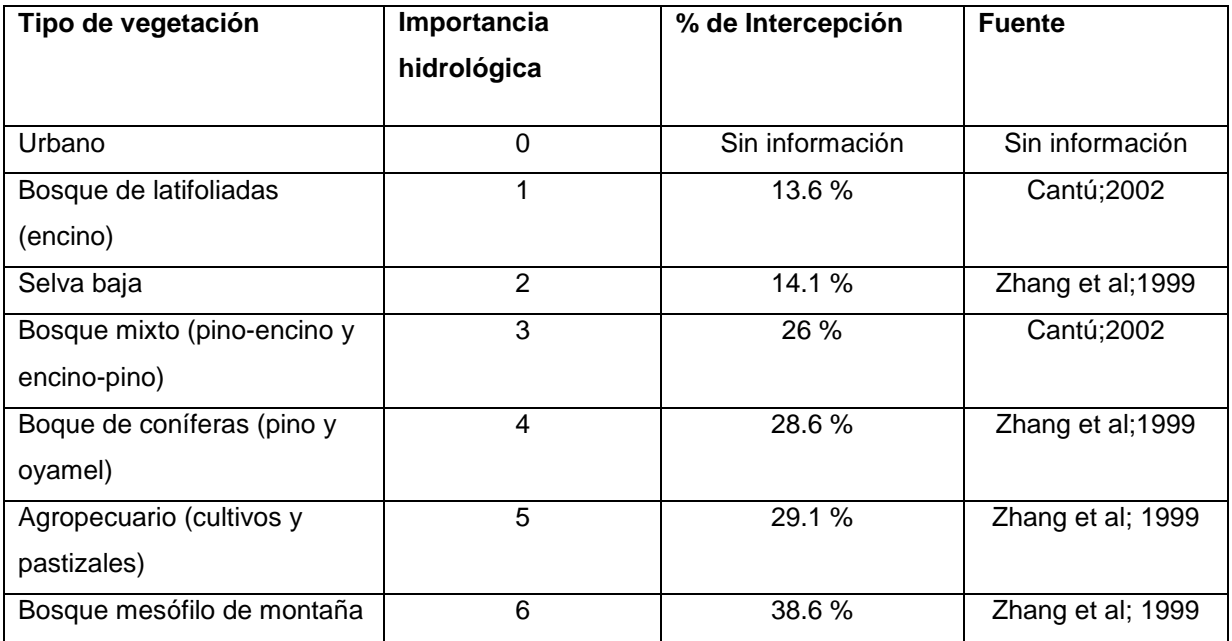

**Cuadro 5. Reclasificación de uso de suelo y vegetación**

## **7.7.4 Suelo**

La caracterización del suelo para conocer su impacto en la captación de agua tiene que ver con la textura del mismo, ya que esta permite que el suelo sea más o menos permeable. Aunado a esto, su composición geológica también afecta en la capacidad de infiltración. El Cuadro 6 muestra la clasificación y valor utilizado en el componente suelo para la caracterización del territorio por zonas hidrológicas de acuerdo a la capacidad de agua disponible explicada en el punto 7.2.

Los valores más elevados de capacidad de agua disponible representan suelos donde hay una mayor cantidad de agua por cada centímetro de suelo dada su textura, es por ello que aquellos suelos con textura arcillosa fueron clasificados como uno o más importantes por su capacidad de infiltración de agua.

| Textura                | Capacidad<br>disponible<br>de agua<br>(mm/cm de profundidad de suelo) | Importancia de<br>suelo |
|------------------------|-----------------------------------------------------------------------|-------------------------|
|                        |                                                                       |                         |
| Urbano                 | O                                                                     | 0                       |
| Arcilloso              | 1.8                                                                   |                         |
| Arena arcillosa        | 1.3                                                                   | 2                       |
| Franco arcillo arenoso | 1.2                                                                   | 3                       |

**Cuadro 6. Clasificación de suelos en base a textura**

## **7.7.5. Geología**

La geología o tipo de roca es una de las variables más importantes en la delimitación de zonas hidrológicamente hablando, ya que el tipo de roca permite que el agua superficial sea filtrada hacia el subsuelo. La información geológica de la zona de estudio se reclasificó en tres clases para facilitar el análisis de las variables en el análisis de cluster, el tipo de roca más permeable es la sedimentaria seguida de metamórfica e ígnea (Cuadro 7). La roca sedimentaria es la de mayor importancia (1) por ser más permeable que las otras.

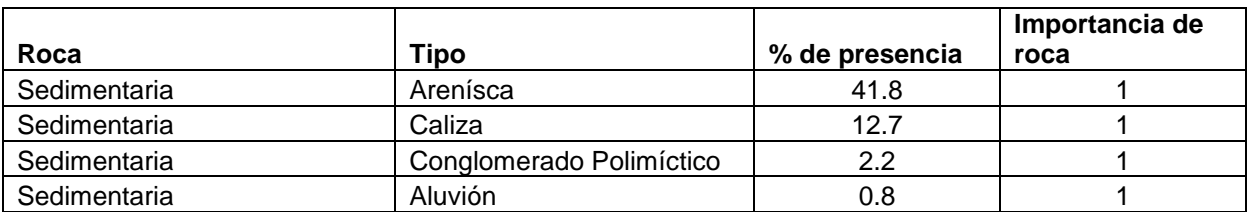

|                      | Conglomerado Polimícitico- |      |   |
|----------------------|----------------------------|------|---|
| Sedimentaria         | Arenisca                   | 0.7  |   |
| Metamófica de origen |                            |      |   |
| sedimentario         | Metasedimentario           | 17.3 | 2 |
| Metamófica de origen |                            |      |   |
| sedimentario         | Cuarcita-Filita            | 2.6  | 2 |
| Ignea                | Toba Andesítica-Andesita   | 14.4 |   |
| lgnea                | Andesita-Dacita            | 6.3  |   |
| lgnea                | Riolita-Toba-Riolítica     | 0.5  |   |
| Ignea                | Granodiorita               | 0.3  | 3 |
| Ignea                | Monzonita                  | 0.2  | 3 |
| Ignea                | Granito                    | 0.1  | 3 |
| Ignea                | Caliza-Dolomía             | 0.1  | 3 |

**Cuadro 7. Clasificación de geología por tipo de roca**

Como resultado de la intersección de las variables mencionadas el área de estudio se dividió en tres áreas desde el punto de vista hidrológico, identificándolas como 1, 2 y 3 donde la zona 1 se localiza en la parte más alta de la subcuenca, la 2 en la parte media y la 3 en la zona más baja de la subcuenca. Para conocer el desempeño hidrológico de la zona, las áreas clasificadas hidrológicamente se cruzaron con los resultados del balance hídrico: evapotranspiración real, evapotranspiración potencial, excedente y déficit resultados anuales, para conocer el comportamiento del balance por zona.

#### **7.7.6. Modelo espacial de riesgo de deforestación**

El modelo modelo espacial de riesgo de deforestación fue elaborado a partir de técnicas estadísticas y análisis espacial, la unión de ambas técnicas brindó la posibilidad de reflejar los resultados tabulares de los métodos estadísticos en modelos espaciales que mostraron la ubicación y distribución de áreas susceptibles a ser deforestadas (Castro, 2010).

Para este modelo se entiende por deforestación el cambio de uso de suelo forestal como bosques o selvas primarias y secundarias a coberturas antrópicas como son pastizales, cultivos, zonas urbanas, plantaciones y cuerpos de agua. El modelo utilizó la metodología planteada por Castro (2010), la cual aplica el análisis espacial de áreas de influencia y operadores de vecindad, junto con técnicas estadísticas de analisis multivariante como la regresión logística.

La cartografía utilizada es la de uso de suelo y vegetación Serie 3 (2002) y Serie 4 (2007) de INEGI y el modelo digital de elevación, a partir de esta cartografía se obtuvieron las variables a analizar que son: áreas deforestadas, clases de uso de suelo y vegetación, asi como las variables topográficas de pendiente del terreno, dirección de la pendiente y altitud. En el cuadro 8 se muestran las variables de uso de suelo y vegetación consideradas.

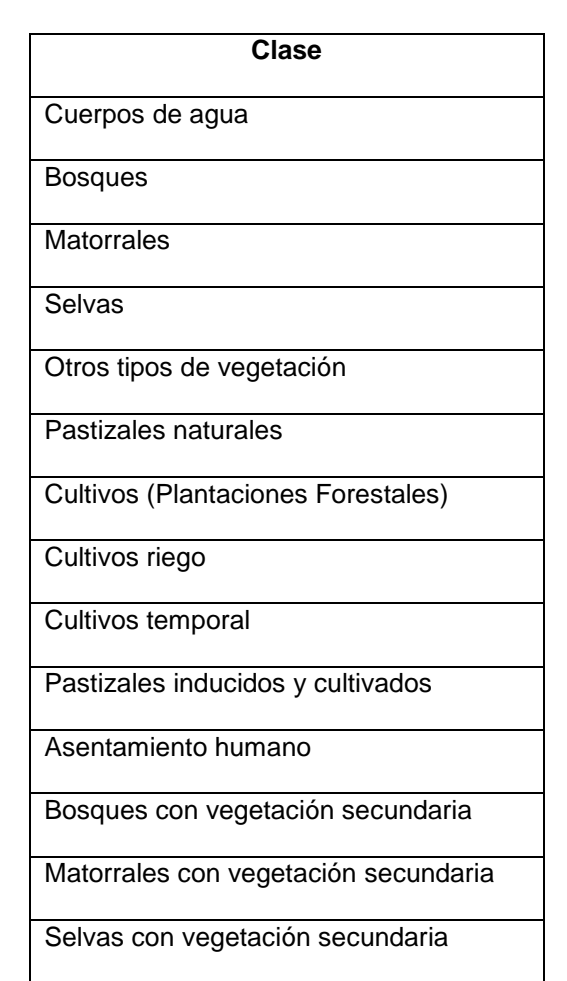

**Cuadro 8. 14 Clases en las que se reagruparon los mapas S3 y S4.**

En lo que se refiere al análisis de regresión logística, este tiene como principal propósito el pronosticar la pertenencia de un individuo a un grupo determinado a partir de una serie de variables independientes. Permite identificar las características que diferencian a dos grupos y genera pronósticos que ayudan a diferenciar entre los miembros de uno u otro (Hair et al., 2004).

### **8. RESULTADOS**

#### **8.1. Temperatura y Precipitación**

Los datos de precipitación y temperatura que se muestran son un promedio de los registros de 1950- 2000 obtenidos del Atlas Climático Digital de México, elaborado por el Instituto de Ciencias de la Atmósfera de la UNAM, la siguiente tabla muestra la tendencia de estos parámetros durante el período analizado en el área de estudio (Figura 5):

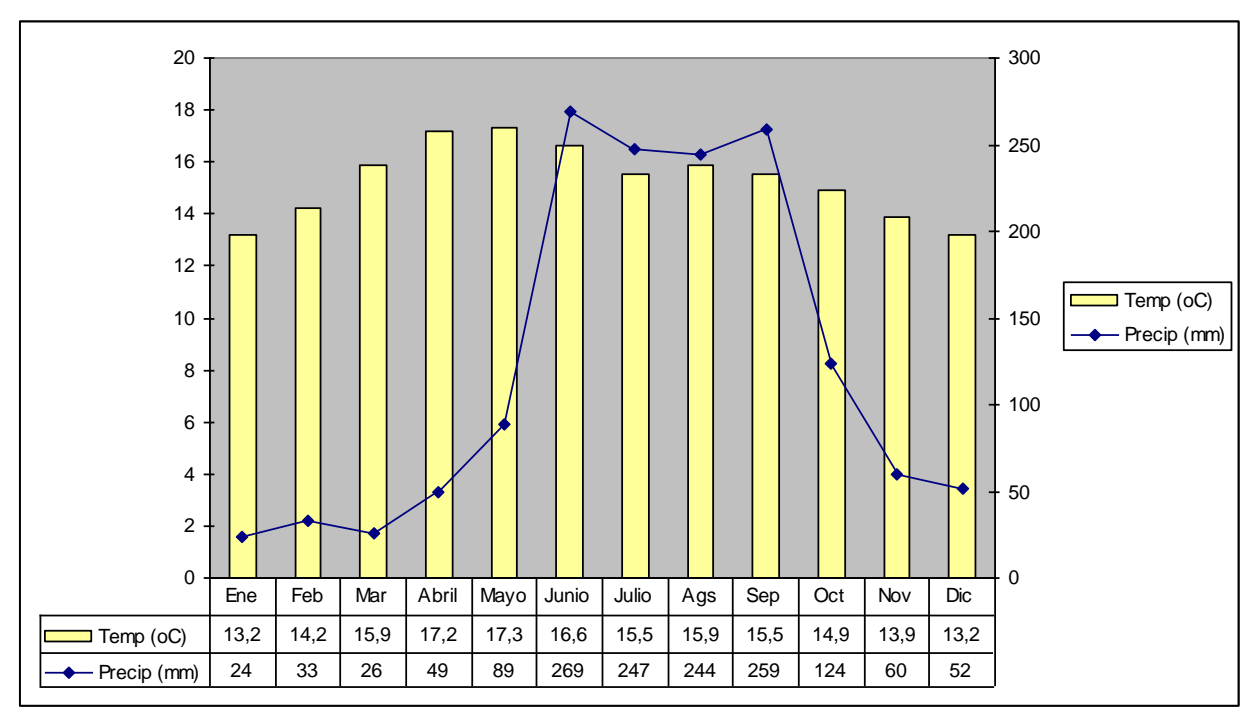

**Figura 5. Climograma con datos promedios mensuales**

El climograma muestra la marcha de la temperatura y el promedio mensual de la precipitación en el área de estudio a lo largo del año. Se observa que la temporada de lluvias está entre los meses de junio a septiembre, estos meses constituyen las mayores "*entradas*" en el balance hídrico y los meses más calurosos son de abril a junio. El área está dominada por clima templado y la temperatura promedio es de 15.2 °C con un promedio anual acumulado de precipitación de 1,476 mm.

## **8.2. Radiación**

Los modelos de radiación para cada mes, representan aquellas épocas con mayor incidencia solar donde los meses de mayo y agosto son los que presentan los valores más altos (Gráfica 1 y Figura 6) y por lo mismo es la época con un mayor proceso de fotosíntesis que contribuye al crecimiento de la biomasa durante la temporada de mayor precipitación que va de junio a octubre.

La radiación solar es uno de los factores que más afecta el proceso de la fotosíntesis, aunque la variación varía dependiendo de la latitud, estación del año, hora del día y nubosidad (Aguilera *et al*; 1996).

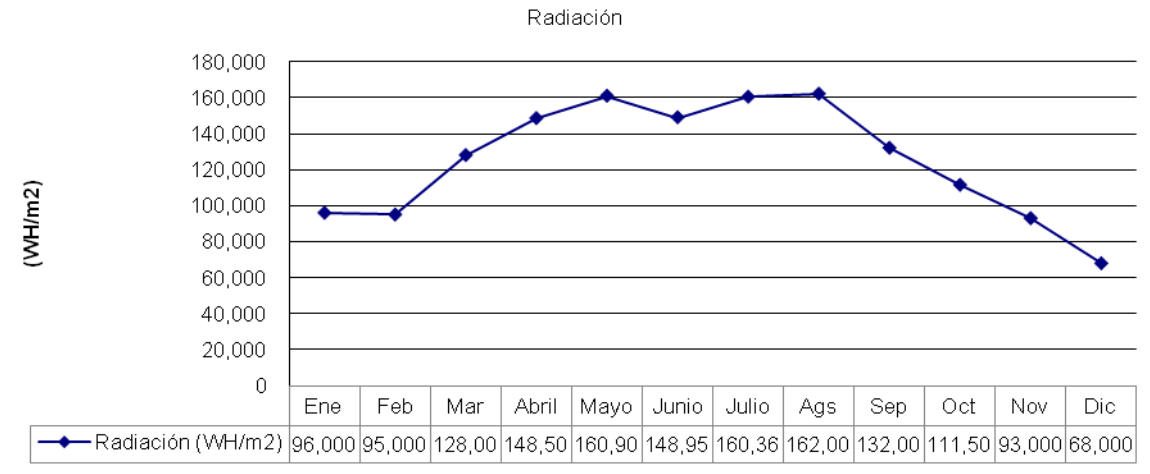

**Gráfica 1. Datos promedio mensuales de radiación**
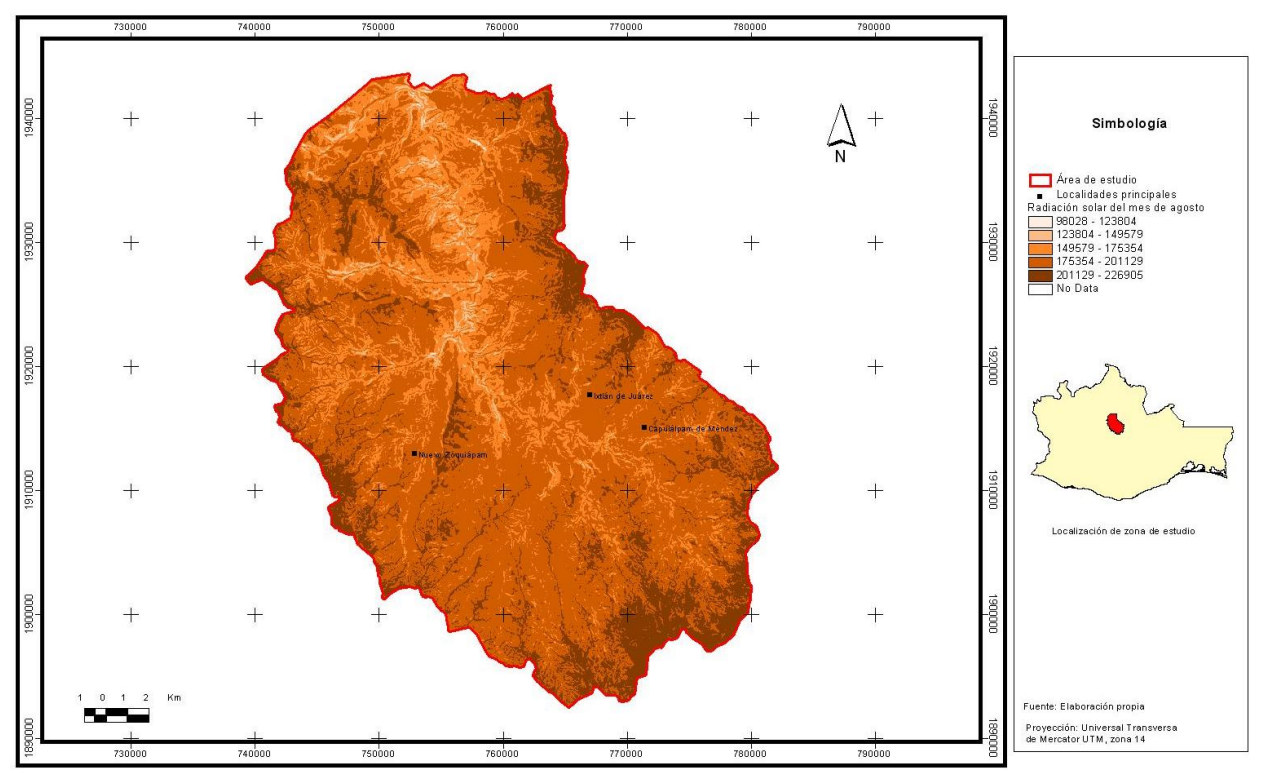

**Figura 6. Ejemplo de mapa de radiación solar en el área de estudio, la imagen representa la radiación más alta ocurrida en el mes de agosto**

### **8.3. Capacidad de agua disponible**

La información de textura para los suelos en la zona de estudio fue obtenida del Conjunto de Datos Vectorial Edafológico, escala 1:250, 000 Serie II (Continuo Nacional) elaborado por INEGI (2006)., De acuerdo a su textura, esta se relacionó con la capacidad de agua disponible. Los resultados se presentan en mm por cada 100 cm de profundidad de suelo de acuerdo a lo descrito por el Departamento de Agricultura de los Estados Unidos que se muestra en el Cuadro 6 que se encuentra en la sección de Métodos. Las zonas en el mapa con valor "0" son asentamientos humanos y no hay información sobre capacidad de agua disponible.

El valor 180 representa a suelos de tipo acrisoles predominantemente de uso forestal, ocupan un 29% con respecto al total del área de estudio. El valor 130 es el de mayor extensión en la área de estudio, se caracteriza por la presencia de suelos de tipo luvisole y cambisole de uso forestal abarcando un 68% de la zona y por último el valor 120 es poco representativa del áreade estudio ya que solo representa el 2.63% con suelos principalmente de tipo regosole (Figura 7).

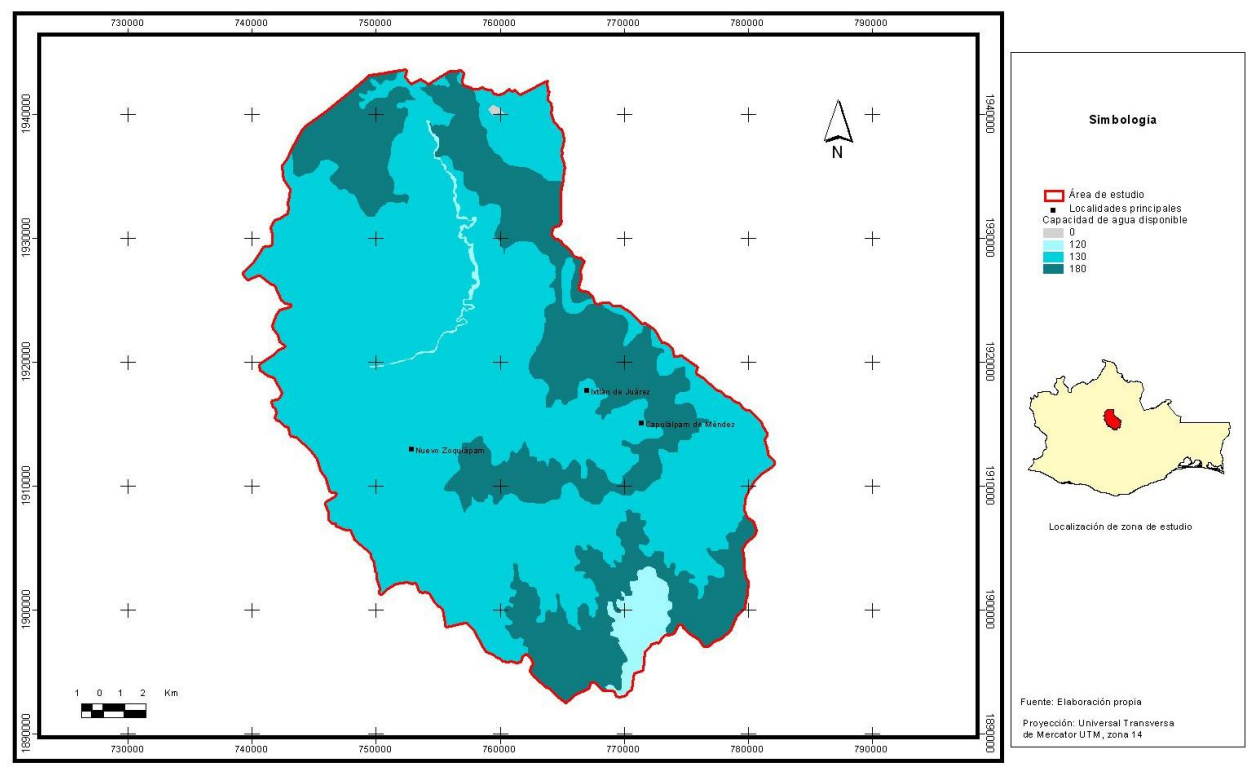

**Figura 7. Capacidad de agua disponible. Elaboración propia con base en información de INEGI y el Deparment of Agriculture Bulletin (1960)**

# **8.4. Evapotranspiración Potencial**

El período comprendido entre mayo y agosto corresponde a los meses con mayor evapotranspiración potencial. Estos meses son los más calurosos y con mayor precipitación (Figura 5), esto quiere decir que es la época en donde la vegetación y los diferentes tipos de suelo presentan una pérdida de agua superficial mediante la transpiración.Coincide también con los meses de mayor radiación, la cual está ligada a la pérdida de agua dada la cantidad de energía solar que incide en el terreno (Gráfica 2). Las áreas con mayor EP se localizan principalmente en zonas de selva caducifolia y agricultura de temporal en la parte baja de la cuenca donde se presentan las temperaturas más elevadas (Figura 8).

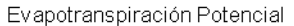

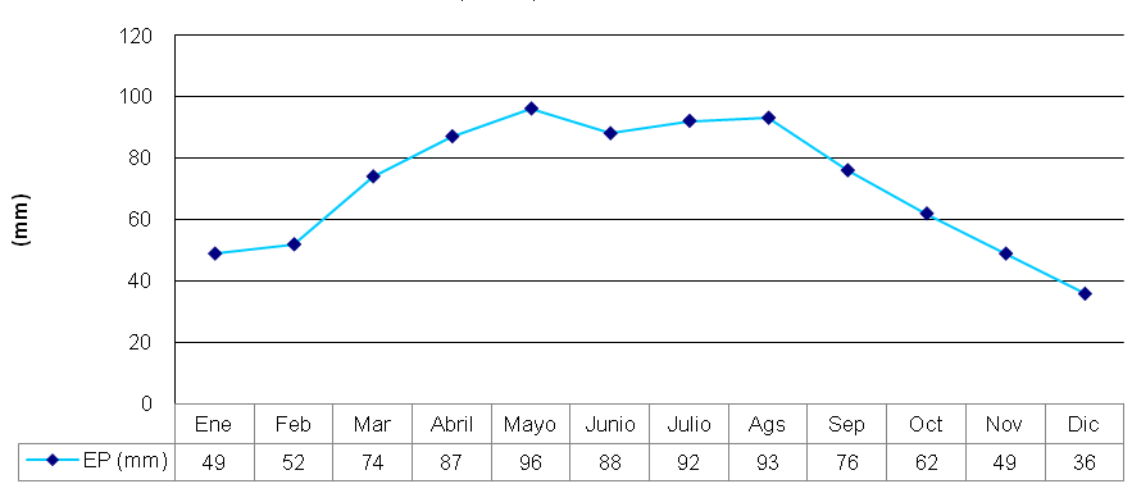

**Gráfica 2. Datos promedios mensuales de evapotranspiración potencial**

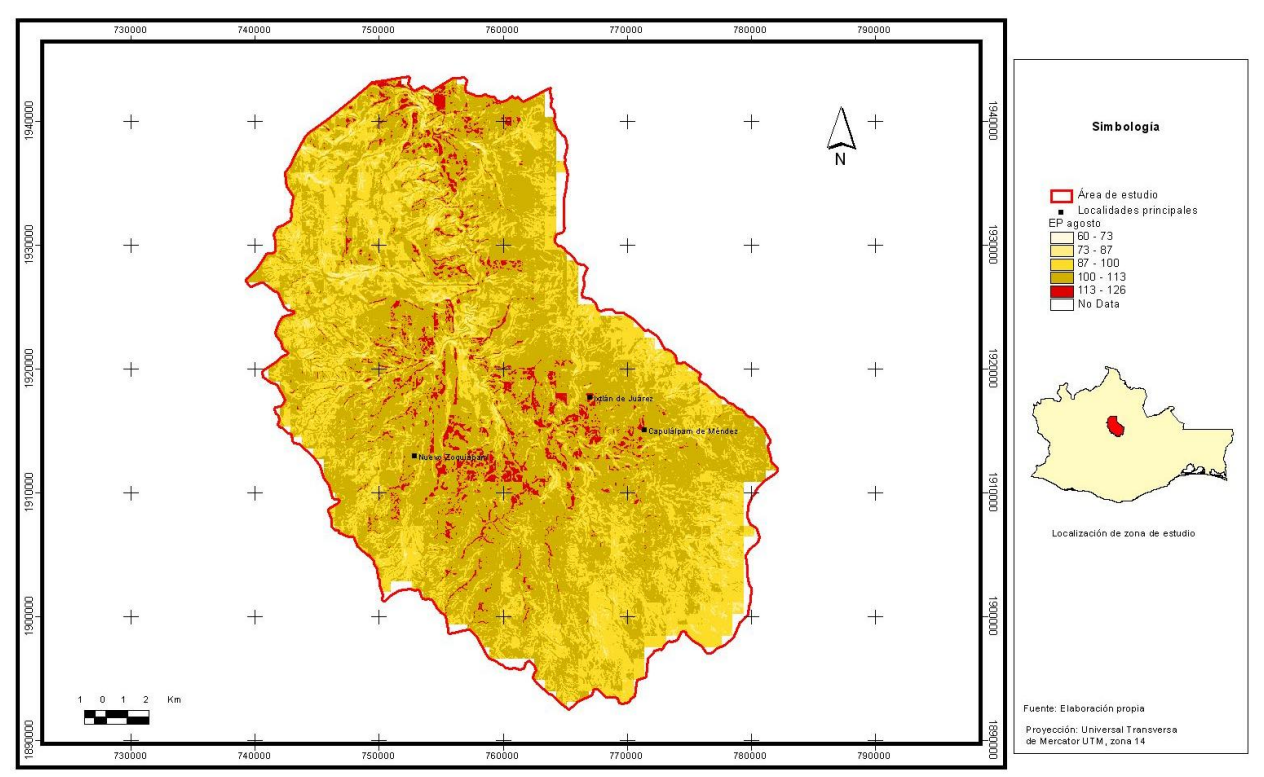

**Figura 8. Ejemplo de EP en el área de estudio, la imagen representa la EP en el mes de agosto**

### **8.5. Almacenamiento de humedad en el suelo**

El almacenamiento de humedad en el suelo mucho tiene que ver con la composición física y química del mismo, ya que el agua que entra al suelo sea por lluvia o riego se distribuye alrededor de las partículas de suelo por fuerzas de adhesión y cohesión. Otro factor importante en la capacidad de humedad del suelo es la temperatura, precipitación y estatus de crecimiento de las plantas.

En el área de estudio los meses con mayor almacenamiento de humedad van de abril a septiembre aunque hay un leve descenso en el mes de mayo ya que es el mes más caluroso y con menos precipitación que los meses subsecuentes, el agua se pierde por evapotranspiración. Los meses con menor almacenamiento son los correspondientes al invierno, ya que cuentan con poca cantidad de lluvia.

Las zonas con mayor almacenamiento cubren un 29% con respecto al total de la zona de estudio donde un 15% se localiza en los bosques de coníferas. El almacenamiento medio cubre un 68.5% de la zona y el mayor uso de suelo es forestal con bosque de coníferas en un 31% de la superficie y por último las zonas con menor almacenamiento solo cubren el 2.5% de la zona. La cantidad de humedad almacenada en el suelo es aprovechada por la cubierta vegetal para su crecimiento (Grafica 3 y Figura 9).

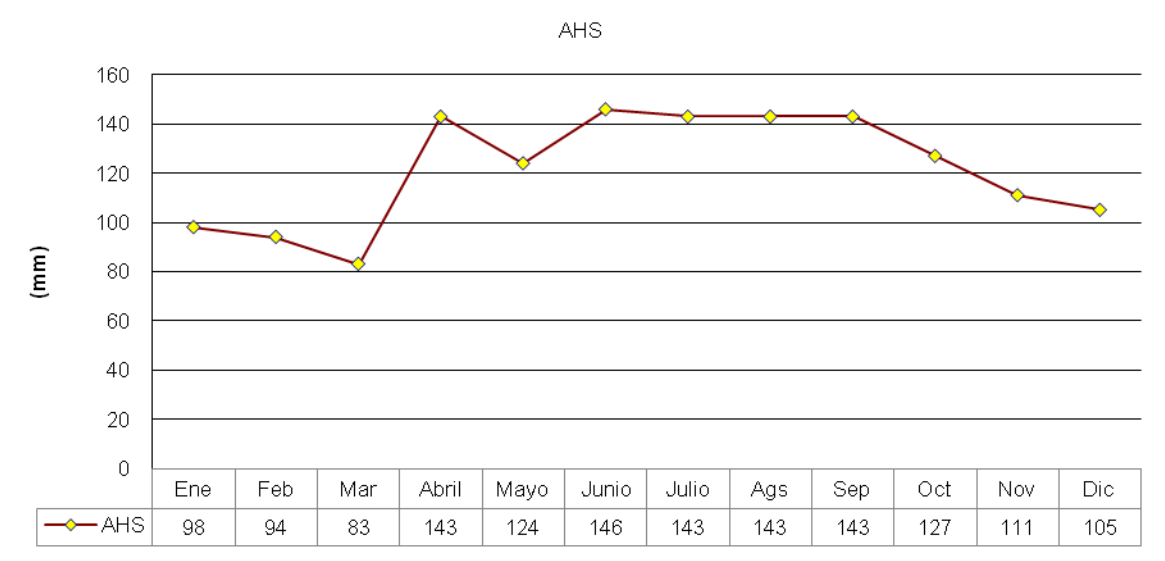

**Gráfica 3. Datos promedios mensuales de almacenamiento de humedad en suelo**

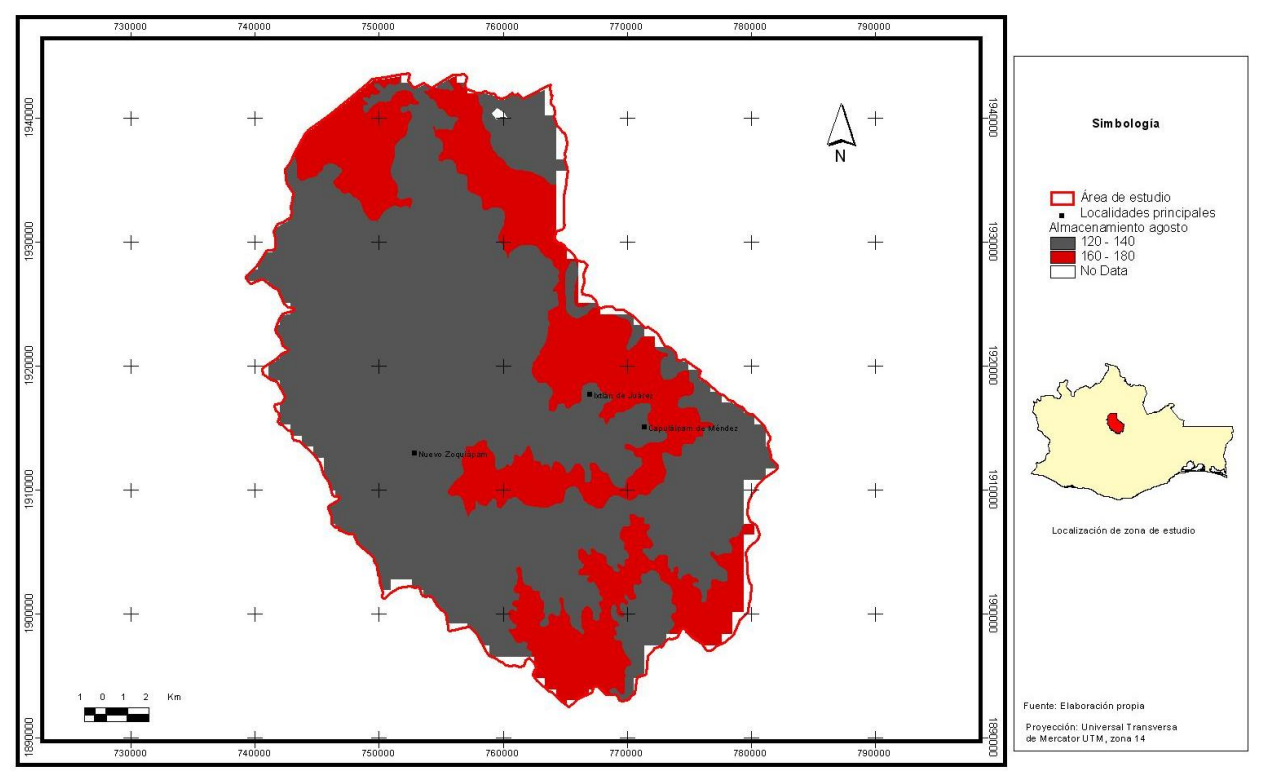

**Figura 9. Ejemplo de almacenamiento en el área de estudio, la imagen representa el almacenamiento en el mes de agosto**

# **8.6. Evapotranspiración Real (ER)**

La ER es la pérdida de agua de una superficie con vegetación dependiendo de la cantidad de agua total disponible, es por ello que las zonas con valores más altos se localizan en el área baja de la subcuenca donde se ubica la selva baja y agricultura de temporal. El mes con una mayor ER es abril y corresponde con el mes de mayor temperatura promedio para toda la zona (17.2°C) y una precipitación baja de 49 mm promedio mensual (Gráfica 4 y Figura 10).

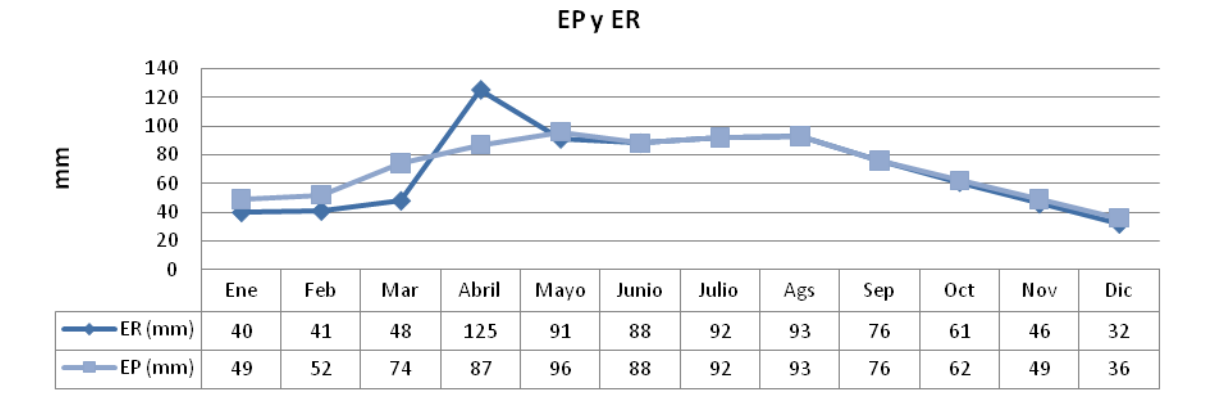

**Gráfica 4. Datos promedios mensuales de evapotranspiración real**

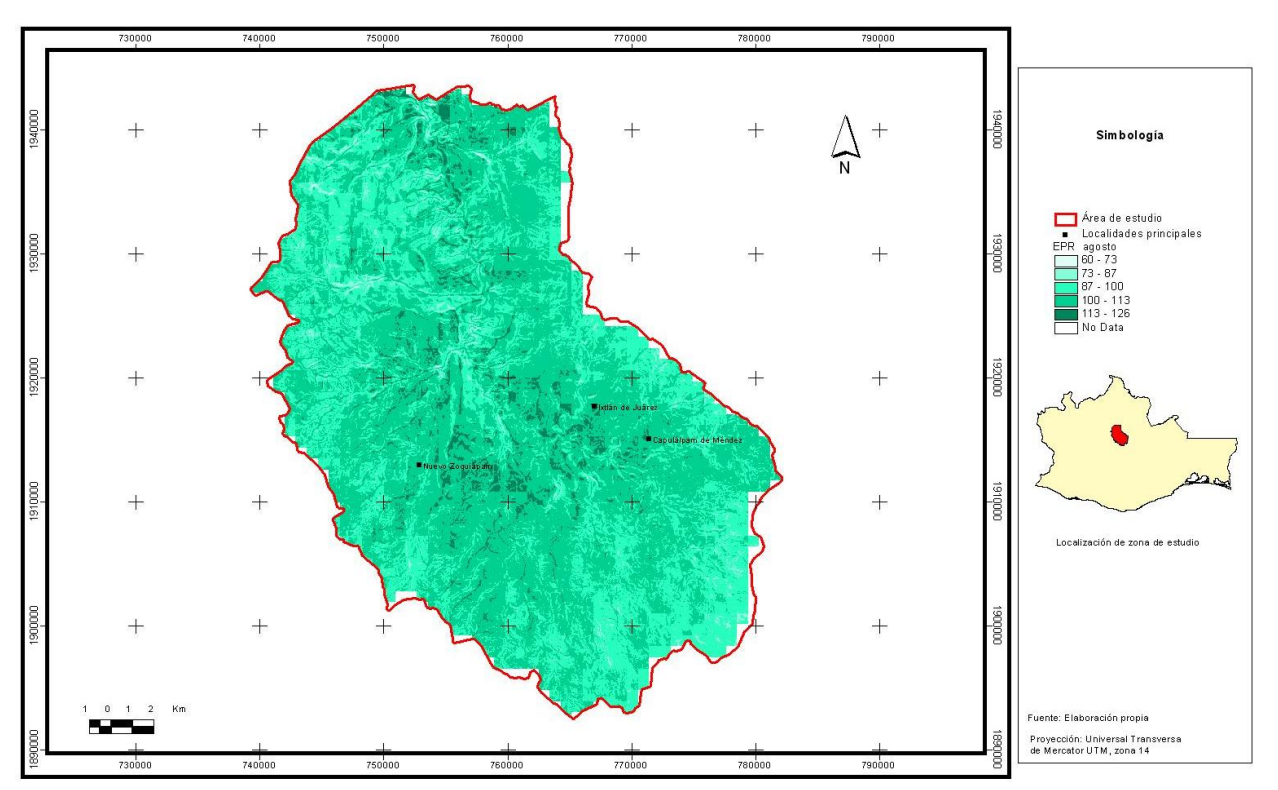

**Figura 10. Ejemplo de evapotranspiración real en área de estudio, la imagen representa el almacenamiento en el mes de agosto**

# **8.7. Déficit y excedente**

Las principales áreas con déficit se localizan en la parte baja de la subcuenca en donde se establece la selva baja. El mes de abril presenta un déficit considerable (Figura 11) sin excedente ya que es una de las épocas más calurosas del año. De mayo a octubre no se observa déficit y sí un importante excedente de agua, principalmente en el mes de octubre, ya que son los meses con mayor precipitación (Gráfica 5). Las zonas con excedente se localizan en la parte alta de la cuenca (en el parteaguas) donde predominan los bosques de encino y coníferas (Figura 12).

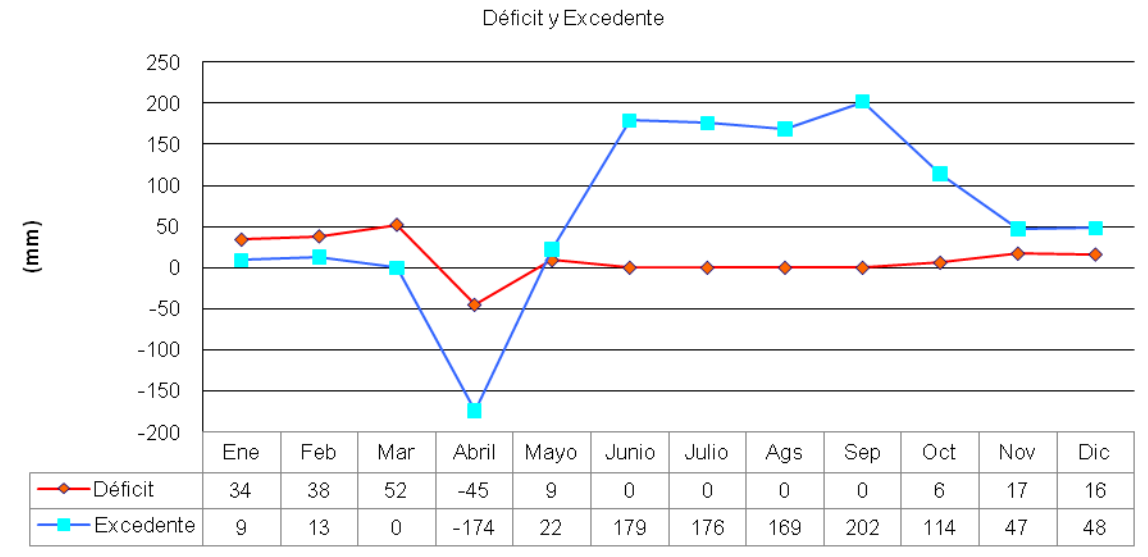

**Gráfica 5. Datos promedios mensuales de déficit y excedente**

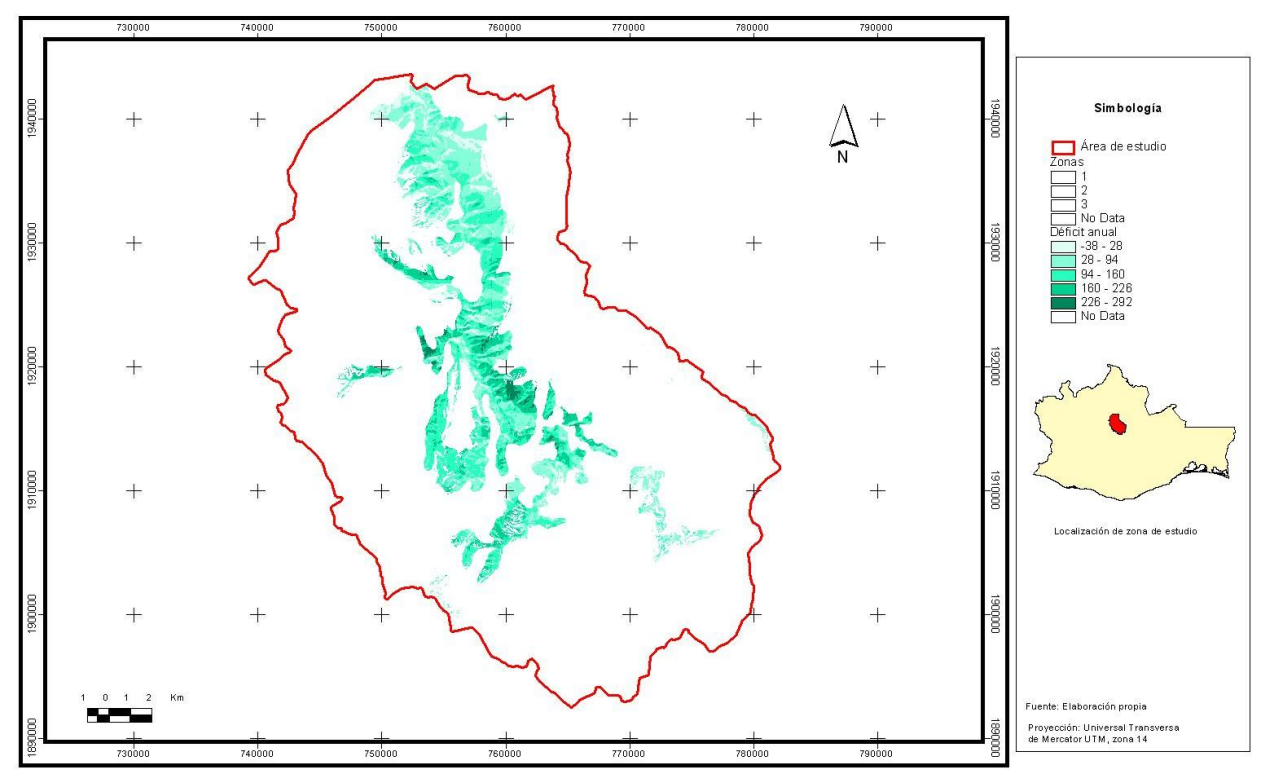

**Figura 11. Ejemplo de déficit en el área de estudio, la imagen representa el almacenamiento en el mes de abril**

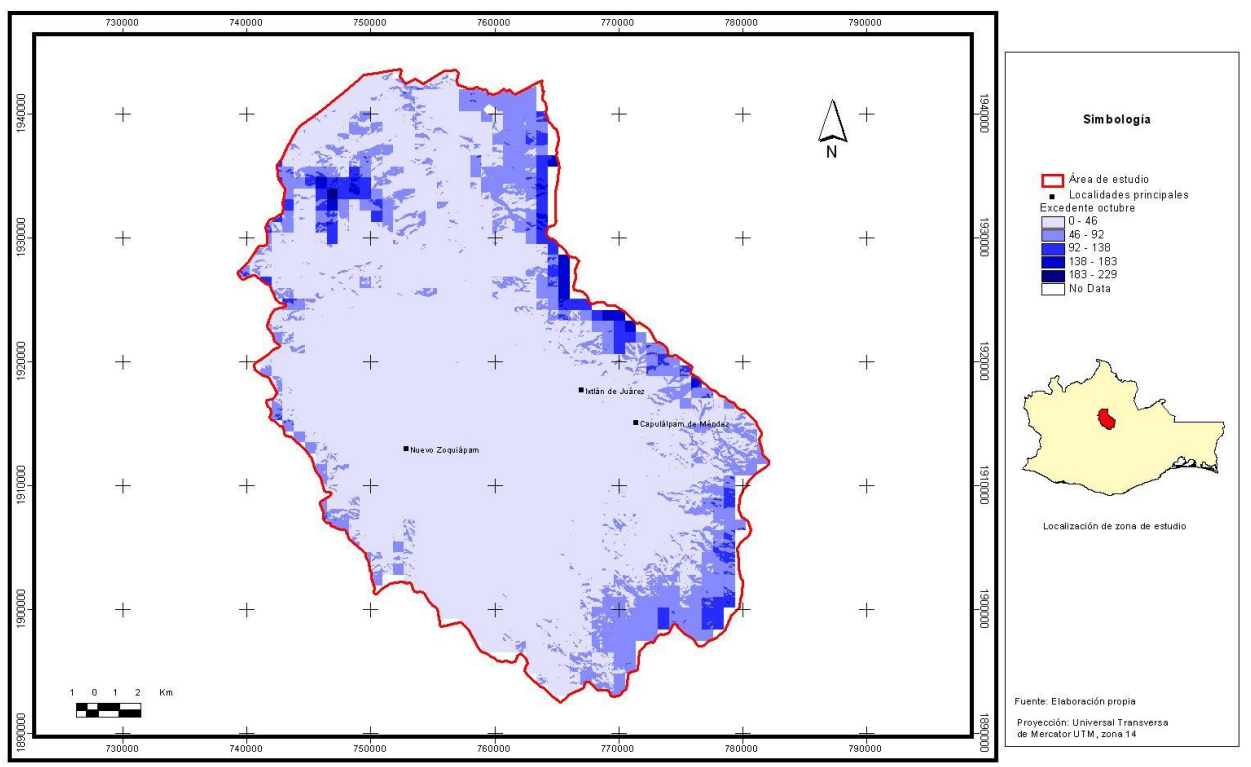

**Figura 12. Ejemplo de excedente en el área de estudio, la imagen representa el almacenamiento en el mes de octubre**

## **8.8. Uso de suelo y vegetación**

La diversidad biológica de especies vegetales del estado de Oaxaca es de las más grandes a nivel nacional y el área de estudio no es la excepción ya que cuenta con un gradiente altitudinal muy diverso lo que ayuda a la presencia desde selvas bajas hasta bosques templados y mesófilos (González 2004) (Figura 13). De acuerdo a la cartografía de uso de suelo y vegetación denominada Serie 4 y elaborada por el INEGI el área de estudio cuenta con los siguientes tipos de uso de suelo (Tabla 3- Gráfica 6).

| Uso de suelo y vegetación  | <b>Primario/Secundario</b> | Sup (ha)   | %      |
|----------------------------|----------------------------|------------|--------|
| Agricultura de temporal    | No aplicable               | 25,762.11  | 19.73  |
| Pastizal inducido          | No aplicable               | 1,048.68   | 0.80   |
| Zona urbana                | No aplicable               | 59.76      | 0.05   |
| Bosque de coníferas        | Primario                   | 27,555.84  | 21.10  |
| Bosque de encino           | Primario                   | 1,581.31   | 1.21   |
| Bosque mesófilo de montaña | Primario                   | 6,931.10   | 5.31   |
| Bosque de coníferas        | Secundario                 | 37,137.17  | 28.44  |
| Bosque de encino           | Secundario                 | 21,464.23  | 16.44  |
| Bosque mesófilo de montaña | Secundario                 | 158.03     | 0.12   |
| Selva caducifolia          | Secundario                 | 9,427.06   | 7.22   |
| <b>Total</b>               |                            | 130,585.27 | 100.00 |

**Tabla 3. Superficies por tipo de uso de suelo y vegetación**

Los bosques templados del área de estudio presentan cierto grado de deterioro, principalmente los bosques de encino que en su totalidad abarcan un 17.65% del área pero solamente el 1.21% de estos bosques son primarios, mientras que el resto son bosques secundarios. Los bosques de coníferas abarcan un 49.54% de la zona y un 28.44% de estos bosques se encuentran en estado secundario, el resto están en relativo buen estado de conservación. En el caso del bosque mesófilo de montaña es considerado como de los más conservados del país y eso se destaca por el hecho de que del total de la superficie que cubre el 5.43% del área solamente el 0.12% es bosque secundario. La selva caducifolia muestra signos de deterioro por actividades de cambio de uso de suelo y el 7.22% de selva caducifolia que hay en el área de estudio toda se encuentra en estado secundario.

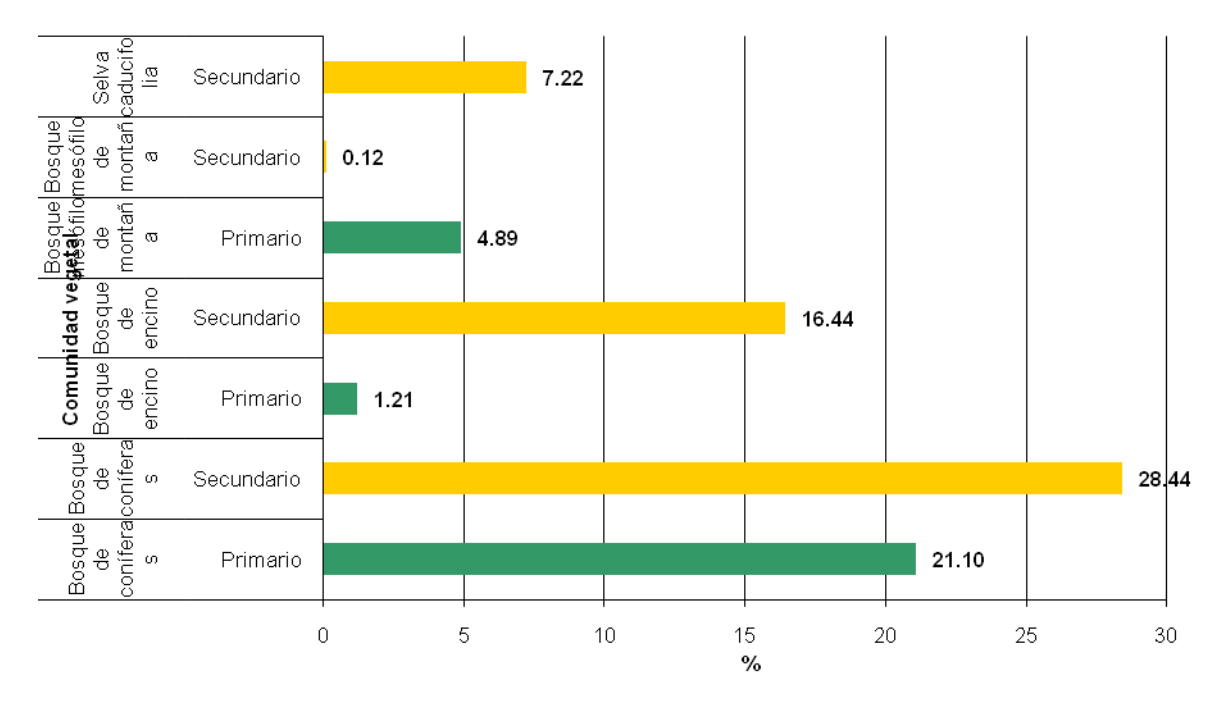

# Comunidades vegetales primarias y secundarias

**Gráfica 6. Porcentajes de comunidades vegetales primarias y secundarias Serie 4 (2009)**

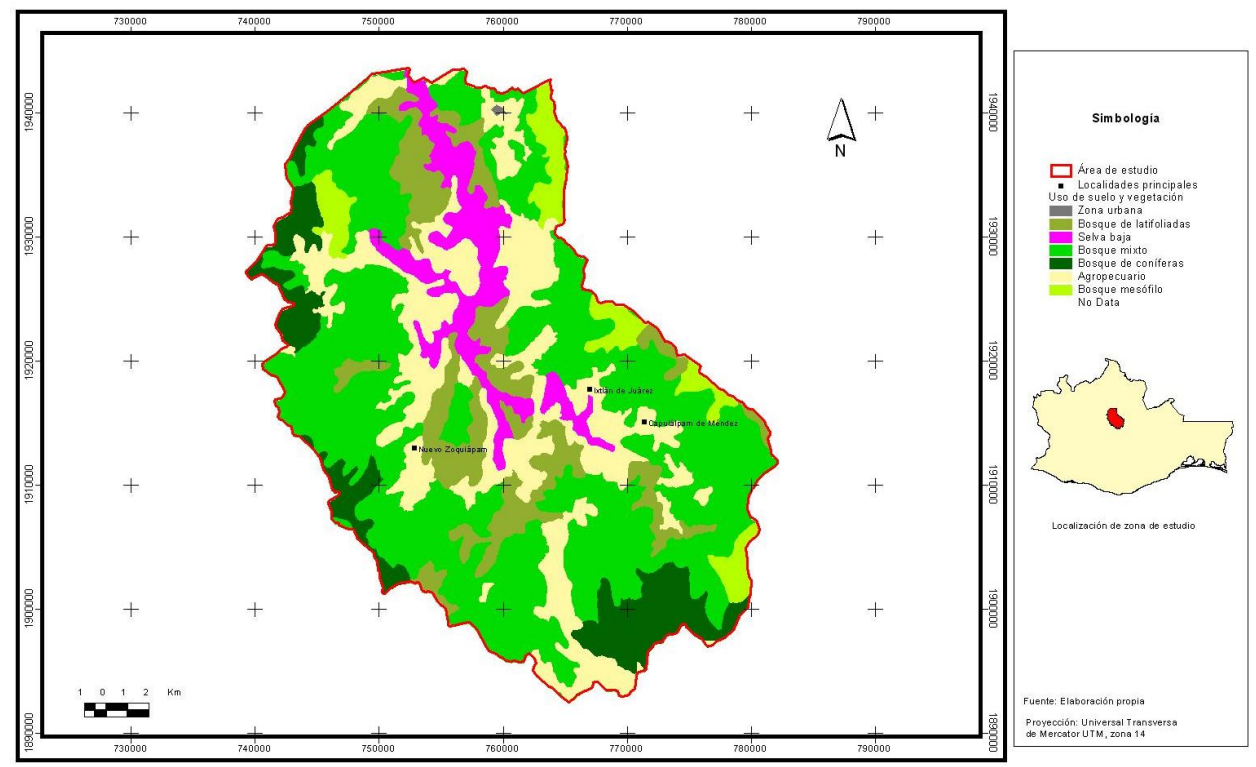

**Figura 13. Uso de suelo y vegetación Serie 4. Fuente INEGI 2009**

A continuación se describe brevemente las características principales de las formaciones vegetales que se localizan en el área de estudio:

**Bosque de coníferas**: Este bosque se caracteriza por la dominancia de pino y oyamel. Los bosques de oyamel están compuestos por ejemplares de 30 a 40 m de altura de *Abies hickelii* y *Pinus spp.*. En Santa María Yavesía, el bosque se encuentra dominado por bosque de *Abies hickelii*, hacia partes más altas se entremezcla con individuos de *Pinus hartwegii* y al cambiar la exposición de la ladera y disminuir un poco la altitud es remplazado por *P. ayacahuite* (Figura 14).

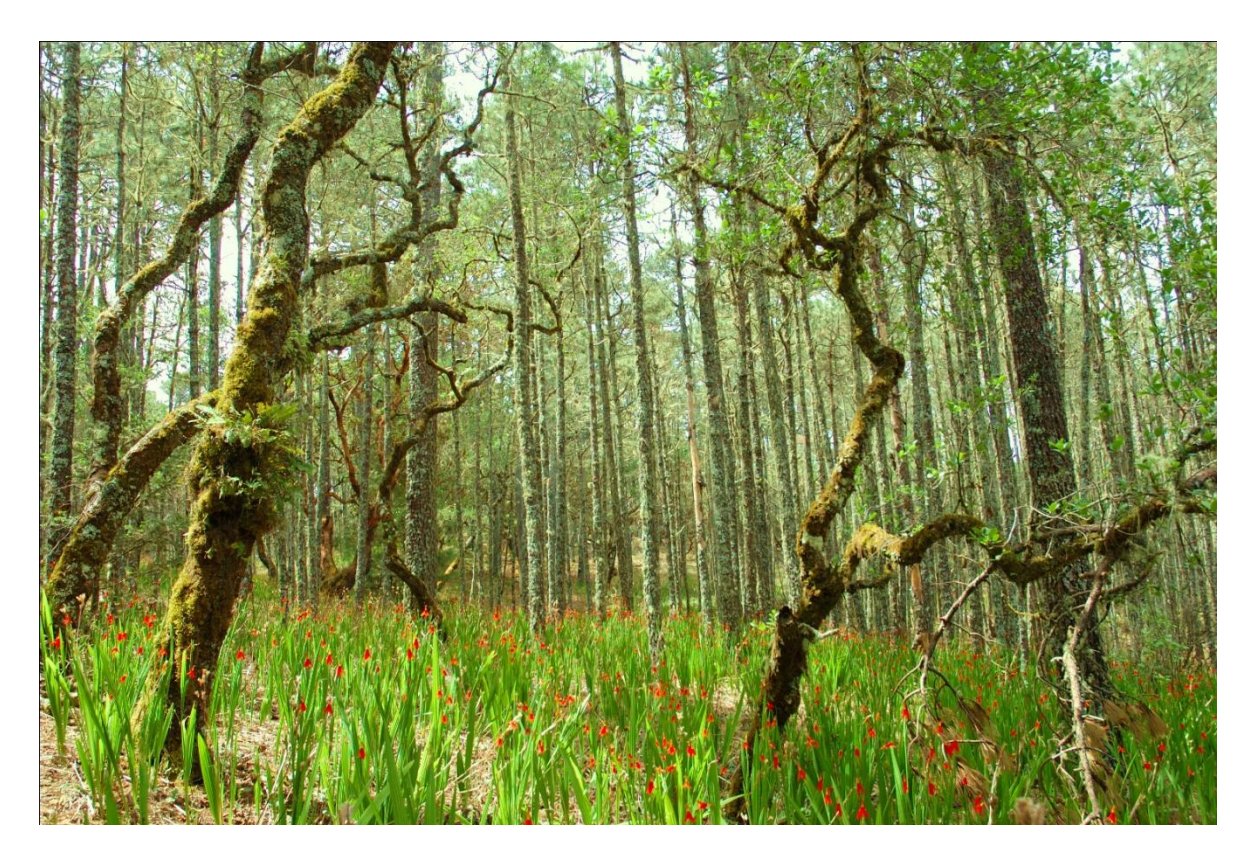

**Figura 14. Bosque de coníferas Santa María Yavesía**

En general, los bosques de pino se desarrollan en un gran número de ambientes en elevaciones entre los 1,450 y 3300 m.s.n.m., en clima generalmente templado subhúmedo, aunque algunas de estas comunidades pueden desarrollarse en climas semicálidos. La composición florística de los bosques de pino varía según la región y puede estar compuesta exclusivamente por especies del género *Pinus* o compartir hábitats con especies de otros géneros como *Quercus, Liquidámbar y Alnus*. El estrato principal está compuesto por árboles de 8 a 30 metros de altura (Torres, 2004).

**Bosque de encino**: En este tipo de bosque el estrato arbóreo en general está formado por árboles entre 4 a 20 m de altura correspondientes a varias especies de encino. Se localiza en altitudes de 1,150 a 3,050 m.s.n.m. En esta vegetación son comunes las plantas trepadoras y las epífitas o rupícolas de las familias *Bromeliaceae y* Orchidaceae (Figura 15) (Torres, 2004).

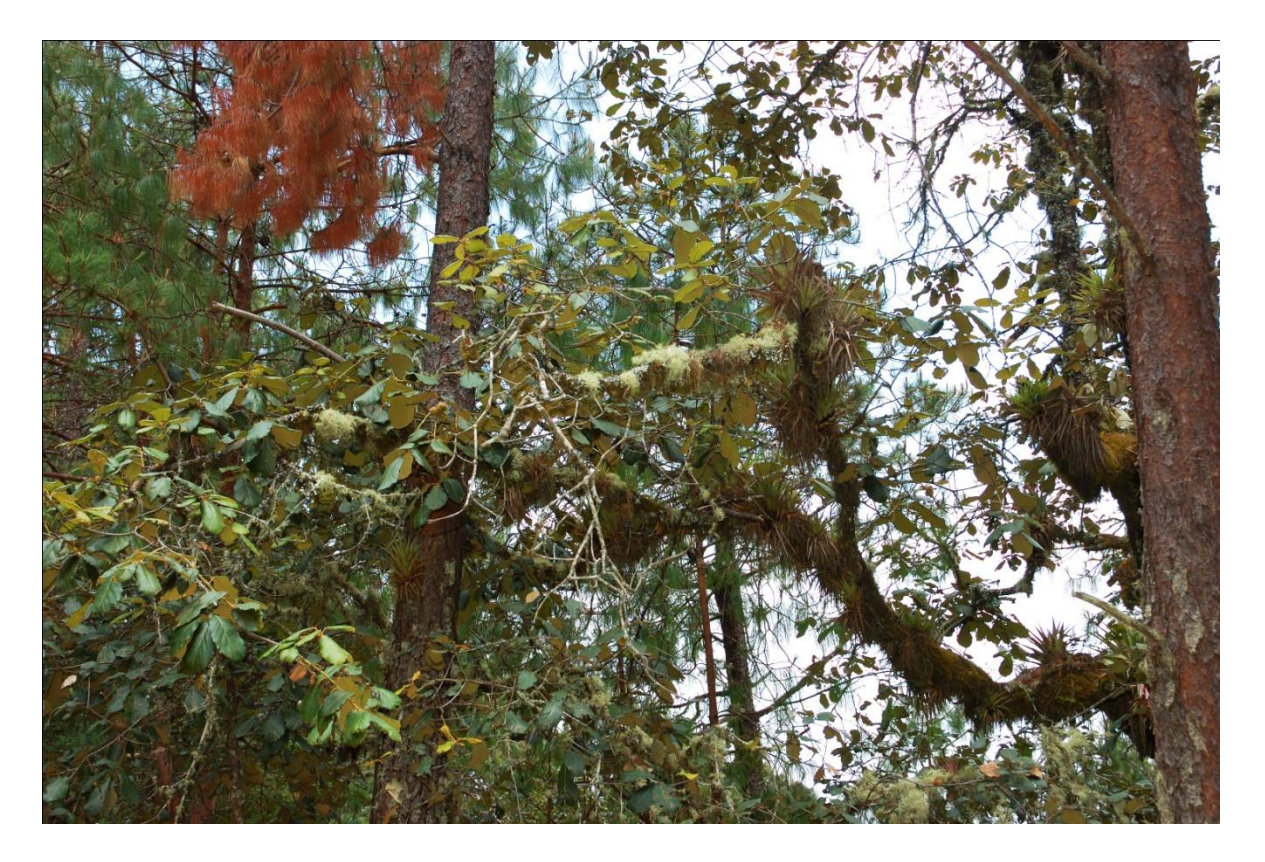

**Figura 15. Bosque de encino y bromelias**

**Bosque mesófilo de montaña**: Este tipo de vegetación se distribuye en las laderas y cañadas húmedas de la zona. Fisonómicamente forman bosques densos, con una rica composición florística. El estrato principal lo forman árboles de 7 a 30 m de altura. El estrato inferior mide de 1.5 a 6 m de altura, dominado por especies arbustivas. El bosque mesófilo se localiza en altitudes de los 2,100 a 3,000 m.s.n.m. (Torres, 2004).

**Selva baja caducifolia:** Este tipo de vegetación ocupa elevaciones entre los 1,100 y 2,000 msnm, en donde el clima predominante es cálido o semicálido subhúmedo; llegan a desarrollarse en lomeríos y pendientes pronunciadas. Los suelos donde se establecen son someros, pedregosos y pobres en materia orgánica (Torres, 2004) (Figura 16).

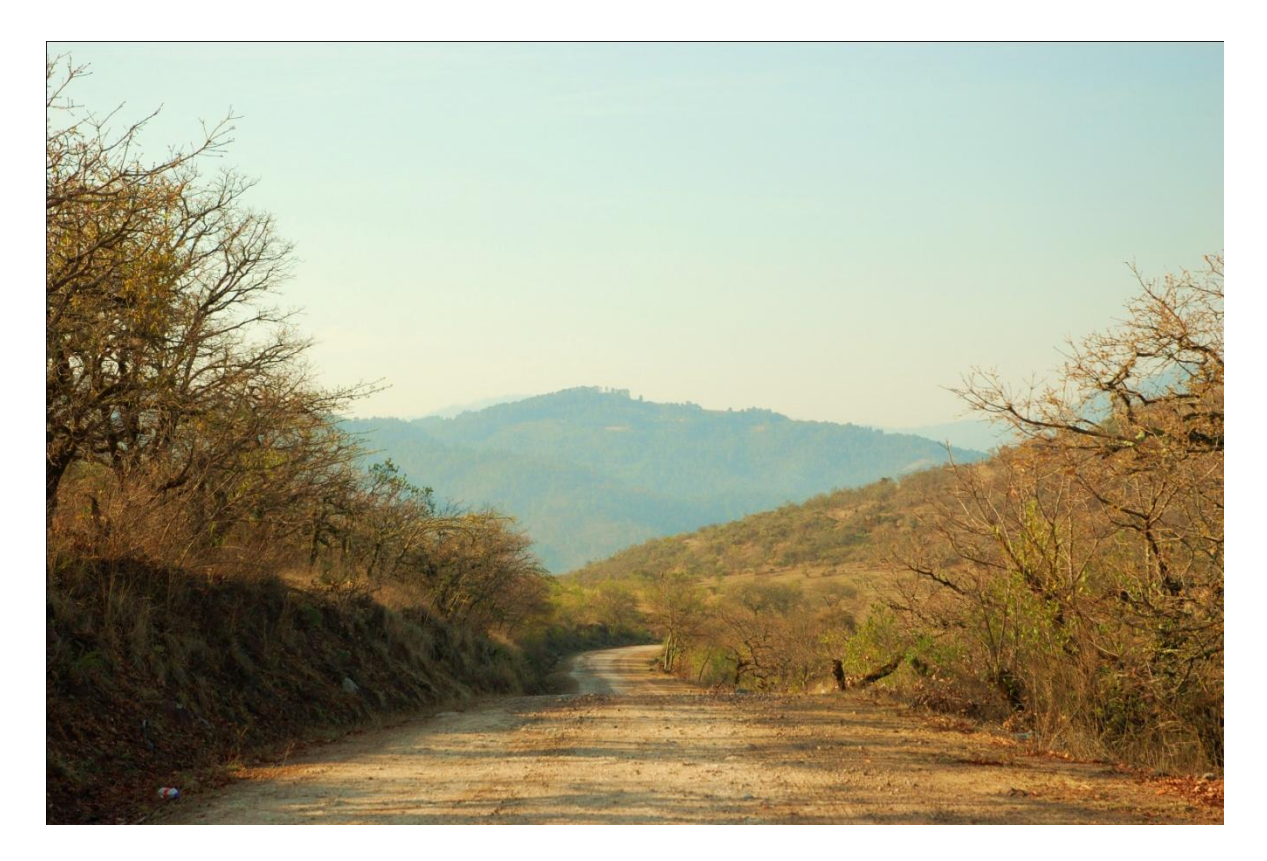

### **Figura 16. Selva baja**

# **8.9. Riesgo de deforestación**

La aplicación de la metodología para la elaboración del modelo de riesgo de deforestación (Castro, 2010) dio como resultado que en el área de estudio se presenta riesgo a la deforestación principalmente en zonas de bosques primarios y secundarios. A continuación se muestran las variables y los coeficientes obtenidos para determinar cuál de las variables utilizadas favorece (valores positivos) o no (valores negativos) el proceso de deforestación. En la Tabla 4 se presentan los coeficientes para bosques primarios y en la Tabla 5 para los bosques secundarios.

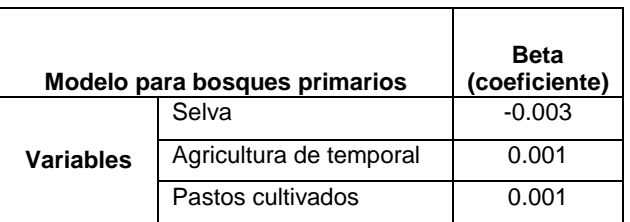

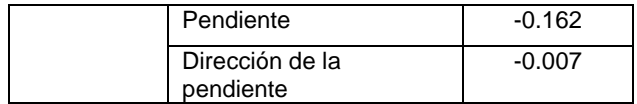

#### **Tabla 4. Variables y coeficientes utilizados en el modelo de deforestación para bosques primarios**

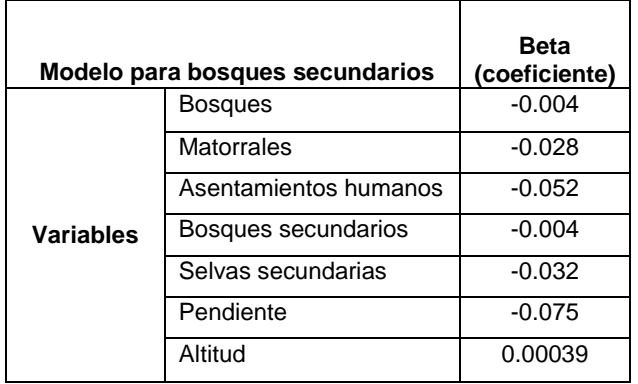

## **Tabla 5. Variables y coeficientes utilizados en el modelo de deforestación para bosques secundarios**

La validación del modelo se realizó de manera espacial y con un muestreo aleatorio comparando las áreas con riesgo de deforestación y las que efectivamente han sido deforestadas en el período de análisis (Serie 3 y Serie4).La confiabilidad del modelo para bosques primarios y secundarios se muestra en la Tabla 6.

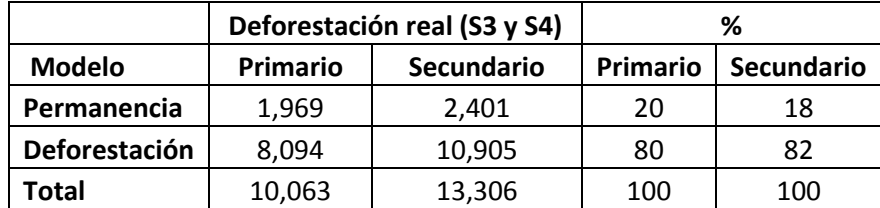

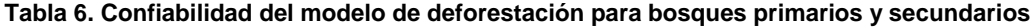

Como resultado se obtiene un mapa con las zonas clasificadas con riesgo de deforestación para bosques primarios y secundarios que se pueden ubicar espacialmente y que resaltan en color naranja en la Figura 17.

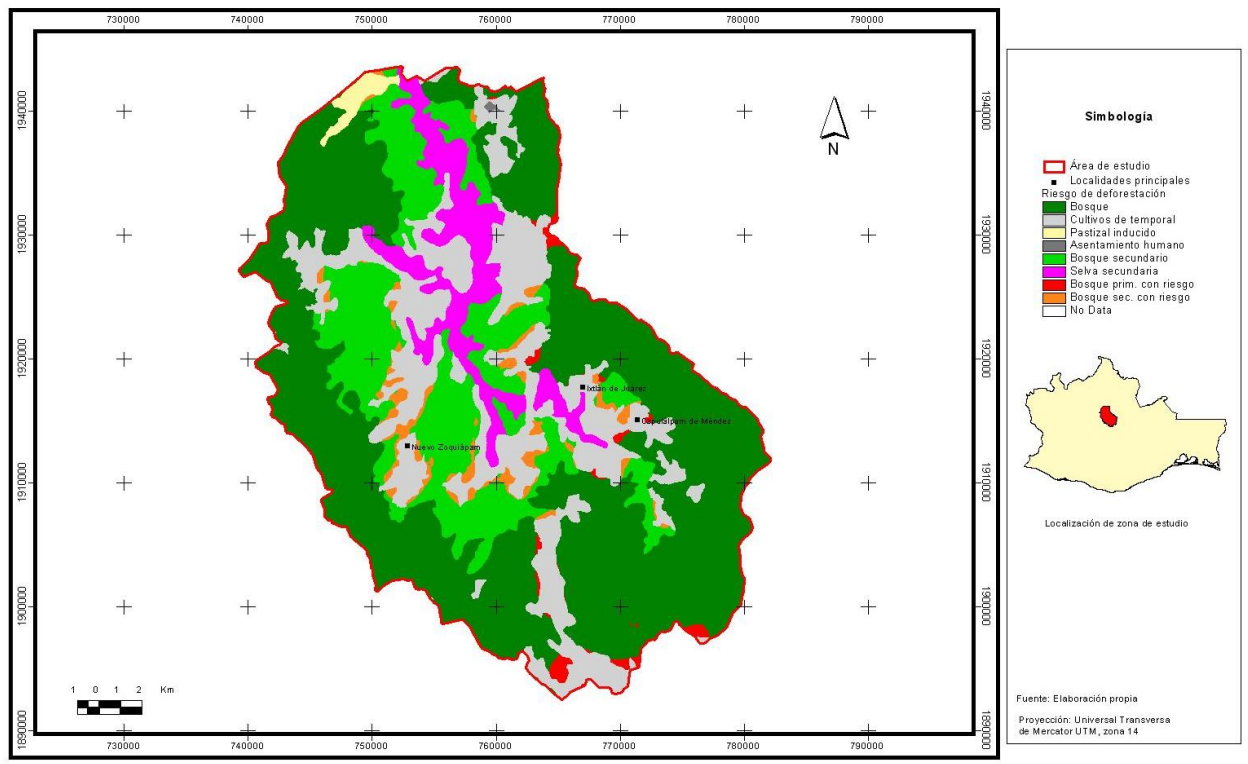

**Figura 17. Riesgo de deforestación**

### **8.10. Clasificación de zonas hídricas**

La delimitación de zonas hídricas a partir de altitud, pendiente, uso de suelo, tipo de suelo y tipo de roca, dan como resultado tres áreas que comparten ciertas características. La clasificación de dichas áreas se generó a partir del análisis de cluster, donde se estudian las similitudes por zonas de acuerdo a las variables con las que se alimena el modelo, donde cada una de ellas fue reclasificada otorgándole un valor de acuerdo con su importancia hídrica (sección de métodos). Posterior al análisis de clusters los grupos se identificaron con un dendograma que es una representación gráfica para interpretar los resultados del análisis por clusters en el cuál se reconocieron los tres grupos mencionados (Figura 18).

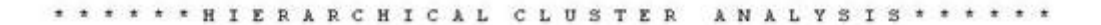

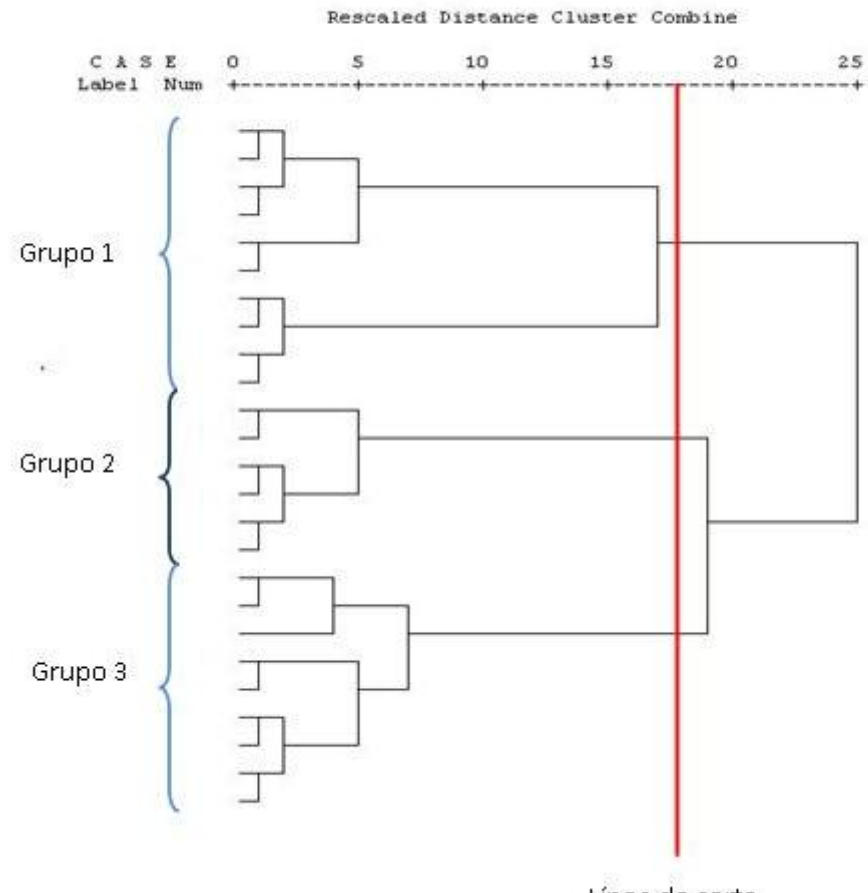

Dendrogram using Average Linkage (Between Groups)

Línea de corte **Figura 18. Dendograma para identificación de zonas hídricas**

El dendograma es resultado del cruce de todas las variables y el *análisis de cluster* con la opción de *linkage* ó enlace-vinculación entre grupos. Este proceso se realizo con el software SPSS versión 10.0. Como resultado del cruce de las variables (altitud, pendiente, uso de suelo y vegetación, suelo y geología) el área de estudio se dividió en tres zonas de acuerdo a sus características físicas e hídricas (Figura 19).

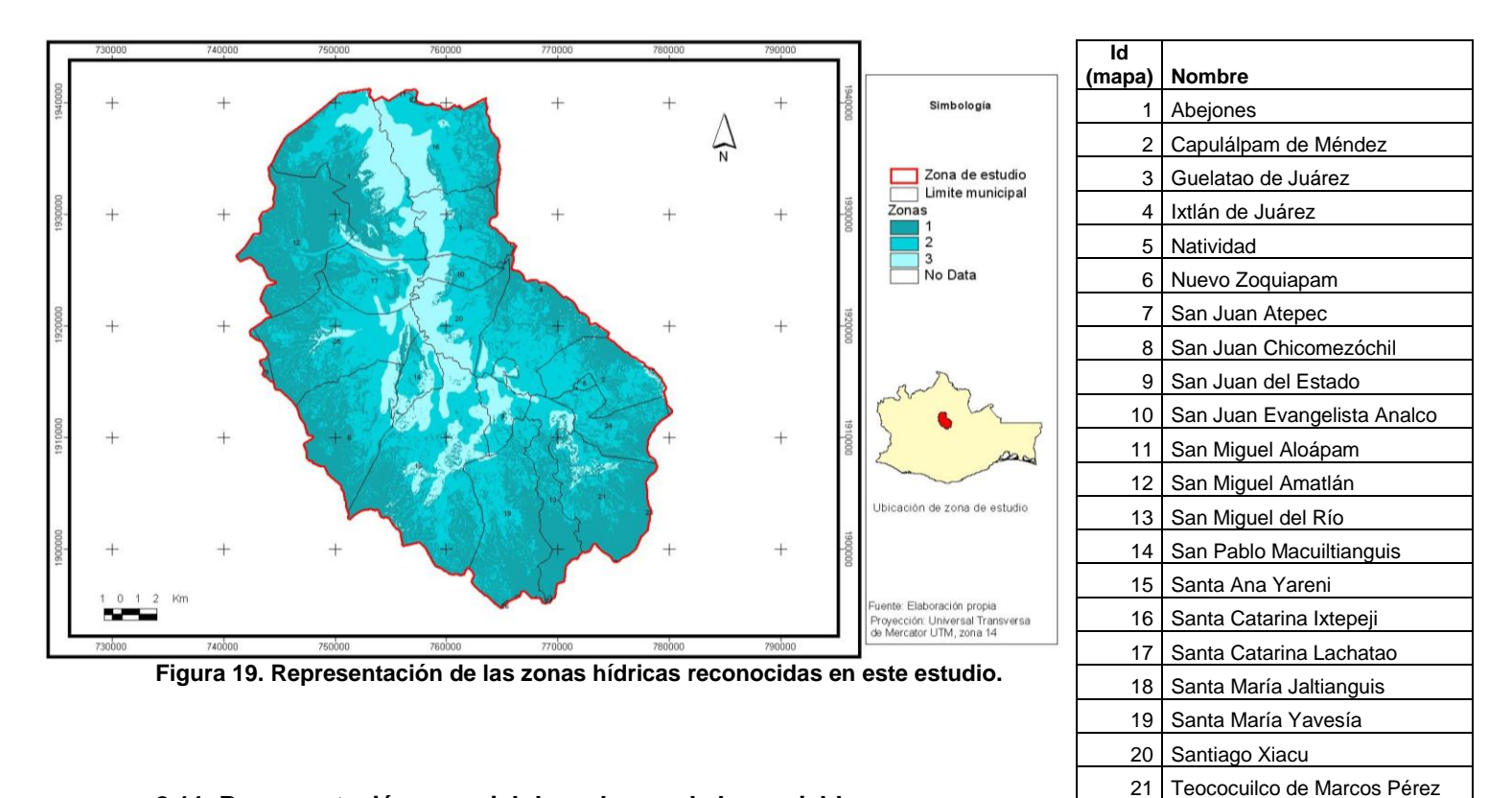

## **8.11. Representación espacial de cada una de las variables por zona**

De acuerdo al análisis de *cluster* el área de estudio se dividio en tres zonas para tener una idea más clara de cómo cada una de las variables empleadas en el análisis influyen en el proceso de balance hídrico dependiendo de las características físicas de cada zona.

La diferenciación en tres zonas no se puede interpretar como una calificación por orden de importancia, ya que el agua superficial en el área de estudio se comporta de manera diferencial de acuerdo a las características de cada una. La zona uno es la de ocupa mayor superficie y abarca el 47% con respecto al total del área de estudio: le sigue la zona dos con un 37% y por último la zona tres con un 16% (Gráfica 7).

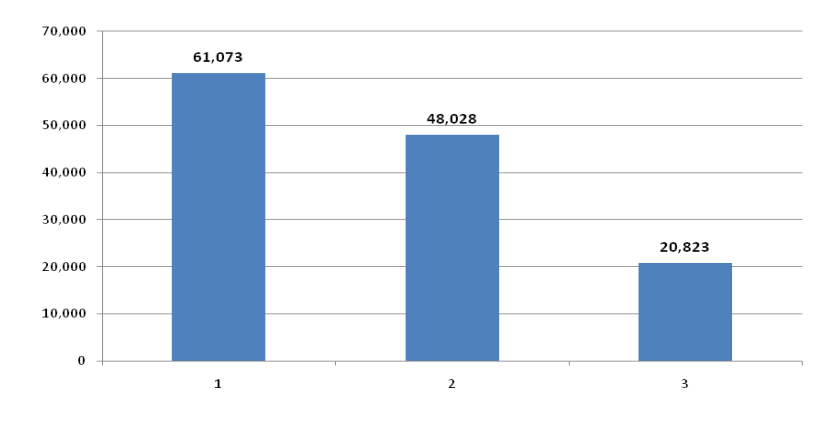

**Gráfica 7. Superficie en hectáreas de cada zona**

Las siguientes gráficas e imágenes son una descripción de cada una de las variables físicas y su comportamiento en las tres zonas, para su posterior aplicación de la descripción del balance hídrico. Cabe señalar que en el análisis de *cluster* no se utilizó la temperatura y precipitación porque estas variables fueron empleadas en el desarrollo del balance hídrico y podría considerarse redundante para el análisis de *cluster* ya que tanto la temperatura como precipitación están ligadas a la altitud y esta última sí se utilizó en el análisis. Sin embargo, en la siguiente sección se presentan los datos de temperatura y precipitación para un mejor entendimiento de la caracterización por zonas.

#### **8.11.1 Representación espacial de temperatura**

La zona 1 es la que presenta temperaturas más frías respecto a toda el área de estudio, la temperatura predominante de esta zona fluctúa entre los 12 y 14 °C con un 53% de presencia en toda la zona, seguida del rango de 14 a 16 °C con un 23%, el rango de menor presencia va de los 16 a 20 °C. La zona 2 es una zona templada ya que el 50% de su superficie tiene un rango de temperatura de 14 a 16 °C y los rangos de menor presencia son de 10 a 12°C y 18 a 20 °C. La zona 3 es la más cálida relativamente ya que aproximadamente el 60% de su superficie está en el rango de 16 a 20 °C (Figura 20 y Tabla 7).

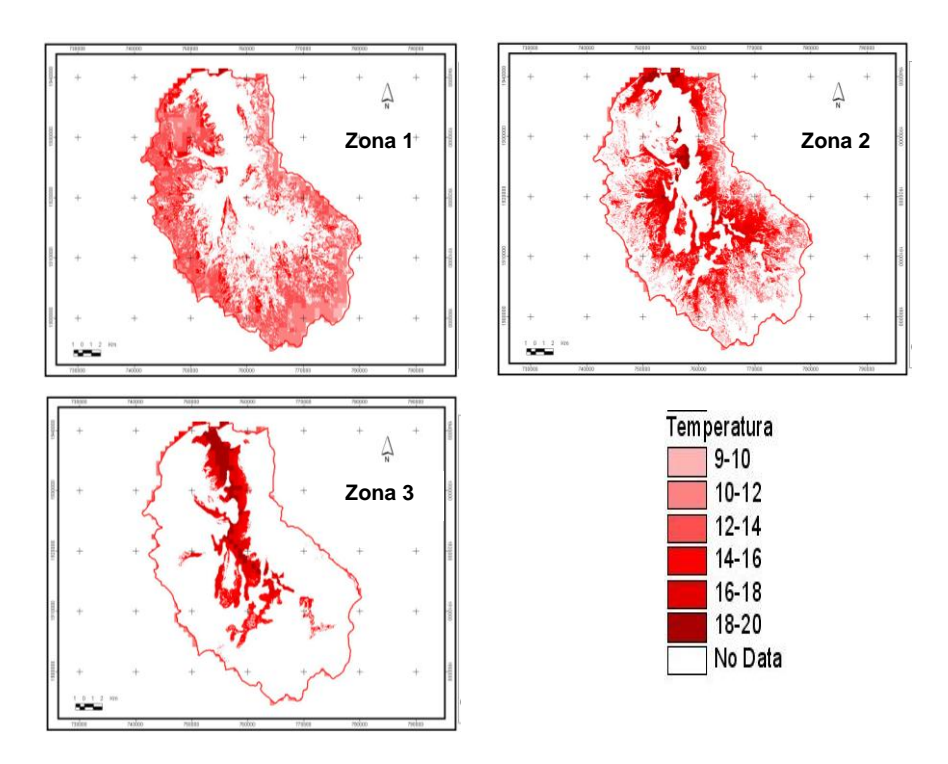

**Figura 20. Rangos de temperatura promedio mensual por zona**

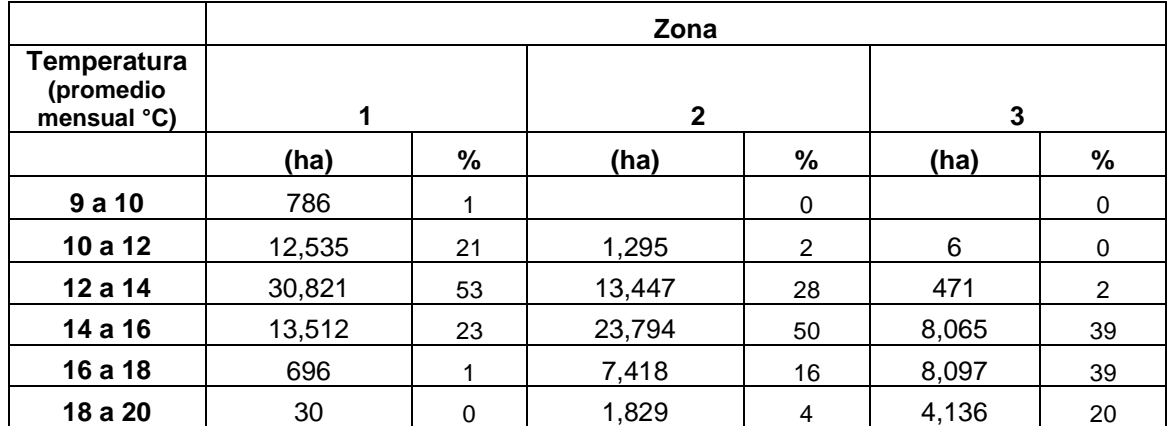

**Tabla 7. Superficie (ha) y porcentaje de presencia por rango de temperatura promedio mensual y zona**

# **8.11.2 Representación espacial de la precipitación**

Los datos de precipitación son acumulados anuales, el 39% de la superficie de la zona 1 tiene un rango de precipitación entre los 1,200 a 1,500 mm. La mayor cantidad de lluvia reportado para el área es superior a los 2000 mm, estas cantidades solo se presentan en el 5% del área de esudio y la mayor proporción se localiza en la zona uno. El intervalo que abarca de los 1,000 a 1,200 mm ocupa un 25% de la superficie. En la zona 2 la precipitación disminuye y aproximadamente el 70% de su superficie se encuentra en el intervalo de los 800 a 1,200 mm. La zona 3 es la de menor precipitación ya que el 71% de su superfice tiene rango de precipitación de los 700 a 1,000 mm (Figura 21 y Tabla 8).

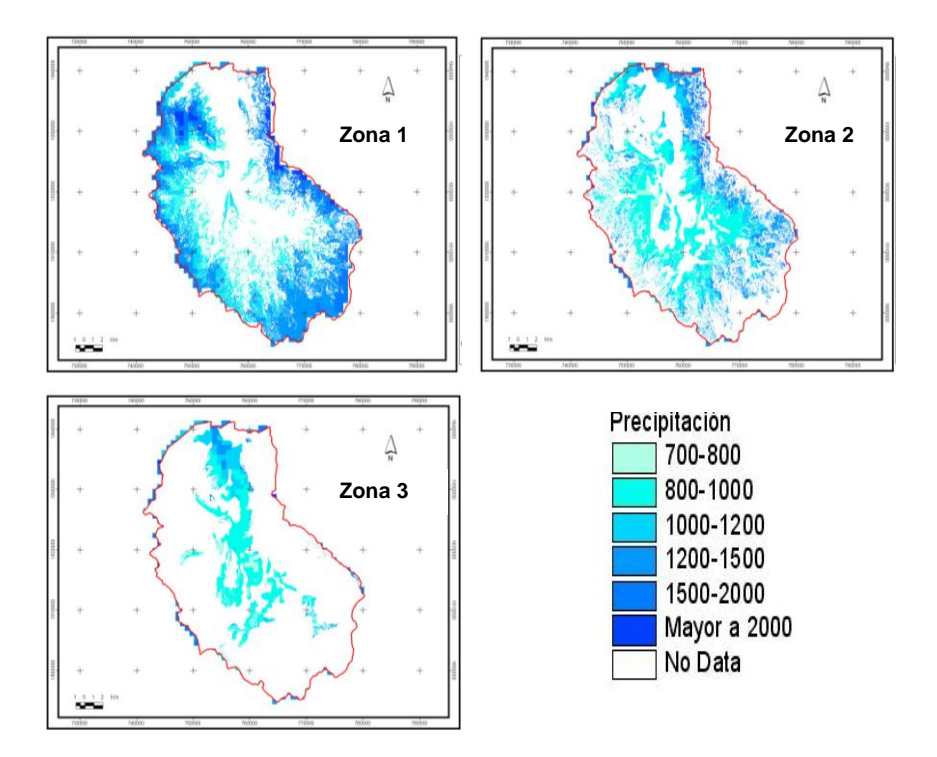

**Figura 21. Rangos de precipitación por zona**

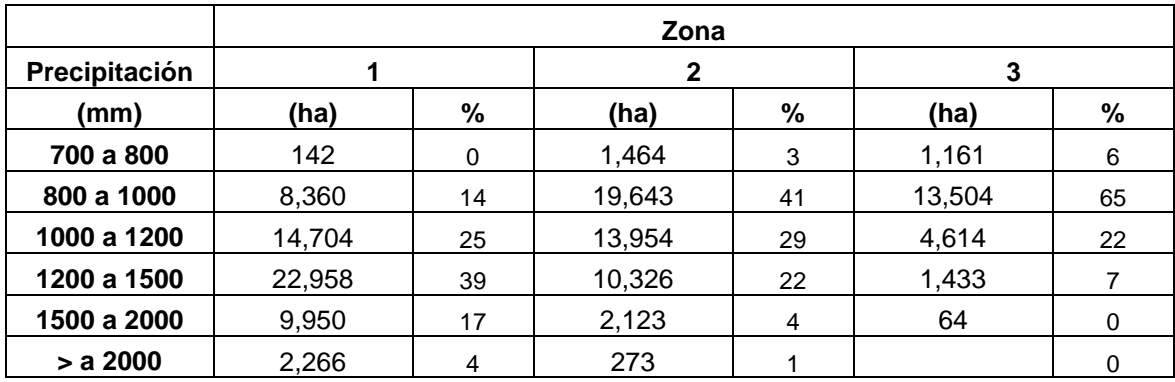

**Tabla 8. Superficie (ha) y porcentaje de presencia por rango de precipitación y zona**

# **8.11.3 Representación espacial de altitud**

Los rangos de altitud se dividieron cada 200 metros ya que la altitud influye directamente en las condiciones climáticas. La zona 1 se localiza en la parte más alta del área de estudio con rangos de altitud de los 3,400 a 2,000 ms.n.m.; la mayoría de su superficie se localiza entre los 2,400 a 2,600 ms.n.m. que representa un 27% respecto al total. Si se suman los rangos más elevados, aproximadamente el 70% de la zona uno tiene un intervalo altitudinal de los 2,400 a 3,200 ms.n.m. La zona 2 se encuentra en lo intervalos de altitudes medias dentro de toda el área de estudio, donde el 30% de su superficie está en un intervalo entre los 2,200 a 2,400 ms.n.m., seguida del rango de 2,000 a 2,200 con un 21% de su superficie. La zona 3 es la más baja de toda el área de estudio donde más del 50% de su superficie presenta altitudes que van de los 1,200 a los 1,800 ms.n.m. (Figura 22 y Tabla 9).

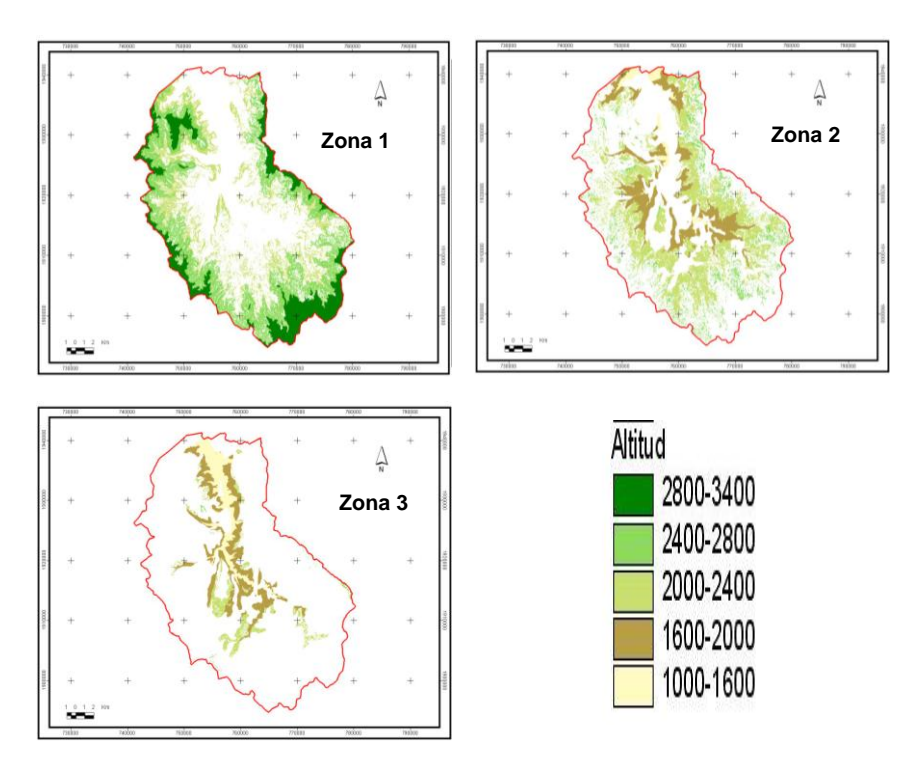

**Figura 22. Rangos de altitud por zona**

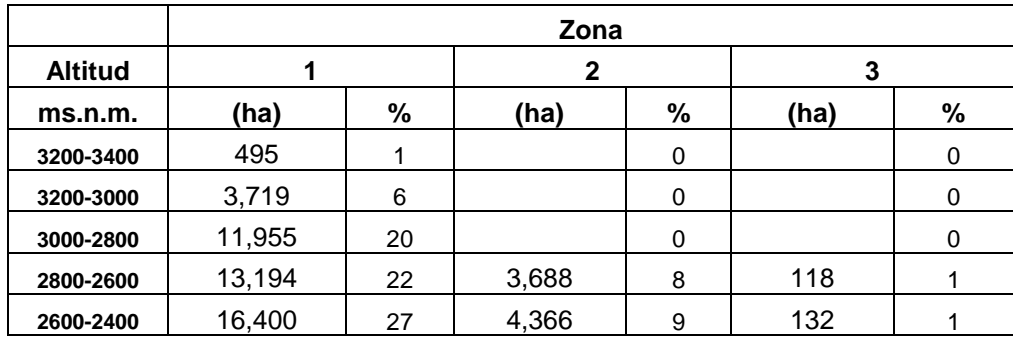

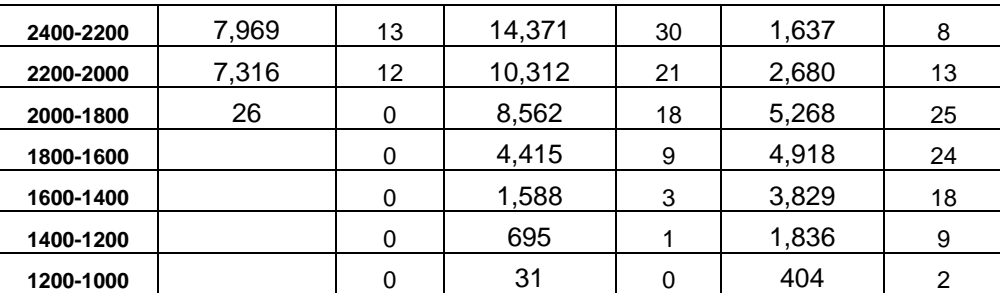

**Tabla 9. Superficie (ha) y porcentaje de presencia por rango de altitud y zona**

### **8.11.4 Representación espacial de pendiente**

Las clases de pendiente indican el grado de procesos de remoción del terreno dependiendo el grado de inclinación del mismo. La zona de estudio es escarpada y no cuenta con muchas zonas planas eso se ejemplifica claramente en la tabla 7 donde se observa que más del 50% de cada una de las tres zonas de análisis cuentan con pendientes que van de 25 a 55 grados. Las superficies planas se localizan en la zona 2 con rangos menores a 10 grados, pero ocupan solo una proporción mínima del total (Figura 23 y Tabla 10).

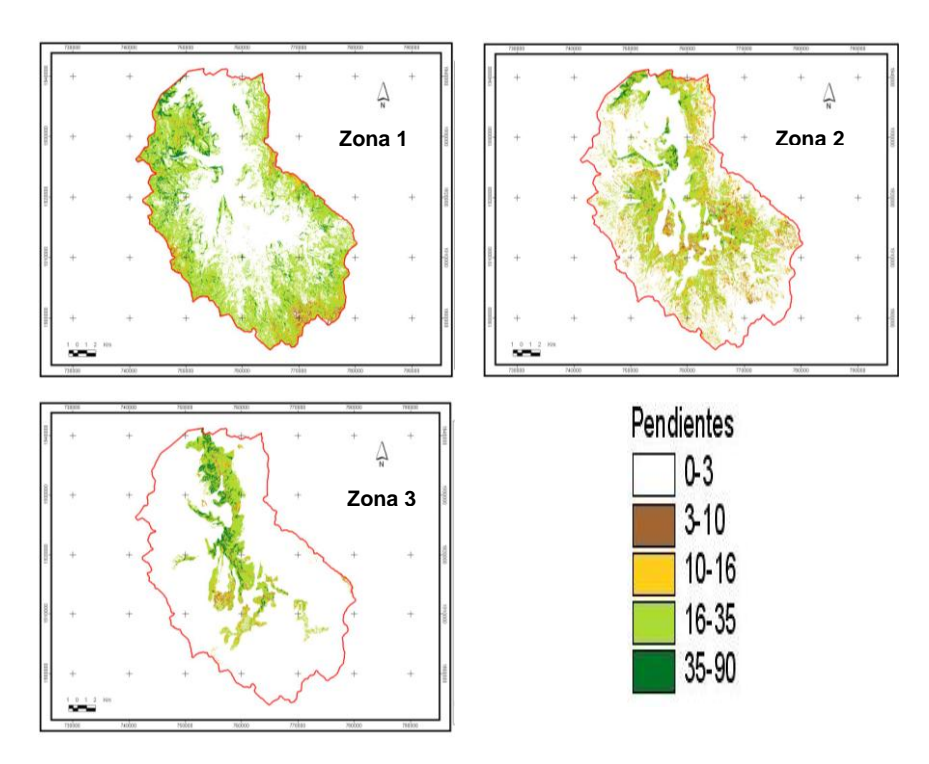

**Figura 23. Rangos de pendiente por zona**

|                  | Zona      |                |              |    |       |    |  |
|------------------|-----------|----------------|--------------|----|-------|----|--|
| <b>Pendiente</b> | 1         |                | $\mathbf{2}$ |    | 3     |    |  |
| (°)              | (ha)      | %              | (ha)         | %  | (ha)  | %  |  |
| 0a1              | 220       | 0              | 13           | 0  | 14    | 0  |  |
| 1a3              | 1,099     | 2              | 206          | 0  | 139   |    |  |
| 3a6              | 756       | 1              | 2,163        | 5  | 561   | 3  |  |
| 6 a 10           | 1,472     | $\overline{c}$ | 4,678        | 10 | 1,058 | 5  |  |
| 10a16            | 3,626     | 6              | 14,423       | 30 | 2,796 | 13 |  |
| 16 a 25          | 21,446    | 35             | 20,301       | 42 | 7,356 | 35 |  |
| 25 a 35          | 27,258    | 45             | 4,651        | 10 | 5,942 | 29 |  |
| 35a55            | 5,194     | 9              | 1,589        | 3  | 2,950 | 14 |  |
| 55 a 90          | 2<br>-- - | 0              | 3            | 0  | 9     | 0  |  |

**Tabla 10. Superficie (ha) y porcentaje de presencia por rango de pendiente y zona**

### **8.11.5 Representación espacial de uso de suelo y vegetación**

La vegetación del área de estudio se caracteriza por bosques de latifoliadas y coníferas con algunas zonas de selva baja y bosque mesófilo de montaña, los usos de suelo antrópicos son principalmente agricultura de temporal y pastizales los cuales se reagruparon en la clase *agropecuario* y en *bosque mixto* están los bosques de pino-encino y encino-pino.

La zona 1 es la única de las tres zonas que presenta todos los tipos de uso de suelo y vegetación de acuerdo a la reclasificación de la zona, la mayor parte de la zona uno cuenta con bosques mixtos con un 55% seguido del bosque de coníferas con un 17%,.Casi todo el bosque mesófilo de montaña de toda el área de estudio se localiza en la zona uno con un 9% ó 5,368 ha. La zona 2 está cubierta de bosque mixto con un 54%, pero alrededor del 41% corresponde a uso agropecuario, es importante destacar que la mayor parte de las zonas agrícolas se localizan en esta zona. La zona 3 tiene el 59% de su superficie con bosque de latifoliadas y el resto (41%) es selva baja (Figura 24 y Tabla 11).

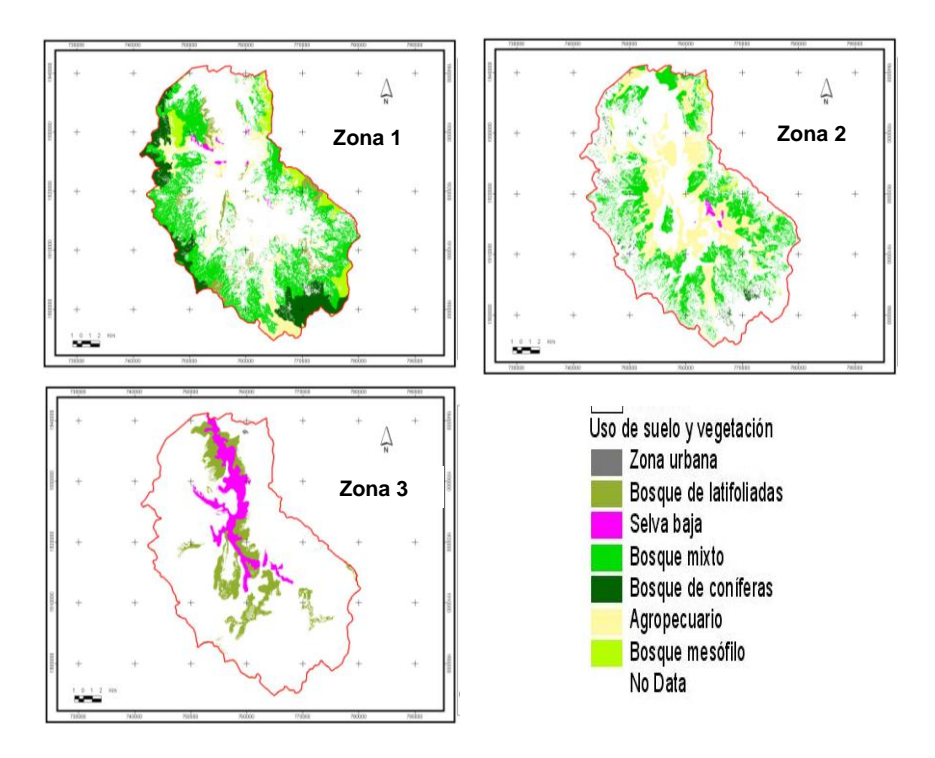

**Figura 24.Uso de suelo y vegetación por zona**

|                                  | Zona   |                 |        |    |        |    |
|----------------------------------|--------|-----------------|--------|----|--------|----|
| Uso de suelo                     |        |                 | 2      |    | 3      |    |
|                                  | (ha)   | %               | (ha)   | %  | (ha)   | %  |
| Urbano                           | 5      | 0               |        | 0  | 55     | 0  |
| Bosque de<br><b>latifoliadas</b> | 4,014  | 7               |        | 0  | 12,243 | 59 |
| Selva baja                       | 518    |                 | 386    |    | 8,520  | 41 |
| <b>Bosque mixto</b>              | 33,669 | 55              | 25,960 | 54 | 6      | 0  |
| Bosque de coníferas              | 10,467 | 17              | 847    | 2  |        | 0  |
| Agropecuario                     | 7,032  | 12 <sup>2</sup> | 19,680 | 41 |        | 0  |
| Mesófilo de montaña              | 5,368  | 9               | 1,154  | 2  |        | 0  |

**Tabla 11. Superficie (ha) y porcentaje de presencia de uso de suelo y vegetación y zona**

### **8.11.6 Representación espacial de tipo de roca**

En base a la carta geológica del área de estudio se caracterizó de acuerdo al tipo de roca y ésta a su vez se clasificó por su origen. Las tres zonas de análisis presentan una composición similar donde la roca de tipo sedimentario es la dominante con más del 50% respecto a la superficie de cada zona. La roca ígnea predomina en la zona 1 con un 28%, en la zona 2 con un 19%. La roca metamórfica ocupa el 23% de la

superficie de la zona 1 y el 21% de la dos. Es importante señalar que a a pesar de que la mayor parte de la zona de estudio es de tipo sedimentario, es la zona 3 la que presenta la mayor proporción con un 82% (Figura 25 y Tabla 12).

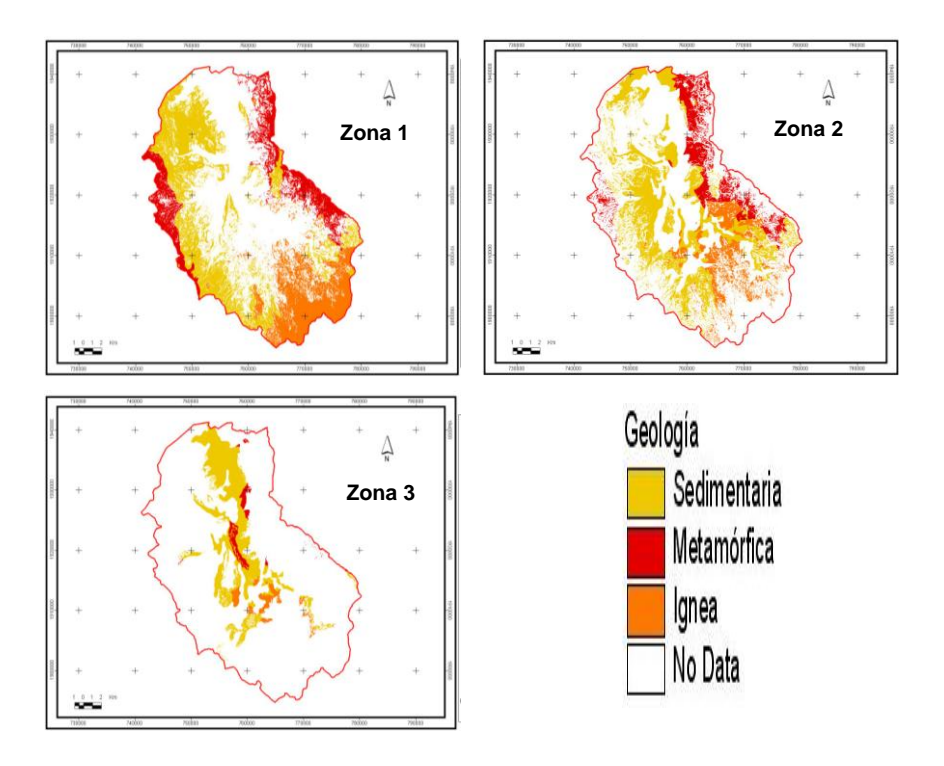

**Figura 25. Tipo de roca por zona**

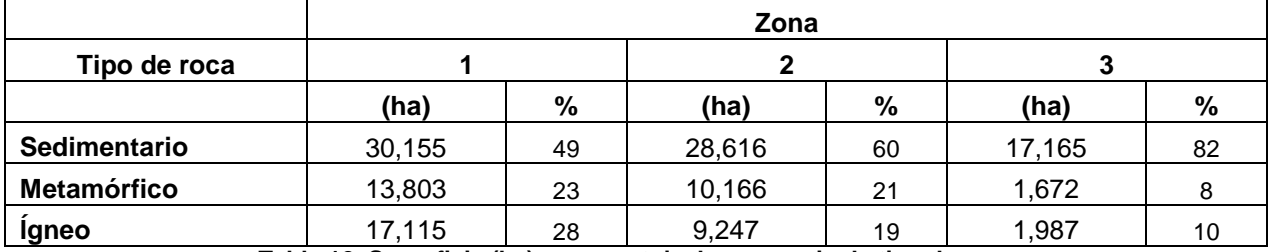

**Tabla 12. Superficie (ha) y porcentaje de presencia de tipo de roca**

# **8.11.7 Representación espacial de capacidad de agua disponible**

La zona de estudio se caracteriza por contar en su mayoría con una capacidad de agua disponible de 1.33 mm/cm de agua en el suelo, seguida de una capacidad de 1.8 mm/cm y por último la capacidad de agua de 1.2 mm/cm. Este mismo comportamiento se observa en las tres zonas clasificadas donde la capacidad de agua disponible de 1.3 mm/cm ocupa aproximadamente el 70% de cada zona, seguida de 1.8 mm/cm y por último en áreas muy pequeñas las cuales representan entre el 1 y 4% la capacidad de agua disponible de 1.2 mm/cm (Figura 26 y Tabla 13).

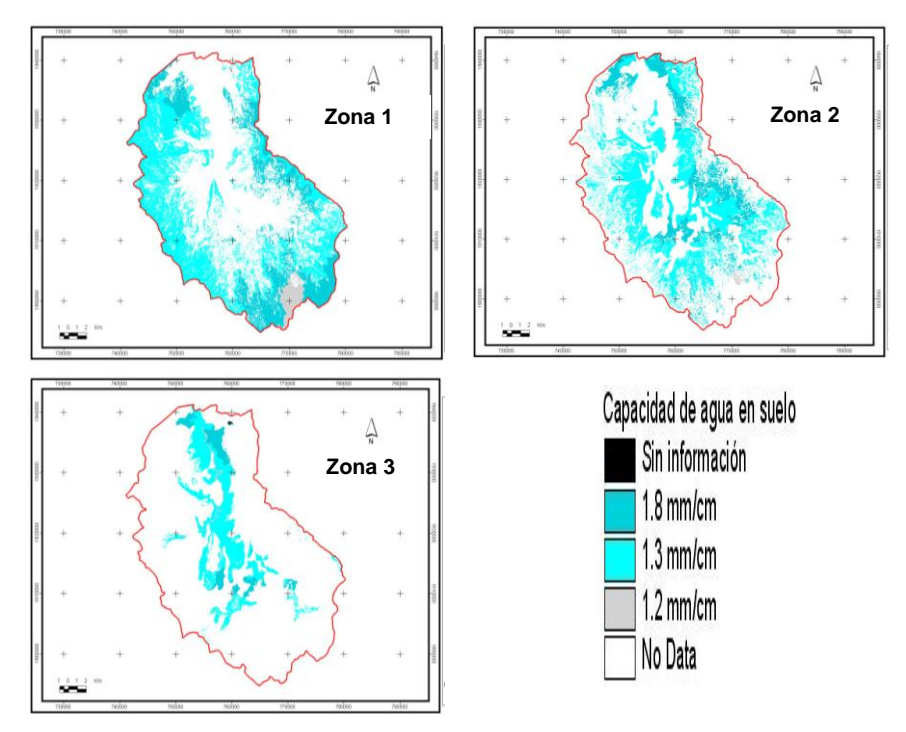

**Figura 26.Capacidad de agua disponible por zona**

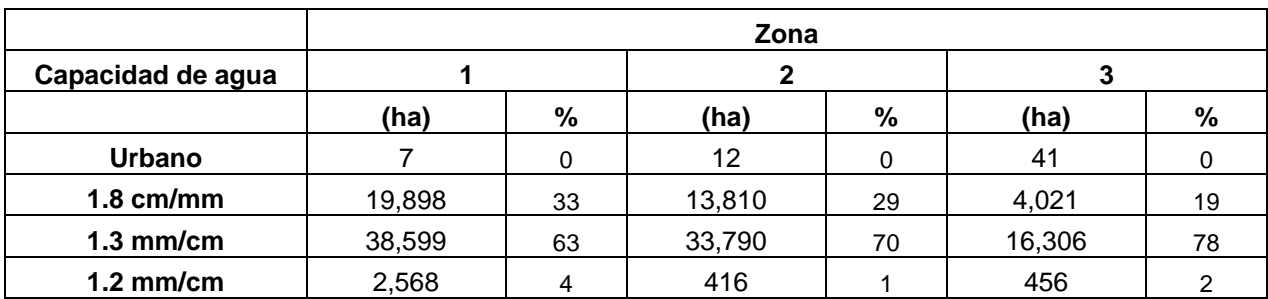

**Tabla 13. Superficie (ha) y porcentaje de presencia de capacidad de agua disponible por zona**

### **8.12. Balance hídrico y riesgo de deforestación por zona**

La división en tres zonas se realizó con la finalidad de presentar el balance hídrico para cada una de ellas y conocer con mayor detalle el comportamiento del balance, de acuerdo a las características físicas descritas en los apartados anteriores, ya que se considera que estos aspectos pueden influir en la cantidad de agua superficial. Los datos del balance hídrico que a continuación se muestran son promedios anuales por zona en mm.

### **8.12.1 Déficit**

El déficit representa la diferencia entre la evapotranspitación potencial y real, las zonas con datos negativos representan las zonas donde la pérdida de agua es mayor por efecto de la transpiración de vegetación y suelo. Los valores negativos (color más claro, fig. 27) y localizados en su mayoría en la parte más alta de la cuenca, representan aquellas áreas en donde hay mayor disponibilidad de agua. En contraste los colores más obscuros y positivos localizados principalmente en la parte baja, representan áreas donde hay una pérdida de agua principalmente por efecto de la evapotranspiración potencial.

La zona 1 es la que presenta un menor déficit, ya que el 18% de su superficie está en el rango menor a 0. La mayor superficie con déficit en las tres zonas se localiza en el rango entre 0 a 100 con más del 50% de cada zona respecto a la superficie total de cada una. La zona con mayor déficit es la tres ya que el 50% de su superficie alcanza valores entre los 100 y 200 mm (Figura 27 y Tabla 14).

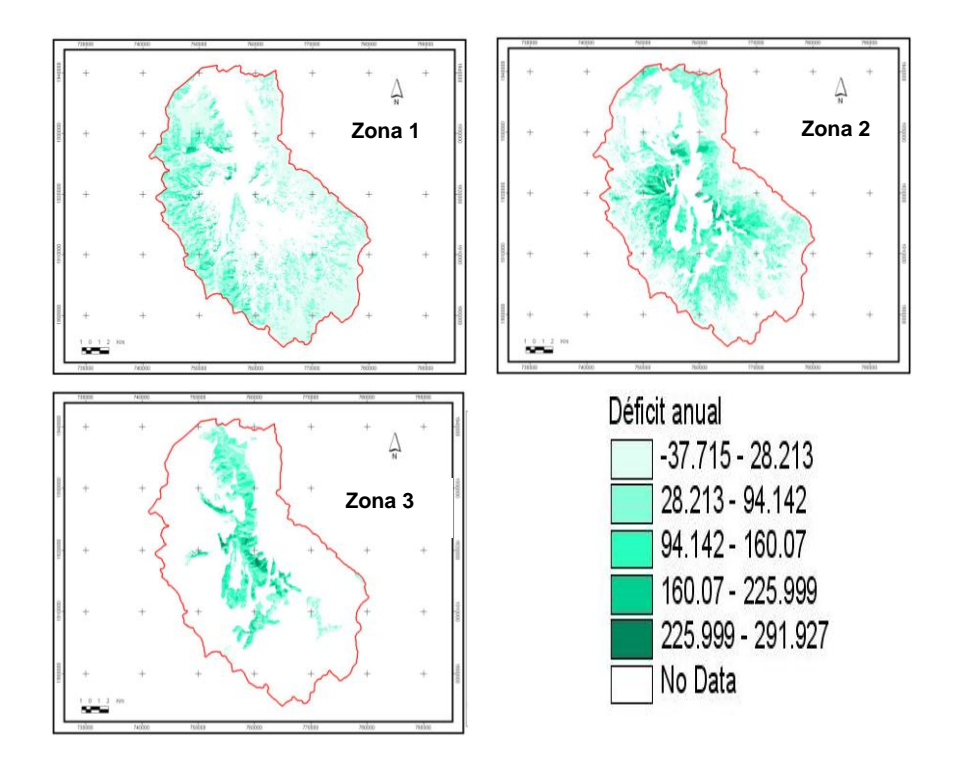

**Figura 27.Déficit por zona**

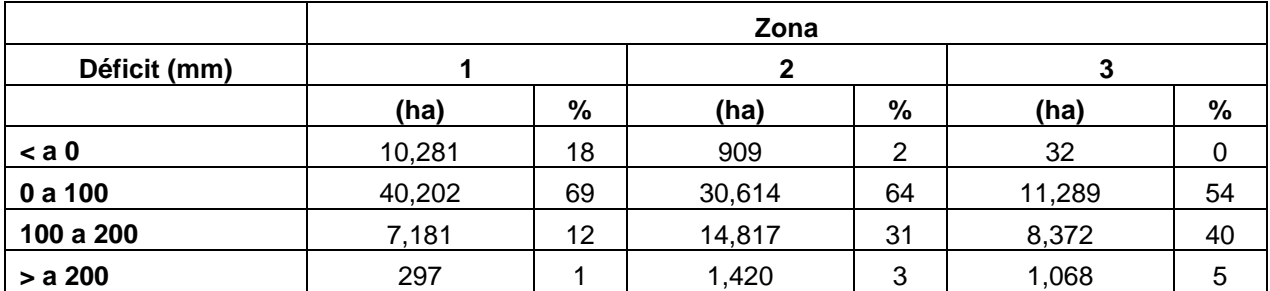

**Tabla 14. Superficie (ha) y porcentaje de presencia de déficit por zona**

### **8.12.2 Excedente**

El excedente es la diferencia entre la precipitación considerada como el 100% de entrada de agua al balance y la evapotranspiración potencial (salida del sistema), lo que significa que aquellas áreas con valores positivos se considera que presentan sobrante de agua. En la figura 28 se representa con tonos obscuros las zonas con mayor excedente y decrecen los valores hacia los colores claros. Los valores negativos corresponden a las áreas de pérdida. La zona 1 es la que tiene un mayor excedente con áreas de más de 1,000 mm (4%). La de menor excedente es la zona 3 ya que el 49% de su superficie (10,168 ha) no tiene exceso de agua. En general para las tres zonas, el rango de excedente más representativo

es el que va de los 0 a 500 mm que significa alrededor del 50% respecto a la superficie de cada zona (Figura 28 y Tabla 15).

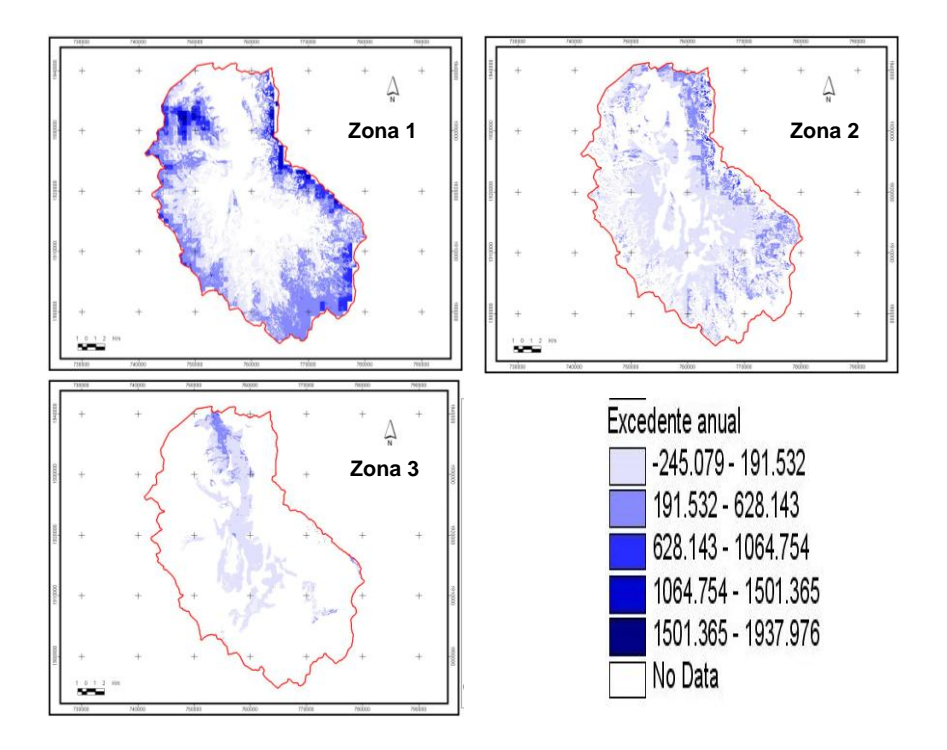

**Figura 28.Excedente por zona**

|                  | Zona   |    |        |    |        |    |
|------------------|--------|----|--------|----|--------|----|
| <b>Excedente</b> |        |    | 2      |    | 3      |    |
| (mm)             | (ha)   | %  | (ha)   | %  | (ha)   | %  |
| $<$ a $0$        | 4,446  | 8  | 16,252 | 34 | 10,168 | 49 |
| 0 a 500          | 38,448 | 66 | 28,741 | 60 | 10,427 | 50 |
| 500 a 1000       | 12,988 | 22 | 2,499  | 5  | 144    |    |
| > a 1000         | 2,520  |    | 284    |    |        |    |

**Tabla 15. Superficie (ha) y porcentaje de presencia de excedente por zona**

# **8.12.3 Riesgo de deforestación**

El riesgo de deforestación es una variable muy importante para identificar aquellas zonas que son más susceptibles de ser deforestadas. Son zonas prioritarias por su importancia para la conservación, ya que corren el riesgo de desaparecer y estas pueden funcionar como áreas proveedoras de servicios ambientales hidrológicos. El modelo de deforestación se presento áreas con riesgo solo para bosques

primarios y secundarios representados en cada zona (figura 29) en rojo para bosques primarios y anaranjado para bosques secundarios.

La zona con mayor número de hectáreas de bosque primario en riesgo es la zona 1 con 671 ha que representan el 1% respecto a la superficie total de dicha zona. La zona 2 es la que presenta mayor superficie en riesgo con un 4% de su superficie, donde el 3% son bosques secundarios y solo el 1% (411 has) son bosques primarios. La zona 3 es predominantemente selva baja, sin embargo también cuenta con bosques templados principalmente secundarios donde el 5% de estos bosques están en riesgo con un total de 1,124 has (Figura 29 y Tabla 16).

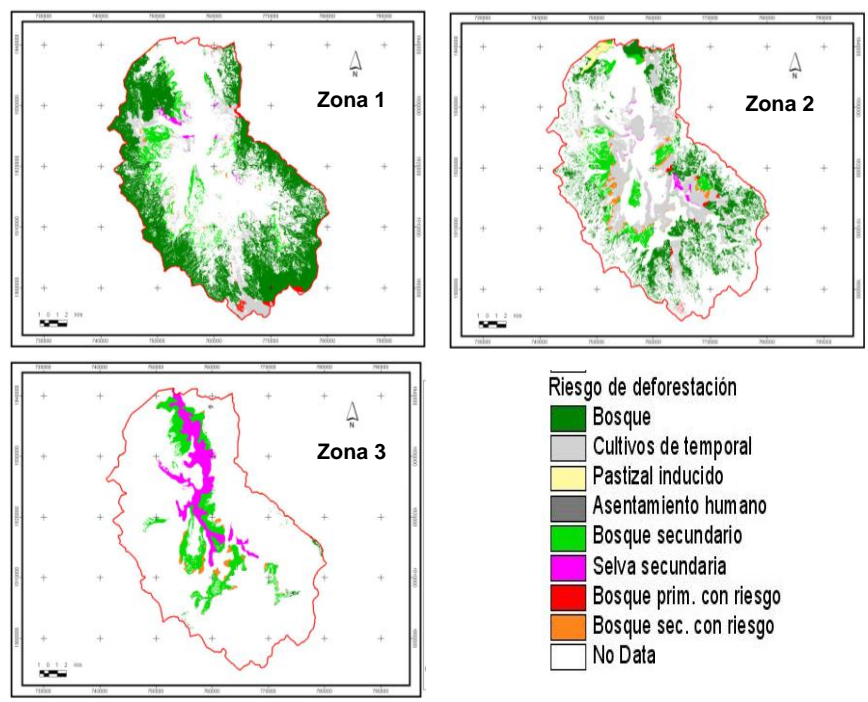

**Figura 29. Riesgo de deforestación por zona**

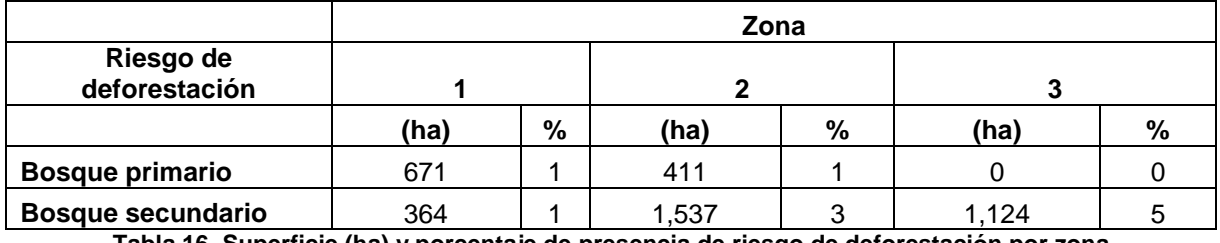

**Tabla 16. Superficie (ha) y porcentaje de presencia de riesgo de deforestación por zona**

### **9. Discusión**

Las características físicas del área de estudio no son homogéneas ya que cuenta con un variado gradiente altitudinal y por ende diversos tipos de vegetación, precipitación, temperatura, etc; aunado a la diversidad de suelos y tipos de roca. Todo este conjunto de características físicas genera un sin número de variaciones a lo largo de toda el área, en la que a pesar de contar solo con 130,590 ha de superficie se observan diferencias respecto al balance hídrico.

El balance hídrico del área de estudio identifica claramente la zona de recarga e infiltración con la información de excedente y déficit respectivamente. La cantidad de agua en determinada zona no sólo depende de la cantidad de lluvia que precipita y su relación con la temperatura, ya que los datos de capacidad de agua disponible en suelo, el tipo de roca e intercepción de la vegetación contribuyen ampliamente a la identificación de aquellas zonas con mayor o menor cantidad de agua.

Claramente se identifica a la zona 1 (que es la zona más elevada) como el área con mayor cantidad de agua, ya que cuenta con los niveles más altos de precipitación y rangos de temperatura bajos, por lo que la evapotranspiración es menor que en las otras áreas. Los tipos de suelo dominantes son luvisoles y cambisoles con una textura franco arenosa y son suelos propicios para zonas boscosas (WRB, 2007). La zona 1 se localiza en la parte más alta de la zona de estudio donde más de la mitad de su superficie la ocupa el bosque de coníferas y el mixto y casi el 100% de todo el bosque mesófilo de montaña que hay en la área; se asienta principalmente sobre roca sedimentaria lo cual facilita la infiltración del agua, con algunas excepciones hacia el sur de la zona que presenta rocas ígneas, donde es evidente que disminuye el excedente. Todas estas características propician que la zona 1 pueda identificarse como la zona de "recarga" aunque no se cuente con mediciones *insitu* se diferencia claramente ya que no tiene déficit y sí un excedente mayor a los 1000 mm.

La zona 2 es un área intermedia entre las zona de recarga e infiltración, cuenta con rangos de altitud medios con respecto al gradiente altitudinal de toda el área de estudio, con temperaturas templadas y la precipitación disminuye considerablemente con rangos entre los 800 y 1200 mm. Los principales suelos son luvisiol y acrisol con textura franco arenosa de uso preferentemente forestal y el 60% de su superficie tiene roca de tipo sedimentario. El uso de suelo y vegetación predominante es el bosque mixto y la mayor parte de los cultivos y pastizales se localizan en esta zona con más de 19,000 has, además de ser la zona con mayor número de hectáreas con riesgo de deforestación tanto de bosque primario como secundario. Cuenta con pocas zonas con excedente la mayor parte con valores menores a los 500 mm y las zonas más bajas cuentan con déficit entre los 0 y 200 mm.

La zona 3 se distingue como el área de filtración, físicamente se localiza en la parte más baja del área de estudio tiene los rangos más bajos de precipitación y los más altos de temperatura, es la zona más cálida de las tres por lo que tiene una mayor evapotranspiración. Su principal tipo de vegetación es bosque de latifoliadas y selva baja los cuales tienen un grado de intercepción bajo por lo que toda el agua que se precipita baja a través de los tallos y follaje de la planta hasta llegar al suelo.

El tipo de suelo predominante en esta zona es de tipo luvisol y vertisol, este último de tipo franco arcilloso limoso lo que representa una gran capacidad de retención de agua. El tipo de roca es sedimentario, con algunas zonas ígneas en la parte más baja. Es la zona con menor excedente y en si cuenta con los valores más elevados en déficit ya que prácticamente todo el área tiene valores de déficit entre los 0 y más de 200mm.

La identificación de zonas importantes para conservar y que pueden ser consideradas como potenciales para incorporarlas en un programa PSAH son primeramente aquellas que presentan algún riesgo de deforestación, principlamente aquellas zonas localizadas en el área de recarga. Es importante señalar que el modelo de riesgo de deforestación solo indica la probabilidad de que una zona sea más propensa a ser deforestada.

Que el modelo haya indicado que cierta zona tiene riesgo de deforestación no significa necesariamente que vaya a perderse, pero si indica que es más propensa a desaparecer por este proceso. Es necesario realizar verificación en campo de los sitios identificados con riesgo de deforestación para validar si realmente fueron o no afectadas.

Es importante insistir en la conservación de las zonas con riesgo de deforestación y en la medida de lo posible incorporar estas áreas a algún programa de servicios ambientales, ya sea de tipo federal o local. Sin embargo, es importante resaltar que los bosques primarios son reelevante para la conservación, ya que con la pérdida de los mismos el balance hídrico se vería afectado. Estos bosques funcionan como zonas captadoras de agua, y actualmente cubren una menor superficie en toda el área de estudio. Es importante mencionar que con la información del balance hídrico, se puede identificar la repercusión de la pérdida de la cobertura vegetal en la cantidad de agua disponible en la zona.

De acuerdo a los resultados, las zonas de bosque secundario con riesgo de deforestación localizadas en su mayoría en la zona 2 son las más susceptibles a ser deforestadas, sin embargo es importante resaltar que también los bosques primarios localizados con mayor superficie en la zona 1 deben ser sujetos de conservación ya que están localizados en la zona considerada como de recarga, por lo que si disminuye la cubierta forestal de esta zona o si se deteriora su condición (paso de bosques primarios a secundarios) tendría como consecuencia la disminución de la cantidad de agua en el balance hídrico y en las zonas más bajas.

Ya que una de las ideas o supuestos de los programas de PSAH es que la cubierta vegetal favorece la cantidad y calidad de agua ya sea en macizos forestales ó zonas riparias (Pérez-Maqueo *et al;* 2006), es importante resaltar el hecho de que los bosques de la zona de estudio son de los más

68

conservados a nivel nacional, aunque tanto para el bosque de coníferas como de latifoliadas la mayor parte de su cobertura es de tipo secundario con un 28 y 16% respectivamente.

Muchas de las comunidades de la zona viven de sus recursos forestales ya sea a través de manejo sustentable (con planes de manejo autorizados por la SEMARNAT) ó programas de apoyo como Proárbol por lo que la conservación de las áreas forestales es de vital importancia para su desarrollo. Si la tasa de deforestación aumentara estas áreas correrían el peligro de desaparecer y dadas las condiciones físicas de la zona (p.e. fuertes pendientes), la recarga de agua estaría en riesgo inminente asociada a la pérdida de la cubierta forestal.

Existe un estudio realizado por el INECOL (Pérez-Maqueo *et al;* 2006) sobre modelos de simulación para la elaboración y evaluación de los programas de servicios ambientales hídricos a través de un programa de cómputo (Stella versión 8.0), donde se simulan procesos de infiltración, retención y almacenaje de agua a partir de fuentes de datos oficiales como INEGI, CONAGUA, SMN, etc. No obstante este modelo incorpora algunas de las variables que se utilizaron en este estudio como intercepción, evapotranspiración y radiación, pero, para la elaboración de estas variables no se emplea la misma metodología que en este estudio.

Debido a que el modelo estaba en etapa de calibración no presentan resultados ni tabulares o espaciales que pudieran ser comparables con el estudio aquí presentado. Otro trabajo relacionado con el tema es el de García *et al (*2004) el cuál sí presenta datos taburales y espaciales sobre el balance hídrico de la cuenca del río Gavilanes en Coatepec, Veracruz además de identificar zonas prioritarias para el pago de servicios ambientales hidrológicos, la principal diferencia de este estudio respecto al aquí presentado es la metodología empleada para la elaboración del balance hídrico y el riesgo de deforestación. Para la elaboración del primero de contaba con datos meteorológicos de más de 17 años aunado a la caracterización socioeconómica de la cuenca y que el riesgo de deforestación utiliza como variable la presión de uso de suelo circundante.

Es importante hacer referencia a esto ya que son pocos los trabajos en México que tratan de medir la cantidad de agua como un servicio ambiental hídrico, aunque hay trabajos sobre el tema para otras partes del mundo principalmente zonas tropicales (Pagiola, 2003). Una de las limitantes consiste en que aún cuando existen metodologías para realizar este tipo de evaluaciones, las restricciones que se enfrentan es la falta de fuentes de información para cuantificar algunos de los parámetros que se requieren para aplicar determinados métodos.

En este estudio uno de los parámetros más difícil de cuantificar fue la intercepción de la lluvia. En los estudios encontrados para el país no se contemplan algunos tipos de vegetación que se establecen el área de estudio (Cantú, 2002 y Santiago, 2007) los cuales tuvieron que ser calculados de acuerdo a datos de otros países para tipos de vegetación similares a los del área de estudio.

69

Se puede decir, que con este estudio se cuantifica el servicio hidrológico en cuestión de cantidad de agua para cada una de las variables utilizadas en el análisis, sin embargo sería importante generar otro tipo de información como el de la calidad del agua. Para obtener este tipo de datos se requiere de monitoreos físico- químicos y bacteriológicos en distintos cuerpos de agua de la zona de estudio. Actualmente se ha iniciado este proceso a través de un acercamiento con la Universidad de la Sierra Juárez en donde se ha propuesto que con la participación y capacitación de estudiantes se pueda llevar a cabo esta tarea, pero para hacer una evaluación es necesario tener datos mínimo de tres años de monitoreo del agua y conocer así las tendencias en el comportamiento de la variable.

Se reconoce, a partir de la evaluación realizada, con la incorporación de los parámetros del relieve, condiciones climáticas, características del suelo y la roca, así como la composición y condición de la cobertura vegetal del área, que la zona analizada constituye un aporte importante en recursos hídricos que merece ser conservada y considerada por su importancia como prestadora de servicios ambientales.

Los datos presentados en este estudio podrían ser más detallados si se tienen mediciones de campo para las variables de temperatura, precipitación, intercepción, entre otras, los cuales no fueron adquiridos por el tiempo que se requiere para obtener una tendencia y por los costos que esto implica; además de que no se cuenta con una evaluación de la confiabilidad de los mismos. A pesar de estas debilidades, el estudio puede considerarse como una buena opción de aproximación para la toma de decisiones ya que son pocos los estudios (Pérez-Maqueo *et al;* 2006 y García *et al*; 2004) donde se utiliza el balance hídrico para identificar áreas de servicios ambientales.

### **10. Conclusiones**

El objetivo de este trabajo fue elaborar el balance hídrico y diferenciarlo por zonas para identificar aquellas más importantes en términos hídricos considerando el riesgo de deforestación. Obtener el balance hídrico de esta zona aporta información sobre la relevancia de documentar con datos cuantitativos el valor que estas áreas tienen como proveedoras de servicios ambientales. Adicionalmente el reconocer el estado de conservación de la cobertura vegetal y el riesgo a la deforestación al que está expuesto contribuye a reconocer que la porción alta de la cuenca analizada es un área con gran valor en servicios hidrológicos.

Con el análisis de balance hídrico en la zona de estudio se distinguen claramente las zonas de recarga e infiltración y esto debido al análisis de caracterización del área de acuerdo a sus condiciones físicas, lo que derivo en la división en tres zonas en las cuales se identifica claramente cuáles son las zonas con mayor excedente o déficit de agua superficial (zonas de recarga y descarga).

Dado el amplio gradiente altitudinal del área de estudio y la diversidad de vegetación que hay en ella, las diferencias en el balance hídrico son evidentes a lo largo del año. Los resultados muestran como los meses con temperaturas más elevadas presentan déficit principalmente en las partes bajas donde hay selva baja y los meses con valores con mayor precipitación presentan un excedente localizados en la parte alta del área de estudio la cual funge como zona de recarga para toda la subcuenca.

Los valores de evapotranspiración potencial y real se comportan de manera similar a lo largo del año con alguna variación en el mes de abril donde la evapotranspiración real se eleva debido a que este mes es el más cálido en el área con un promedio de 17.2 °C y rangos de precipitación bajos comparados con otros meses.

En toda el área de estudio solamente hay 4,107 hectáreas con riesgo de deforestación esto representa el 3.14% respecto a toda la superficie del área y donde la mayor parte de los bosques con riesgo de deforestación son de tipo secundario y evapotranspiración elevada, la identificación de estas zonas como prioritarias o importantes para conservar es relevante ya que se priorizan los esfuerzos de conservación en aquellas zonas que tienen más probabilidad de desaparecer y que proveen servicios ambientales hidrológicos entre otros, sin olvidar las áreas forestales que no presentan riesgo de deforestación ya que también son importantes como prestadoras de servicios ambientales.

También es importante conservar estas zonas ya que la mayor parte de ellas son bosques de tipo secundario. A lo largo del tiempo las zonas forestales de esta zona, a pesar de ser de las más conservadas son, en su mayoría de tipo secundario lo que significa que no hay cambio de uso de suelo a

71
deforestación (cobertura forestal a antrópica) pero si hay un proceso importante de degradación de cobertura primaria a secundaria.

El área de estudio es importante para la recarga de los mantos acuíferos sobre todo la parte alta del la subcuenca ya que es donde comienza la cuenca del río Papaloapan. Al fungir como área de recarga el agua captada en esta zona provee un importante servicio ambiental favorecido por el tipo de cubierta vegetal, suelo y tipo de roca. Hay que aclarar que este estudio sólo contempla el balance hídrico y no considera escurrimiento ni flujos de agua subterránea, este tipo de análisis conlleva la aplicación de otros métodos, tiempo para la toma de muestras y sistematización de estos procesos. La medición de estas variables puede fortalecer el análisis aquí presentado, además de esclarecer a ciencia cierta hacia dónde va el agua captada en la parte alta del área de estudio y así tener una valoración económica completa del destino del agua para la identificación de proveedores y beneficiarios del servicio ambiental.

Una de las principales debilidades de este estudio radica en que no se valido el balance hídrico con muestreos en campo de escurrimiento, intercepción, infiltración, entre otros. La mayor parte del trabajo se realizó en gabinete con información disponible de fuentes oficiales. Este trabajo puede mejorarse con datos obtenidos en campo basados en muestreos que ofrezca información verificada y validada para los tipos de vegetación, suelo y geología que hay en la zona de estudio. La disponibilidad de cartografía más detallada para todas las variables que se utilizaron para el análisis tendría como resultado una resolución más fina de lo que sucede en la zona de estudio. Estudios enfocados a conocer los valores de intercepción para los diversos tipos de coníferas y latifoliadas que hay en la zona o considerar elaborar el Índice de Área Foliar (IAF) para el cálculo de intercepción como el propuesto por Pérez-Maqueo, serían de gran utilidad para mejorar sensiblemente el conocimiento sobre el balance hídrico.

El estudio realizado contribuye al conocimiento de los procesos que se llevan a cabo en la porción alta de la cuenca del río Papaloapan correspondiente a la Sierra Norte de Oaxaca, que por sus características físicas y biológicas aportan diversos servicios ambientales que deben ser valorados apropiadamente.

72

#### **11. Bibliografía**

Agrawal, A. y C. C. Gibson; 1999. "Enchantment and Disenchantment: The Role of Community in Natural Resource Conservation"; *World Development*; Vol. 27, No. 4; Great Britain.

Aguilera M y Martínez R. 1996. Relaciones agua suelo planta y atmósfera. Universidad Autónoma Chapingo.

Alfaro-Sánchez, G. 2004. Suelos en Biodiversidad de Oaxaca. Instituto de Biología, UNAM-Fondo Oaxaqueño para la Conservación de la Naturaleza-World Wide Fund, México, pp 55-65.

Arriaga, L., J.M. Espinoza, C. Aguilar, E. Martínez, L. Gómez y E. Loa (coordinadores). 2000. Regiones terrestres prioritarias de México. Comisión Nacional para el Conocimiento y uso de la Biodiversidad, México.

ArcGIS Desktop Help version 9.2. Environmental Systems Research Institute, Inc. (ESRI).

Balvanera, P., H. Cotler et al. 2009. Estado y tendencias de los servicios ecosistémicos, en Capital natural de México, vol. II: Estado de conservación y tendencias de cambio. Conabio, México, pp. 185- 245.

Benítez-Díaz, H. y L. Neyra-González; 1997. "La biodiversidad de México y su potencial económico"; *Economía Ambiental: Lecciones de América Latina*; INE; México.

Bishop, J (editor). 1999. "Valuing Forest: a review of methods and applications in developing countries"Enviromental Economics Programme. International Institute for Environmen and development (IIED). Londres, Inglaterra.

Bruinjzeel, L.A; "Los bosques tropicales y los servicios ambientales ¿Acaso los árboles impiden ver el terreno? Facultad de Ciencias Terrestres y Biológicas, Países Bajos.

Burman R and Pochop L.O.; 1994. "Evaporation, Evapotranspiration and Climatic Data". Developments in Atmospheric Science 22. Elsevier.

Cantú I y González H. 2002. "Propiedades hidrológicas del dosel de los bosques de pino-encino en el noreste de México". Ciencia UANL. Vol 1. Enero-Marzo.

Casas-Andreau, G.F.R. Méndez de la Cruz y X. Aguilar-Miguel. 2004. Anfibios y reptiles en Biodiversidad de Oaxaca. Instituto de Biología, UNAM-Fondo Oaxaqueño para la Conservación de la Naturaleza-World Wide Fund, México, pp 375-390.

73

Castro M, R.. 2010. Elaboración de un modelo espacial de riesgo de deforestación en bosques. Tesis de licenciatura en Geografía.Colegio de Geografía UNAM, México.

Cervantes-Zamora, Y., Cornejo-Olgín, S. L., Lucero-Márquez, R., Espinoza-Rodríguez, J. M., Miranda-Viquez, E. y Pineda-Velázquez, A, 1990. "Provincias Fisiográficas de México". Extraído de Clasificación de Regiones Naturales de México II, IV.10.2. Atlas Nacional de México. Vol. II. Escala 1:4000000. Instituto de Geografía, UNAM. México.

Chapela y Mendoza, G.; 1998. "Unir Esfuerzos: Armonización de Políticas Públicas y Desarrollo Sustentable Rural"; SEMARNAP.

Chapela y Mendoza, G.; 2000. "Pago de Servicios Ambientales; el Caso de México".

Comisión Nacional para el Conocimiento y Uso de la Biodiversidad (CONABIO). 2004; "Informe CONABIO 1992-2004"; México.

Comisión Nacional para el Conocimiento y Uso de la Biodiversidad (CONABIO), (2004). 'Regiones Terrestres Prioritarias'. Escala 1:1000000. México.

Constanza R, et al. 1997. "The value of the world´s ecosystem services and natural capital". Nature. Vol 387.

Diario Oficial de la Federación (DOF), 2003. "Reglas de operación para el otrogamiento ddel pagos del programa de servicios ambientales hidrológicos". México.

Dyer M, J.. 2009. "Assesing topographic patterns in moisture use and stress using water balance approach", Landscape Ecology.

Dyer M, J., 2009. "Users guide for water balance Toolbox for ArcGIS", Department of Geography, University of Ohio.

De Groot, R. 1992. Functions and Values of Protected Areas: A Comprehensive Framework for Assessing the Benefits of Protected Areas to Human Society.

Edwards, P. J. and C. Abivardi; 1998. "The Value of Biodiversity; where Ecology and Economy Blend"; Elsevier Science Ltd; Great Britain.

Fernandez-Eguiarte A., J. Zavala-Hidalgo., R. Romero C. 2009. Atlas Climático Digital de México. Centro de Ciencias de la Atmósfera. UNAM. [http://uniatmos.atmosfera.unam.mx/.](http://uniatmos.atmosfera.unam.mx/)

Ford, 2002. "Informe sobre la propuesta de pago por servicios ambientales en México". Informe en el marco del proyecto: Pago por servicios ambientales en las Américas. Auspiciado por fundación FORD y ejecutado por PRISMA.

García C, I et al. 2004. "La relación agua-bosques: delimitación de zonas prioritarias para pago de servicios ambientales hidrológicos en la cuenca del Río Gavilanes, Coatepec, Veracruz. Dentro dellibro: El manejo integral de cuencas en México. INE-SEMARNAT.

García, E. – Comisión Nacional para el Conocimiento y Uso de la Biodiversidad (CONABIO), 1998. "Climas" (clasificación de Koppen, modificado por García). Escala 1:1000000. México.

García P. 2000. "La región de la sierra de Juárez, las propiedades comunales y el desarrollo sustentable". WWF-SEMANAP-PROCYMAF.

González Medrano, F. 2004. Las comunidades vegetales de México. Secretaria de Medio Ambiente y Recursos Naturales. Instituto Nacional de Ecología, p. 82.

Griffiths, J. F. 1985. Climatología aplicada. Publicaciones cultural SA de CV, México .

Haier, J, et al. 1999. "Análisis multivariante", Madrid. Pearson.

Hamilton, L.S, *et al*; "Tropical Forested Watersheds. Hydrologic and Soils Response to Major Uses or Conversions". Westview Press, Boulder, Colorado, 168 p.

Hueting R, Reijnder L, De Boer B, Lambooy J, Jansen H. 1998. "The concept of enviromental function and its valuation". Ecological Economics 25 (1), 31-5.

Hunter Manson, R.. Reporte técnico final del estudio denominado" "Efectos del uso del suelo sobre la provisión de servicios ambientales hidrológicos: monitoreo del impacto del PSAH" elaborado para el Instituto Nacional de Ecología (INE) a través del Instituto de Ecología (INECOL, 2007.

Instituto Mexicano de Tecnología del Agua (IMTA); 1996. "Estaciones climatológicas". Extraído de ERIC (Extractor rápido de información climatológica). México.

INE-SEMARNAT, 2002. "Potencial de recarga de acuíferos y estabilización de ciclos hídricos en áreas forestadas". Dirección general en investigación y política ambiental.

INE-SEMARNAT; 2004. "Potencial de recarga de acuíferos y estabilización de ciclos hídricos en áreas forestadas"; México.

Instituto Nacional de investigaciones Forestales y Agropecuarias (INIFAP) - Comisión Nacional para el Conocimiento y Uso de la Biodiversidad (CONABIO), 1995. "Edafología". Escalas 1:250000 y 1:1000000. México.

75

INEGI, 1997. "Conjunto de Datos Vectorial Topográficos, Escala 1 a 50,000 (Continuo Nacional)". Aguascalientes, México.

INEGI, 2007. "Conjunto de Datos Vectorial Edafológico, Escala 1 a 250,000 Serie II (Continuo Nacional)". Aguascalientes, México.

INEGI, 2000. "Conjunto de Datos Vectoriales de Uso de Suelo y Vegetación Serie III, Escala 1 a 250,000 Serie II (Continuo Nacional)". Aguascalientes, México.

INEGI, 2007. "Conjunto de Datos Vectoriales de Uso de Suelo y Vegetación Serie IV, Escala 1 a 250,000 Serie II (Continuo Nacional)". Aguascalientes, México.

IUSS Grupo de Trabajo WRB. 2007. Base Referencial Mundial del Recurso Suelo. Primera actualización 2007. Informes sobre Recursos Mundiales de Suelos No. 103. FAO, Roma.

Izco X y Burneo D. 2005. "Herramientas para la valoración y manejo forestal sostenible de los bosques sudamericanos". Unión Mundial para la Naturaleza (UICN). Ginebra, Suiza.

Jenson S. K. and J. O. Domingue. 1988. Extracting Topographic Structure from Digital Elevation Data for Geographic Information System Analysis. Photogrammetric Engineering and Remote Sensing 54 (11): 1593–1600.

Lanly Jean Paul, 2003. Los factores de la deforestación y la degradación de los bosques. XII Congreso Forestal Mundial, Quebec Canadá.

Ley General de Desarrollo Forestal Sustentable (LGDFS). Nueva ley publicada en el Diario Oficial de la Federación el 25 de febrero de 2003. Cámara de Diputados del H. Congreso de la Unión.

Lugo H. José. 1986. Los métodos geomorfológicos. Revista de geografía Vol. 1, No. 1. México.

Lu Jianbiao, Sun Gen, Steven G. MacNulty y Devendra M. Amatya; 2005. "A comparison of six potential evapotranspiration methods for regional use in the southeastern United States". Journal of the American Water Resources Association.

Maderey, L. E, 2005. "Principios de Hidrogeografía Estudio del Ciclo Hidrológico", Instituto de Geografía UNAM, Geografía para el siglo XXI Serie Textos Universitarios Núm 1.

Manson R. 2004. "Los servicios hidrológicos y la conservación de los bosques de México". Madera y Bosque 10 (1), 3-20.

Merino L; Robson J (compiladores). 2006: "El manejo de los recurso de uso común: Pago por servicios ambientales"; CCMSS/SEMARNAT/INE; México.

Merino L; Robson J (compiladores). 2007 "El manejo de los recurso de uso común: La conservación de la biodiversidad"; CCMSS/FUNDACION FORD/SEMARNAT/INE; México.

Millennium Ecosystem Assessment, 2005. Ecosystems and Human Well-being: Synthesis. Island Press, Washington, DC.

Muñoz, C.; 2006. "Los Servicios Ambientales de los Bosques"; Instituto Nacional de Ecología, SEMARNAT.

National Academy of Sciences. 2004. "Valuing Ecosystem Services: Toward Better Enviromental Decision-Making". Executive Summary. http://www.nap.edu/catalog/11139.html

Ortiz Pérez, M.A., J.R. Hernández Santana y J.M. Figueroa Mah-Eng. 2004. Reconocimiento fisiográfico y geomorfológico en Biodiversidad de Oaxaca. Instituto de Biología, UNAM-Fondo Oaxaqueño para la Conservación de la Naturaleza-World Wide Fund, México, pp-43-54.

Pagiola, S; Bishop, J; Landell, N; 2003. La venta de servicios ambientales forestales. SEMARNAT, INE, CONAFOR. México.

Pardo A y Ruíz M. 2002. "SPSS 11 Guía para el análisis de datos". McGraw Hill. México

Paré, L., "El Ecoturismo Comunitario y la Gestión Ambiental: Una Experiencia en la Región de Los Tuxtlas, Veracruz".

Pearce, D y Warford J. 1993. "World without End" Economics, environment, and sutainnable development. The World Bank, Wasinhgton. D.C.

Peña, A y González L; 2007. "Manejo de los Recursos Naturales, Parte III. Amenazas a la Biodiversidad", CONABIO.

Pérez-Mauqueo O., Delfín Ch., Equihua M., 2006. "Modelos de simulación para la elaboración y evaluación de los programas de servicios ambientales hídricos". Estudio contratado por el Instituto Nacional de Ecología. Dirección de manejo integral de cuencas hídricas. Dirección general de investigación de ordenamiento ecológico y conservación de ecosistemas. SEMARNAT.

Programa de las Naciones Unidas para el Medio Ambiente y la Secretaría de Medio Ambiente, Recursos Naturales, y Pesca; 1998. "Instrumentos Económicos para la Gestión Ambiental en América Latina y El Caribe", México.

Robertson N y Wunder S. 2005. "Huellas frescas en el bosque: Evaluación de iniciativas incipientes de pagos por servicios ambientales en Bolivia". Center for International Forestry Research (CIFOR). Indonesia.

Santiago, L. 2007. "Medición y análisis de la intercepción de lluvia en un bosque de encino: aplicación a la microcuenca la barreta". Tesis de maestría (recursos hídricos y ambientales). Universidad Autónoma de Querétaro, Facultad de Ingeniería.

[Secretaría de Medio Ambiente, Recursos Naturales y Pesca \(SEMARNAP\). 2000; "Catálogo de Especies](http://cdocine.ine.gob.mx/boolean/results/?sessionid=1NYR545AQ3621881&SearchField0=Secretaria+de+Medio+Ambiente%2C+Recursos+Naturales+y+Pesca&S0=Authors&B2=Search&B3=boolean)  [Vulnerables al Aprovechamiento Forestal en Bosques Templados del Estado de Oaxaca". M](http://cdocine.ine.gob.mx/boolean/results/?sessionid=1NYR545AQ3621881&SearchField0=Secretaria+de+Medio+Ambiente%2C+Recursos+Naturales+y+Pesca&S0=Authors&B2=Search&B3=boolean)éxico.

Secretaría de Medio Ambiente y Recursos Naturales (SEMARNAT); 2004. ["Atlas de experiencias](http://cdocine.ine.gob.mx/boolean/details/?sessionid=1NYR545AQ3621881&itemnum=15&iterator=161&total=286&viewitem=15)  [comunitarias en manejo sostenible de los recursos naturales en Oaxaca"](http://cdocine.ine.gob.mx/boolean/details/?sessionid=1NYR545AQ3621881&itemnum=15&iterator=161&total=286&viewitem=15). México.

Secretaría de Agricultura y Recursos Hidráulicos (SARH); 1978. "Calculo del clima de acuerdo al segundo sistema de Thornthwaite". Subsecretaría de Planeación Dirección General de Estudios. Segunda edición, México.

Sokolov, A y Chapman T. 1981. "Métodos de cálculo del balance hídrico". Guia internacional de investigación y métodos. Instituto de Hidrología de España. UNESCO.

SPSS Statistics for Windows version 10.0. IBM

Strahler A. N y Strahler A. H; 1989. "Geografía Física, tercera edición". Ediciones OMEGA, Barcelona.

Torres-Collin, R; 2004. Tipos de vegetación en Biodiversidad de Oaxaca. Instituto de Biología, UNAM-Fondo Oaxaqueño para la Conservación de la Naturaleza-World Wide Fund, México, pp 105-117.

Trejo, I; 2004. Clima en Biodiversidad de Oaxaca. Instituto de Biología, UNAM-Fondo Oaxaqueño para la Conservación de la Naturaleza-World Wide Fund, México, pp 67-85.

[Unesco.](http://cdocine.ine.gob.mx/boolean/results/?sessionid=1NYR545AQ3621881&SearchField0=Unesco&S0=Authors&B2=Search&B3=boolean) 1981. [Chapman T., G. Instituto de Hidrología de España; "Métodos de cálculo del balance](http://cdocine.ine.gob.mx/boolean/results/?sessionid=1NYR545AQ3621881&SearchField0=Chapman+T%2E%2C+G&S0=Authors&B2=Search&B3=boolean)  hídrico". España.

Universidad Tecnológica de la Mixteca; 2001. ["Aplicación de un modelo de balances hídricos en la](http://cdocine.ine.gob.mx/boolean/details/?sessionid=1NYR545AQ3621881&itemnum=9&iterator=161&total=286&viewitem=9)  [cuenca alta del Río Mixteco \(Oaxaca\): Determinación del binomio infiltración/escurrimiento con vistas a la](http://cdocine.ine.gob.mx/boolean/details/?sessionid=1NYR545AQ3621881&itemnum=9&iterator=161&total=286&viewitem=9)  [reconstrucción de sus ecosistemas forestales"](http://cdocine.ine.gob.mx/boolean/details/?sessionid=1NYR545AQ3621881&itemnum=9&iterator=161&total=286&viewitem=9). México.

Universidad Nacional Autónoma de México; 2004. "Biodiversidad de Oaxaca". México.

United States Department of Agriculture, 1998. "Available Water Capacity". Natural Resources Conservation Service.

Ventura, E. 2010. "Cuencas con déficit hídrico: estatus actual y futuro, medidas de mitigación y el uso más apropiado del suelo". Coloquio internacional de cuencas sustentables, México.

Wunder, S. 2007. The Efficiency of Payments for Environmental Services in Tropical Conservation. Conservation Biology 21(1): 48-58.

Zhang L.,Dawes W.R. and Walker G. R, 1999. "Predicting the effect of vegetation changes on catchment average water balance". Cooperative Research Center for Catchment Hydrology Technical Report 99/12.

### **Anexo 1**

## **Adaptado de De Groot** *et al***, 1992.**

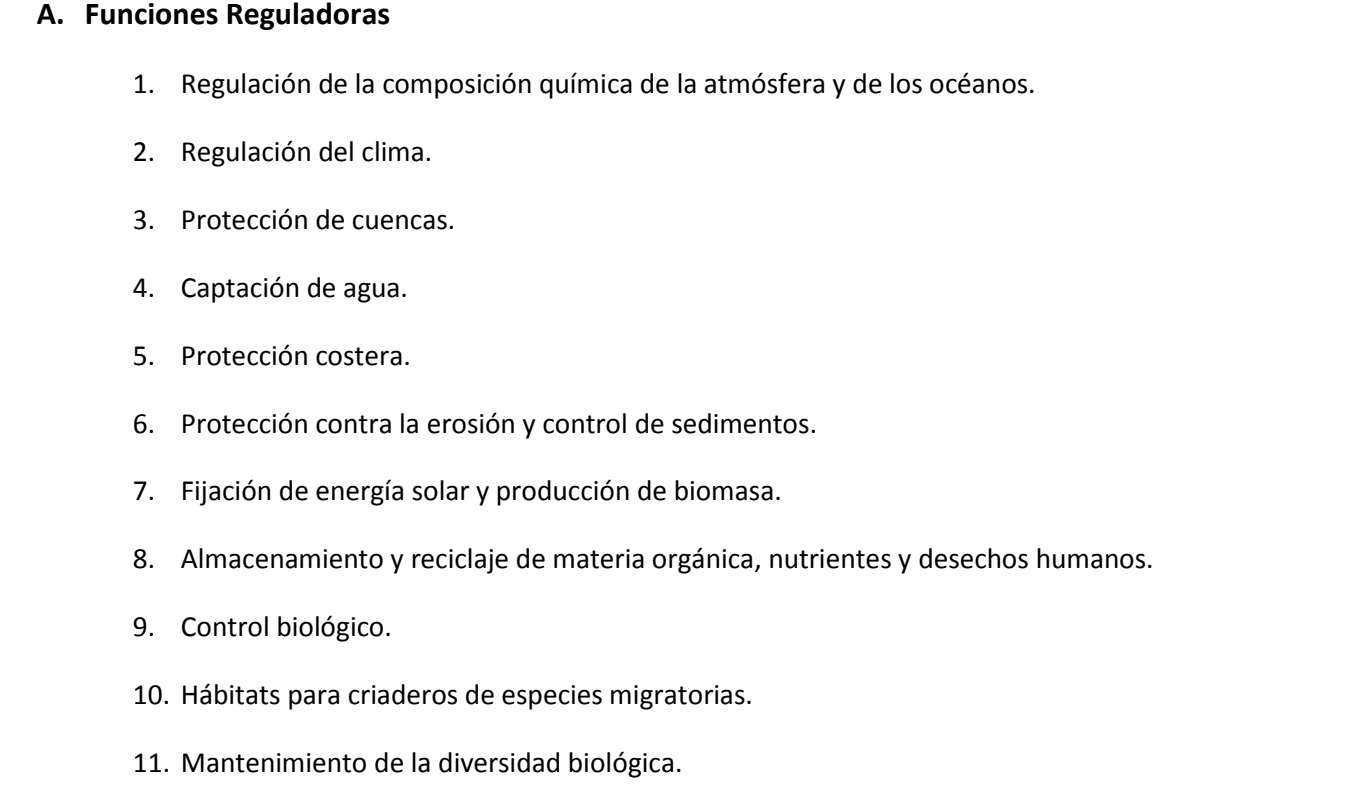

## **B.- Funciones Productivas**

- 12. Alimentación / Nutrición.
- 13. Recursos genéticos.
- 14. Recursos medicinales.
- 15. Materia prima para ropa, etc.
- 16. Materia prima para construcción, fabricación, etc.
- 17. Bioquímicos.
- 18. Combustible y energía.
- 19. Recursos ornamentales.
- 20. Control biológico.

# **C.- Funciones Portadoras o de Apoyo**

- 21. Vivienda (Pueblos indígenas).
- 22. Cultivo (sustento).
- 23. Conversión de energía.
- 24. Recreación y turismo.
- 25. Protección de la naturaleza.

### **D.- Funciones Informativas**

- 26. Información estética.
- 27. Información espiritual/religiosa.
- 28. Información histórica.
- 29. Información cultural/artística.
- 30. Información educativa/científica.

# **Anexo 2**

# **Adaptado de Constanza** *et al***, 1997.**

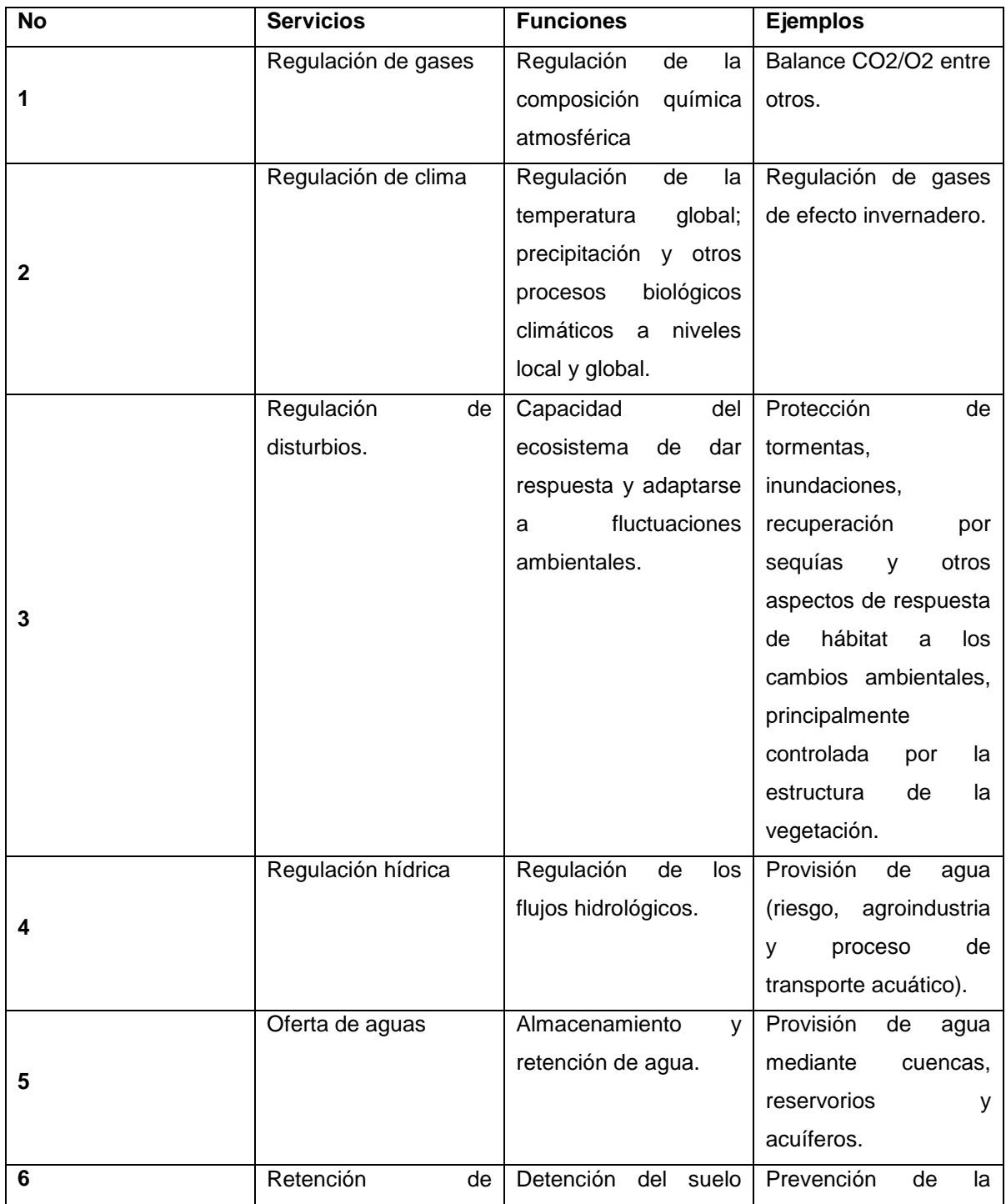

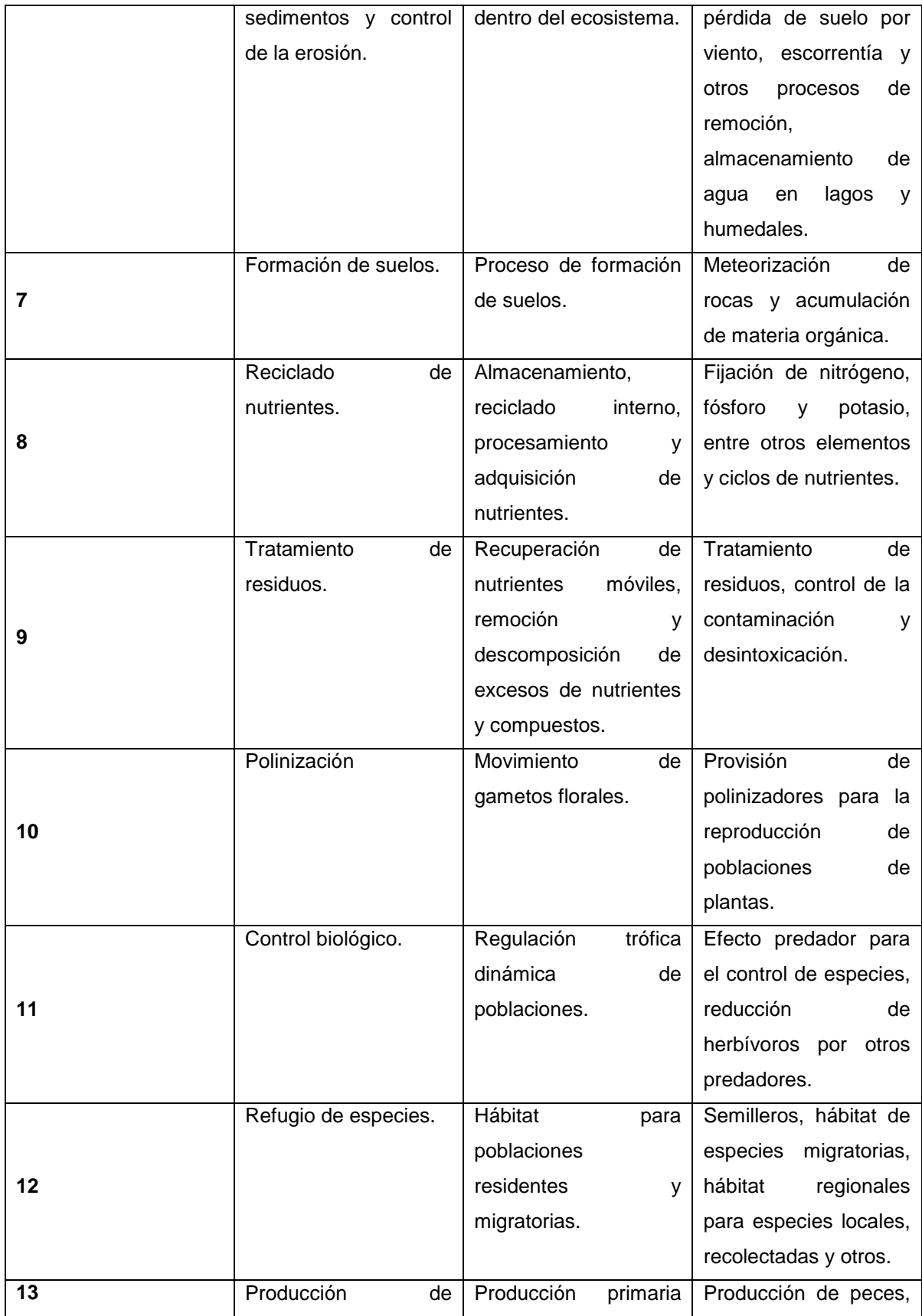

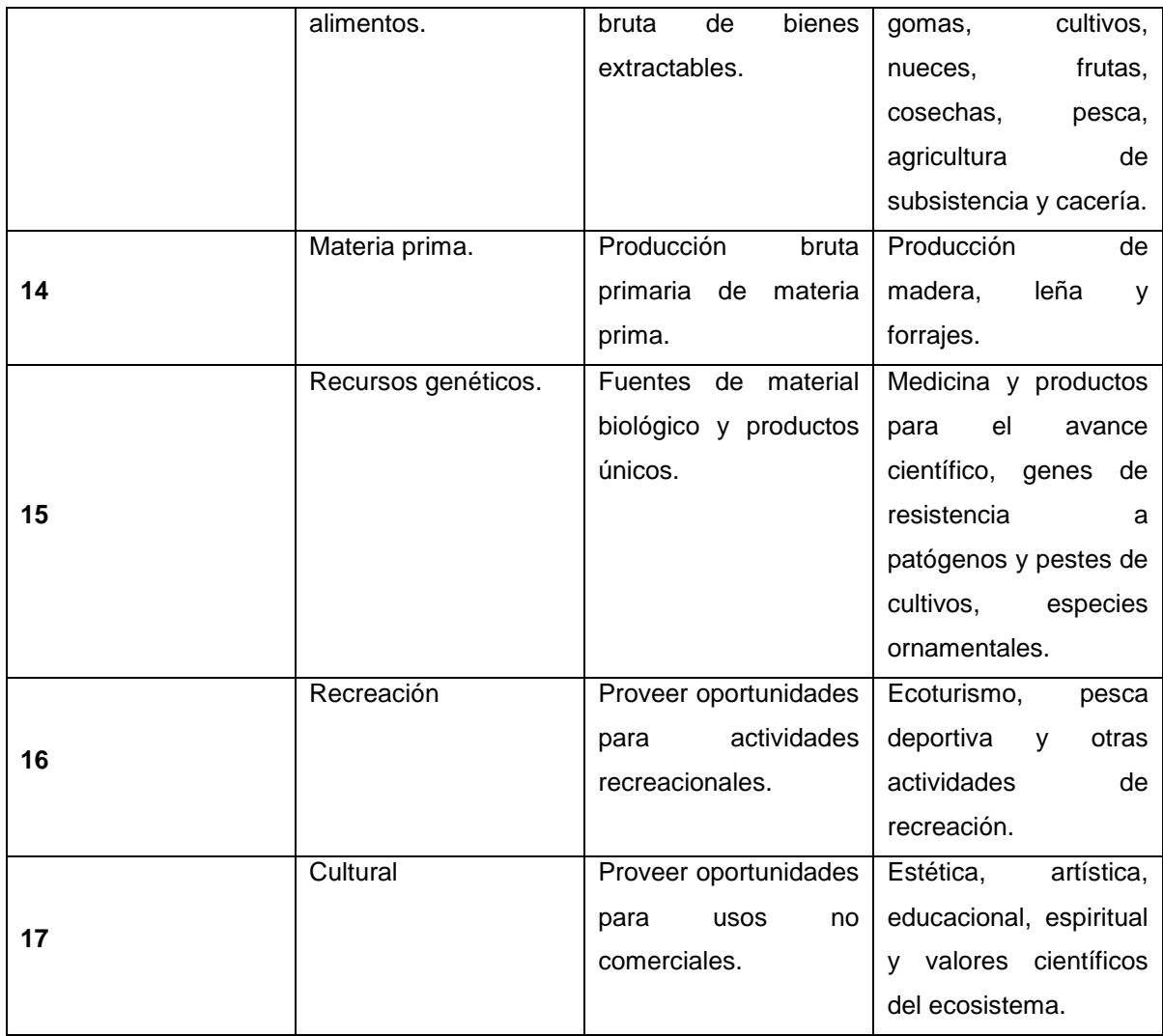

### **Anexo 3**

### **Dyer, James. 2009**

```
# ---------------------------------------------------------------------------
# script1.py
# Created on: Wed Nov 24 2010 07:59:03 PM
# (generated by ArcGIS/ModelBuilder)
# Usage: script1 <temp-c_01> <t_factor_01> 
# Description: 
# Provides "temperature part" of Turc equation:
"monthly temp_factor" = 0.013(T/T+15)Input = monthly normal temperature (in degrees C)
# ---------------------------------------------------------------------------
# Import system modules
import sys, string, os, arcgisscripting
# Create the Geoprocessor object
gp = \text{arcs} scripting.create()
# Check out any necessary licenses
gp.CheckOutExtension("spatial")
# Load required toolboxes...
gp.AddToolbox("C:/Program Files (x86)/ArcGIS/ArcToolbox/Toolboxes/Spatial Analyst Tools.tbx")
# Set the Geoprocessing environment...
gp.cellSize = "MINOF"
# Script arguments...
temp-c_01 = sys.argv[1]if temp-c_01 == '#:
temp-c_01 = "Climate\\Temp\\temp-c_01" # provide a default value if unspecified
t<sub>_factor</sub>01 = sys.argv[2]if t factor 01 == '#':t factor 01 = "C:\WB\Climate\t factor 01" # provide a default value if unspecified# Local variables...
temp_denom = "C:\\WB\\working\\temp_denom"
Input_raster_or_constant_value_2 = "15"
pre-t_factor = "C:\\WB\\working\\pre-t_factor"
Input_raster_or_constant_value_2__2_ = "0.013"
# Process: Plus...
gp.Plus_sa(temp-c_01, Input_raster_or_constant_value_2, temp_denom)
# Process: Divide...
gp.Divide_sa(temp-c_01, temp_denom, pre-t_factor)
```
# Process: Times... gp. Times\_sa(pre-t\_factor, Input\_raster\_or\_constant\_value\_2\_\_2\_, t\_factor\_01)

# --------------------------------------------------------------------------- # script2.py # Created on: Wed Nov 24 2010 07:59:22 PM # (generated by ArcGIS/ModelBuilder) # Usage: script2 <rad\_01> <t\_factor\_01> <PET\_01> # Description: # Calculates monthly PET according to Turc:

PET =  $0.013 * ((T/(T+15)) * (R +50)$ 

Model first calculates "R + 50" (converting from Wh/m2 to cal/cm2), then multiplies by Temp\_factor computed previously

Inputs = monthly radiation and temperature factors;

Output = monthly  $PET$  (mm # ---------------------------------------------------------------------------

# Import system modules import sys, string, os, arcgisscripting

# Create the Geoprocessor object  $gp = \text{arcs}$ isscripting.create $()$ 

# Check out any necessary licenses gp.CheckOutExtension("spatial")

```
# Load required toolboxes...
gp.AddToolbox("C:/Program Files (x86)/ArcGIS/ArcToolbox/Toolboxes/Spatial Analyst Tools.tbx")
```

```
# Set the Geoprocessing environment...
gp.cellSize = "MINOF"
```
# Script arguments... rad\_01 = sys.arg $v[1]$ if rad  $01 == '#':$ rad\_01 = "Radiation\\rad\_01" # provide a default value if unspecified

t\_factor\_01 = sys.argv[2] if t factor  $01 == '#':$ t\_factor\_01 = "Climate\\Temp Factors\\t\_factor\_01" # provide a default value if unspecified

PET  $01 =$  sys.argv[3] if PET  $01 == '#'$ : PET\_01 = "C:\\WB\\PET\\PET\_01" # provide a default value if unspecified

# Local variables... rad\_cal = "C:\\WB\\working\\rad\_cal" Input\_raster\_or\_constant\_value\_2\_\_2\_ = "0.08598" rad\_factor = "C:\\WB\\working\\rad\_factor"

Input\_raster\_or\_constant\_value\_2\_\_3\_ = "50"

# Process: Times... gp. Times\_sa(rad\_01, Input\_raster\_or\_constant\_value\_2\_\_2\_, rad\_cal)

# Process: Plus (2)... gp.Plus\_sa(rad\_cal, Input\_raster\_or\_constant\_value\_2\_\_3\_, rad\_factor)

# Process: Times (2)... gp.Times\_sa(rad\_factor, t\_factor\_01, PET\_01)

# --------------------------------------------------------------------------- # script3.py # Created on: Wed Nov 24 2010 07:59:39 PM # (generated by ArcGIS/ModelBuilder) # Usage: script3 <precip-mm\_01> <PET\_01> <P-PE\_01> # Description: # Calculates moisture "supply (P) – demand (PET)" # ---------------------------------------------------------------------------

# Import system modules import sys, string, os, arcgisscripting

# Create the Geoprocessor object  $gp = \text{arcs}$ isscripting.create $()$ 

# Check out any necessary licenses gp.CheckOutExtension("spatial")

# Load required toolboxes... gp.AddToolbox("C:/Program Files (x86)/ArcGIS/ArcToolbox/Toolboxes/Spatial Analyst Tools.tbx")

# Set the Geoprocessing environment... gp.cellSize = "MINOF"

# Script arguments... precip-mm  $01 =$  sys.argv[1] if precip-mm  $01 == 4$ : precip-mm\_01 = "Climate\\Precip\\precip-mm\_01" # provide a default value if unspecified

 $PET_01 = sys.argv[2]$ if  $PET_01 == '#':$ PET\_01 = "PET\\PET\_01" # provide a default value if unspecified

 $P-PE$   $01 =$  sys.argv[3] if P-PE  $01 == '#'$ : P-PE\_01 = "C:\\WB\\P-PE\\P-PE\_01" # provide a default value if unspecified

# Local variables...

# Process: Minus... gp.Minus\_sa(precip-mm\_01, PET\_01, P-PE\_01)

# ---------------------------------------------------------------------------

# script4.py # Created on: Wed Nov 24 2010 07:59:54 PM # (generated by ArcGIS/ModelBuilder) # Usage: script4 <v days\_in\_month> <Input\_raster\_or\_constant\_value\_2> <soil\_awc\_mm> <p-pe\_05>  $<$ st 04 $>$  $<$ st 05 $>$ # Description: # Start in month where Storage is assumed full, from previous "Storage Full?" step. Model computes soil moisture storage (monthly value based on the last day of the month). Uses daily time step, assuming decreasing availability of soil moisture (Mather 1974, curve C, WATBUG default). # --------------------------------------------------------------------------- # Import system modules import sys, string, os, arcgisscripting # Create the Geoprocessor object  $qp = \arccos$ cripting.create() # Check out any necessary licenses gp.CheckOutExtension("spatial") # Load required toolboxes... gp.AddToolbox("C:/Program Files (x86)/ArcGIS/ArcToolbox/Toolboxes/Spatial Analyst Tools.tbx") # Set the Geoprocessing environment... gp.cellSize = "MINOF" # Script arguments... v days in month = sys.argv[1] if  $v_{\text{max}}$  days\_in\_month == '#': v days in month = "31" # provide a default value if unspecified Input\_raster\_or\_constant\_value\_2 = sys.argv[2] if Input raster or constant value  $2 == '#'$ : Input\_raster\_or\_constant\_value\_2 = "31" # provide a default value if unspecified soil awc  $mm = sys.argv[3]$ if soil awc  $mm ==$  '#': soil awc\_mm = "Soil\\soil awc\_mm" # provide a default value if unspecified  $p-pe_05 = sys.argv[4]$ if p-pe  $05 == '#'$ : p-pe\_05 = "P-PE $\pmb{\in}$  p-pe\_05" # provide a default value if unspecified st\_04 = sys.arg $v[5]$ if st  $04 == '#':$ st  $04 = "st 04" # provide a default value if unspecified$ st  $05 =$  sys.argv[6] if st  $05 == '#':$ st\_05 = "C:\\WB\\Storage\\st\_05" # provide a default value if unspecified # Local variables...  $grid1 = "C:\WBN\text{Woyn}qrid1"$ grid2\_gt\_awc = "C:\\WB\\working\\grid2\_gt\_awc" st\_posP-PE = "C:\\WB\\working\\st\_posP-PE"  $grid3 = "C:\WWB\Working\qeta3"$ 

grid4iszero = "C:\\WB\\working\\grid4iszero" Input\_raster\_or\_constant\_value\_2\_\_2\_ = "0" ST\_negP-PE = "C:\\WB\\working\\ST\_negP-PE" Input true raster or constant value =  $"0"$ p-pe\_pos = "C:\\WB\\working\\p-pe\_pos" Input\_raster\_or\_constant\_value\_2\_\_3\_ = "0"  $grid1x3 = "C:\WBN\text{Woyn}qrid1x3"$  $grid2 = "C:\WWB\Working\qeta2"$  $grid4 = "C:\WWB\Working\qrid4"$ # Process: Greater Than (2)... gp.GreaterThan sa(p-pe\_05, Input raster or constant value  $2\quad 3$ , p-pe pos) # Process: Divide... gp.Divide\_sa(p-pe\_05, Input\_raster\_or\_constant\_value\_2, grid1) # Process: Plus... gp.Plus\_sa(st\_04, grid1, grid2) # Process: Greater Than... gp.GreaterThan\_sa(grid2, soil\_awc\_mm, grid2\_gt\_awc) # Process: Con... gp.Con\_sa(grid2\_gt\_awc, soil\_awc\_mm, st\_posP-PE, grid2, "") # Process: Divide (2)... gp.Divide\_sa(st\_04, soil\_awc\_mm, grid3) # Process: Times (2)... gp.Times\_sa(grid1, grid3, grid1x3) # Process: Plus (3)... gp.Plus\_sa(st\_04, grid1x3, grid4) # Process: Equal To... gp. EqualTo sa(grid4, Input raster or constant value 2 2, grid4iszero) # Process: Con (2)... gp.Con\_sa(grid4iszero, Input\_true\_raster\_or\_constant\_value, ST\_negP-PE, grid4, "") # Process: Con (3)... gp.Con\_sa(p-pe\_pos, st\_posP-PE, st\_05, ST\_negP-PE, "") # --------------------------------------------------------------------------- # script5.py # Created on: Wed Nov 24 2010 08:00:09 PM # (generated by ArcGIS/ModelBuilder) # Usage: script5 <st\_04> <st\_05> <delta\_ST\_05> # Description: # Computes the difference in Storage from one month to the next # ---------------------------------------------------------------------------

# Import system modules import sys, string, os, arcgisscripting # Create the Geoprocessor object  $gp = \text{arccg}$  is scripting.create() # Check out any necessary licenses gp.CheckOutExtension("spatial") # Load required toolboxes... gp.AddToolbox("C:/Program Files (x86)/ArcGIS/ArcToolbox/Toolboxes/Spatial Analyst Tools.tbx") # Set the Geoprocessing environment... gp.cellSize = "MINOF" # Script arguments... st\_04 = sys.arg $v[1]$ if st  $04 == '#':$ st  $04 =$  "Storage\\st  $04"$  # provide a default value if unspecified  $st_0 = sys.argv[2]$ if st  $05 == '#'$ : st\_05 = "Storage\\st\_05" # provide a default value if unspecified delta\_ST\_05 = sys.arg $v[3]$ if delta\_ST\_05 == '#': delta  $ST$  05 = "C:\\WB\\Storage\\delta  $ST$  05" # provide a default value if unspecified # Local variables... # Process: Minus... gp.Minus\_sa(st\_05, st\_04, delta\_ST\_05) # --------------------------------------------------------------------------- # script6.py # Created on: Wed Nov 24 2010 08:00:23 PM # (generated by ArcGIS/ModelBuilder) # Usage: script6 <precip-mm\_05> <PET\_05> <p-pe\_05> <delta\_ST\_05> <AET\_05> <Def\_05> # Description: # Computes monthly actual evapotranspiration and deficit. All inputs for the current month. # --------------------------------------------------------------------------- # Import system modules import sys, string, os, arcgisscripting # Create the Geoprocessor object  $qp = \arcsin($ # Check out any necessary licenses gp.CheckOutExtension("spatial") # Load required toolboxes... gp.AddToolbox("C:/Program Files (x86)/ArcGIS/ArcToolbox/Toolboxes/Spatial Analyst Tools.tbx") # Set the Geoprocessing environment... gp.cellSize = "MINOF" # Script arguments...

 $precip-mm_05 = sys.argv[1]$ if precip-mm  $05 == '#':$ precip-mm  $05 =$  "Climate\\Precip\\precip-mm  $05$ " # provide a default value if unspecified PET  $05 =$  sys.argv[2] if PET  $05 == '#'$ : PET  $05 = "PET\perp05" # provide a default value if unspecified$  $p-pe_05 = sys.argv[3]$ if p-pe  $05 == '#'$ : p-pe\_05 = "P-PE\\p-pe\_05" # provide a default value if unspecified delta ST  $05 =$  sys.argv[4] if delta ST  $05 == '#':$ delta  $ST$   $05 =$  "Delta  $ST\delta$  ST $05'$  # provide a default value if unspecified  $AET_05 = sys.argv[5]$ if AET  $05 == '#'$ : AET  $05 = "C:\WB\AET\aaet 05" # provide a default value if unspecified$ Def  $05 =$  sys.argv[6] if Def  $05 == '#':$ Def\_05 = "C:\\WB\\Deficit\\def\_05" # provide a default value if unspecified # Local variables... abs\_delta\_ST = "C:\\WB\\working\\abs\_delta\_ST" pre  $AET = "C:\WB\\t\tworking\perp\neq aet"$ # Process: Abs... gp.Abs\_sa(delta\_ST\_05, abs\_delta\_ST) # Process: Plus... gp.Plus\_sa(abs\_delta\_ST, precip-mm\_05, pre\_AET) # Process: Con... gp.Con sa(p-pe\_05, pre\_AET, AET\_05, PET\_05, "Value < 0") # Process: Minus... gp. Minus  $sa(PET$  05, AET 05, Def 05) # --------------------------------------------------------------------------- # script7.py # Created on: Wed Nov 24 2010 08:00:39 PM # (generated by ArcGIS/ModelBuilder) # Usage: script7 <soil\_awc\_mm> <st\_08> <st\_09> <st1stfull\_09>

- 
- # Description:

STRATEGY: Examine all P-PE grids. For your starting month, select the first grid in the fall in which values for P-PE are showing positive. Starting with this first month, run the model on successive months, until all pixels have reached full Storage (have taken on a value of 1). You will not need to run this model for all months, just until it is clear that all cells have a "1" value in some month. (You can double-check by adding grids together, to see if all values equal 1.)

<sup>#</sup> This model looks for the month(s) in which the Storage of individual cells comes full. Presumably plants have been utilizing soil moisture as the growing season progresses; the soil moisture is then recharged through the fall and winter.

# --------------------------------------------------------------------------- # Import system modules import sys, string, os, arcgisscripting # Create the Geoprocessor object  $gp = \text{arccj}$  is scripting.create() # Check out any necessary licenses gp.CheckOutExtension("spatial") # Load required toolboxes... gp.AddToolbox("C:/Program Files (x86)/ArcGIS/ArcToolbox/Toolboxes/Spatial Analyst Tools.tbx") # Set the Geoprocessing environment... gp.cellSize = "MINOF" # Script arguments... soil\_awc\_mm = sys.argv[1] if soil\_awc\_mm ==  $'#$ : soil\_awc\_mm = "Soil\\soil\_awc\_mm" # provide a default value if unspecified st\_08 = sys.arg $v[2]$ if st  $08 == '#':$ st  $08 =$  "Storage\\st  $08$ " # provide a default value if unspecified st  $09 =$  sys.argv[3] if st  $09 == '#'$ : st\_09 = "Storage\\st\_09" # provide a default value if unspecified  $st1stfull_09 = sys.argv[4]$ if st1stfull  $09 == '#$ : st1stfull\_09 = "C:\\WB\\Storage\\st1stfull\_09" # provide a default value if unspecified # Local variables... st eq awc = "C:\\WB\\working\\st eq awc" stb\_gt\_sta = "C:\\WB\\working\\stb\_gt\_sta" # Process: Greater Than... gp.GreaterThan\_sa(st\_09, st\_08, stb\_gt\_sta) # Process: Equal To... gp.EqualTo\_sa(st\_09, soil\_awc\_mm, st\_eq\_awc) # Process: Boolean And... gp.BooleanAnd\_sa(stb\_gt\_sta, st\_eq\_awc, st1stfull\_09) # --------------------------------------------------------------------------- # script8.py # Created on: Wed Nov 24 2010 08:00:53 PM # (generated by ArcGIS/ModelBuilder) # Usage: script8 <soil\_awc\_mm> <precip-mm\_01> <aet\_01> <st\_01> <delta\_ST\_01> <st1stfull\_01> <Surplus\_01> # Description: # Computes monthly surplus. All grids for current month.

# --------------------------------------------------------------------------- # Import system modules import sys, string, os, arcgisscripting # Create the Geoprocessor object  $gp = \text{arccj}$  is scripting.create() # Check out any necessary licenses gp.CheckOutExtension("spatial") # Load required toolboxes... gp.AddToolbox("C:/Program Files (x86)/ArcGIS/ArcToolbox/Toolboxes/Spatial Analyst Tools.tbx") # Set the Geoprocessing environment... gp.cellSize = "MINOF" # Script arguments... soil\_awc\_mm = sys.argv[1] if soil\_awc\_mm ==  $'#$ : soil\_awc\_mm = "Soil\\soil\_awc\_mm" # provide a default value if unspecified  $precip-mm_01 = sys.argv[2]$ if precip-mm  $01 == '#':$ precip-mm  $01$  = "Climate\\Precip\\precip-mm  $01$ " # provide a default value if unspecified aet  $01 =$  sys.argv[3] if aet  $01 == '#'$ : aet\_01 = "AET\\aet\_01" # provide a default value if unspecified st\_01 = sys.arg $v[4]$ if st  $01 == '#':$ st\_01 = "Storage\\st\_01" # provide a default value if unspecified delta\_ST\_01 = sys.arg $v[5]$ if delta ST  $01 == 2$ : delta ST  $01$  = "Delta ST\\delta ST  $01''$  # provide a default value if unspecified st1stfull  $01 =$  sys.argv[6] if st1stfull  $01 ==$  '#': st1stfull\_01 = "ST\_1st\_Full\\st1stfull\_01" # provide a default value if unspecified Surplus\_01 = sys.arg $v[7]$ if Surplus\_01  $==$  '#': Surplus  $01 = "C:\WB\\Sigma_{\text{Suplus}}01"$  # provide a default value if unspecified # Local variables... p-aet = "C:\\WB\\working\\p-aet" pre-S = "C:\\WB\\working\\pre-s" st\_eq\_awc = "C:\\WB\\working\\st\_eq\_awc" Input\_false\_raster\_or\_constant\_value = "0" st\_1st\_full = "C:\\WB\\working\\st\_1st\_full"  $Input\_raster\_or\_constant$  value  $2 = "1"$ PreS-dltST = "C:\\WB\\working\\PreS-dltST" # Process: Equal To (2)...

gp.EqualTo\_sa(st1stfull\_01, Input\_raster\_or\_constant\_value\_2, st\_1st\_full)

# Process: Equal To... gp.EqualTo\_sa(st\_01, soil\_awc\_mm, st\_eq\_awc)

# Process: Minus... gp.Minus\_sa(precip-mm\_01, aet\_01, p-aet)

# Process: Con... gp.Con\_sa(st\_eq\_awc, p-aet, pre-S, Input\_false\_raster\_or\_constant\_value, "")

# Process: Minus (2)... gp.Minus\_sa(pre-S, delta\_ST\_01, PreS-dltST)

# Process: Con (2)... gp.Con\_sa(st\_1st\_full, PreS-dltST, Surplus\_01, pre-S, "")

# ---------------------------------------------------------------------------

# script9.py # Created on: Wed Nov 24 2010 08:01:09 PM # (generated by ArcGIS/ModelBuilder) # Usage: script9 <precip-mm\_13> <aet\_01> <aet\_02> <aet\_03> <aet\_04> <aet\_05> <aet\_06> <aet\_07>  $\epsilon$  <aet 08> <aet 09> <aet 10> <aet 11> <aet 12> <aet ann> <Surplus 01> <Surplus 02> <Surplus\_03> <Surplus\_04> <Surplus\_05> <Surplus\_06> <Surplus\_07> <Surplus\_08> <Surplus\_09> <Surplus\_10> <Surplus\_11> <Surplus\_12> <Surplus\_Ann> <PET\_01> <PET\_02> <PET\_03> <PET\_04> <PET\_05> <PET\_06> <PET\_07> <PET\_08> <PET\_09> <PET\_10> <PET\_11> <PET\_12> <pet\_ann> <def\_01> <def\_02> <def\_03> <def\_04> <def\_05> <def\_06> <def\_07> <def\_08> <def\_09> <def\_10> <def\_11> <def\_12> <def\_ann> <p\_ae\_s\_i> <pe\_ae\_def\_i> # Description: # Yields annual grids, and checks PE=AE + DEF (result = all 0's if checks), and P=AE + S (again, result should be all zeros)

# ---------------------------------------------------------------------------

# Import system modules import sys, string, os, arcgisscripting

# Create the Geoprocessor object  $gp = \text{arccj}$  is scripting.create()

# Check out any necessary licenses gp.CheckOutExtension("spatial")

# Load required toolboxes... gp.AddToolbox("C:/Program Files (x86)/ArcGIS/ArcToolbox/Toolboxes/Spatial Analyst Tools.tbx")

# Set the Geoprocessing environment... gp.cellSize = "MINOF"

# Script arguments...  $precip-mm_13 = sys.argv[1]$ if precip-mm  $13 == 2$ : precip-mm\_13 = "Climate\\Precip\\precip-mm\_13" # provide a default value if unspecified

aet\_01 = sys.arg $v[2]$ 

if  $aet_01 == '#':$ aet\_01 = "AET\\aet\_01" # provide a default value if unspecified aet  $02 =$  sys.argv[3] if aet  $02 == '#'$ : aet\_02 = "AET\\aet\_02" # provide a default value if unspecified  $aet_03 = sys.argv[4]$ if aet  $03 == '#':$ aet\_03 = "AET\\aet\_03" # provide a default value if unspecified aet  $04 = \text{sys}.\text{argv}[5]$ if aet  $04 == '#':$ aet\_04 = "AET\\aet\_04" # provide a default value if unspecified aet  $05 =$  sys.argv[6] if aet\_05 ==  $'#$ : aet\_05 = "AET\\aet\_05" # provide a default value if unspecified  $aet_06 = sys.argv[7]$ if aet  $06 == '#':$ aet\_06 = "AET\\aet\_06" # provide a default value if unspecified aet  $07 = sys.argv[8]$ if aet  $07 == '#'$ : aet\_07 = "AET\\aet\_07" # provide a default value if unspecified  $aet_08 = sys.argv[9]$ if aet\_08 ==  $'#$ : aet  $08 = "AET\la 08" # provide a default value if unspecified$  $aet_09 = sys.argv[10]$ if aet  $09 == '#'$ : aet\_09 = "AET\\aet\_09" # provide a default value if unspecified aet  $10 =$  sys.argv[11] if aet  $10 == '#':$ aet  $10 = "AET\backslash aet 10" # provide a default value if unspecified$  $aet_11 = sys.argv[12]$ if aet\_11 ==  $'#$ : aet\_11 = "AET\\aet\_11" # provide a default value if unspecified  $aet_12 = sys.argv[13]$ if aet  $12 == '#'$ : aet  $12 = "AET\backslash aet 12" # provide a default value if unspecified$  $aet\_ann = sys.argv[14]$ if aet  $ann ==$   $'#$ : aet\_ann = "C:\\WB\\AET\\aet\_ann" # provide a default value if unspecified Surplus\_01 = sys.arg $v[15]$ if Surplus  $01 == '#':$ Surplus\_01 = "Surplus\\Surplus\_01" # provide a default value if unspecified Surplus\_02 = sys.arg $v[16]$ 

if Surplus\_02 ==  $\vert \sharp \rangle$ : Surplus\_02 = "Surplus\\Surplus\_02" # provide a default value if unspecified Surplus  $03 =$  sys.argv[17] if Surplus  $03 == 4$ : Surplus  $03$  = "Surplus\\Surplus  $03"$  # provide a default value if unspecified Surplus\_04 = sys.arg $v[18]$ if Surplus  $04 == 4$ : Surplus\_04 = "Surplus\\Surplus\_04" # provide a default value if unspecified Surplus  $05 =$  sys.argv[19] if Surplus  $05 == '#'$ : Surplus\_05 = "Surplus\\Surplus\_05" # provide a default value if unspecified Surplus  $06 =$  sys.argv[20] if Surplus  $06 == '#'$ : Surplus  $06 =$  "Surplus\\Surplus  $06$ " # provide a default value if unspecified Surplus\_07 = sys.arg $v[21]$ if Surplus  $07 == 4$ : Surplus\_07 = "Surplus\\Surplus\_07" # provide a default value if unspecified Surplus  $08 = sys.argv[22]$ if Surplus  $08 == '#'$ : Surplus\_08 = "Surplus\\Surplus\_08" # provide a default value if unspecified Surplus  $09 =$  sys.argv[23] if Surplus\_09 ==  $\frac{4}{1}$ : Surplus  $09$  = "Surplus\\Surplus  $09$ " # provide a default value if unspecified Surplus\_ $10 =$  sys.argv[ $24$ ] if Surplus  $10 == 4$ : Surplus  $10 =$  "Surplus\\Surplus  $10$ " # provide a default value if unspecified Surplus  $11 =$  sys.argv[25] if Surplus  $11 == 4$ : Surplus 11 = "Surplus\\Surplus 11" # provide a default value if unspecified Surplus\_12 = sys.arg $v[26]$ if Surplus\_12 ==  $\vert \sharp \rangle$ : Surplus  $12$  = "Surplus\\Surplus  $12"$  # provide a default value if unspecified Surplus\_Ann = sys.argv[27] if Surplus  $Ann == '#':$ Surplus\_Ann = "C:\\WB\\Surplus\\Surplus\_Ann" # provide a default value if unspecified PET  $01 = sys.argv[28]$ if PET  $01 == '#':$ PET\_01 = "PET\\PET\_01" # provide a default value if unspecified  $PET_02 = sys.argv[29]$ if PET  $02 == '#'$ : PET\_02 = "PET\\PET\_02" # provide a default value if unspecified  $PET_03 = sys.argv[30]$ 

if  $PET_03 == '#':$ PET\_03 = "PET\\PET\_03" # provide a default value if unspecified PET  $04 = svs.argv[31]$ if PET  $04 == 4$ : PET\_04 = "PET\\PET\_04" # provide a default value if unspecified PET\_05 = sys.argv[32] if PET  $05 == '#'$ : PET\_05 = "PET\\PET\_05" # provide a default value if unspecified PET  $06 = sys.argv[33]$ if PET  $06 == '#':$ PET\_06 = "PET\\PET\_06" # provide a default value if unspecified PET  $07 =$  sys.argv[34] if  $PET_07 == '#':$ PET\_07 = "PET\\PET\_07" # provide a default value if unspecified  $PET_08 = sys.argv[35]$ if PET  $08 == '#'$ : PET\_08 = "PET\\PET\_08" # provide a default value if unspecified PET  $09 = sys.argv[36]$ if PET  $09 == '#'$ : PET\_09 = "PET\\PET\_09" # provide a default value if unspecified  $PET_10 = sys.argv[37]$ if  $PET_10 == '#'.$ PET\_10 = "PET\\PET\_10" # provide a default value if unspecified  $PET_11 = sys.argv[38]$ if PET  $11 == 4$ : PET\_11 = "PET\\PET\_11" # provide a default value if unspecified PET  $12 = \text{sys}.\text{argv}[39]$ if PET  $12 == '#'$ : PET\_12 = "PET\\PET\_12" # provide a default value if unspecified pet\_ann = sys.argv[40] if pet\_ann ==  $'#$ : pet\_ann = "C:\\WB\\PET\\pet\_ann" # provide a default value if unspecified  $def_01 = sys.argv[41]$ if def  $01 == '#':$ def  $01$  = "Deficit\\def  $01"$  # provide a default value if unspecified def  $02 = sys.argv[42]$ if def  $02 == '#':$ def\_02 = "Deficit\\def\_02" # provide a default value if unspecified  $def_03 = sys.argv[43]$ if def  $03 == '#'$ : def\_03 = "Deficit\\def\_03" # provide a default value if unspecified  $def_04 = sys.argv[44]$ 

if def  $04 == '#':$ def\_04 = "Deficit\\def\_04" # provide a default value if unspecified  $def_05 = sys.argv[45]$ if def  $05 == '#'$ : def  $05$  = "Deficit\\def  $05$ " # provide a default value if unspecified  $def_06 = sys.argv[46]$ if def  $06 == '#':$ def\_06 = "Deficit\\def\_06" # provide a default value if unspecified def  $07 =$  sys.argv[47] if def  $07 == '#':$ def\_07 = "Deficit\\def\_07" # provide a default value if unspecified def  $08 =$  sys.argv[48] if def  $08 == '#':$ def  $08 =$  "Deficit\\def  $08$ " # provide a default value if unspecified  $def_09 = sys.argv[49]$ if def  $09 == '#':$ def\_09 = "Deficit\\def\_09" # provide a default value if unspecified def  $10 =$  sys.argv[50] if def  $10 == '#'$ : def\_10 = "Deficit\\def\_10" # provide a default value if unspecified  $def_11 = sys.argv[51]$ if def  $11 == 4$ : def\_11 = "Deficit\\def\_11" # provide a default value if unspecified  $def_12 = sys.argv[52]$ if def  $12 == '#'$ : def\_12 = "Deficit\\def\_12" # provide a default value if unspecified def  $ann = sys.argv[53]$ if def  $ann == 4$ ": def  $ann = "C:\WB\Deficit\det ann" # provide a default value if unspecified$  $p\_{ae\_s\_i} = sys.argv[54]$ if  $p$  ae  $s$   $i == 4$ : p\_ae\_s\_i = "C:\\WB\\Checks\\p\_ae\_s\_i" # provide a default value if unspecified  $pe\_\text{ae}\_\text{def}\_\text{i} = sys\_\text{argv[55]}$ if pe ae def  $i == 2$ : pe ae def  $i = "C:\WB\Checks\pe$  ae def i" # provide a default value if unspecified # Local variables... aet  $a = "C:\WB\working\aet a"$  $aet_b = "C:\WB\\tword\aet_b"$  $aet_c = "C:\WWB\\tword\aet_c"$  $aet_d = "C:\WB\working\aaet_d"$ aet  $e = "C:\WWB\\word{v\aet e"$ aet\_f = "C:\\WB\\working\\aet\_f"  $a$ et\_g = "C:\\WB\\working\\aet\_g"  $aet_h = "C:\WB\working\aaet_h"$ 

aet\_i = "C:\\WB\\working\\aet\_i" aet\_j = "C:\\WB\\working\\aet\_j" surplus  $a = "C:\WWB\\t\tworking\\t\tsurplus a"$ surplus\_b = "C:\\WB\\working\\surplus\_b" surplus\_c = "C:\\WB\\working\\surplus\_c" surplus\_d = "C:\\WB\\working\\surplus\_d" surplus\_e = "C:\\WB\\working\\surplus\_e" surplus\_f = "C:\\WB\\working\\surplus\_f" surplus\_g = "C:\\WB\\working\\surplus\_g" surplus\_h = "C:\\WB\\working\\surplus\_h" surplus\_i = "C:\\WB\\working\\surplus\_i" surplus  $j = "C:\WWB\\tword\s\in j"$ ann\_ae\_\_s = "C:\\WB\\working\\ann\_ae\_\_s"  $chk_p_ae_s = "C:\WB\\tworking\chk_p_ae_s"$ pet\_a = "C:\\WB\\working\\pet\_a" pet  $b = "C:\WWB\\word\right\\theta b"$  $pet_c = "C:\WWB\\tword\psi_0$ pet\_d = "C:\\WB\\working\\pet\_d" pet\_e = "C:\\WB\\working\\pet\_e" pet\_f = "C:\\WB\\working\\pet\_f" pet\_g = "C:\\WB\\working\\pet\_g" pet\_h = "C:\\WB\\working\\pet\_h" pet\_i = "C:\\WB\\working\\pet\_i" pet  $j = "C:\WB\working\peti"$ def  $a = "C:\WB\working\det a"$  $def_b = "C:\WB\working\det_b"$ def\_c = "C:\\WB\\working\\def\_c"  $def_d = "C:\WB\working\det_d"$  $def_e = "C:\WB\\tword{right_e"$ def\_f = "C:\\WB\\working\\def\_f"  $def_q = "C:\WB\Wovking\def_q"$ def  $h = "C:\WB\working\det h"$ def  $i = "C:\WB\working\det i"$  $def_j = "C:\WB\working\det_j"$ ann\_ae\_def = "C:\\WB\\working\\ann\_ae\_def" chk pe ae def = "C:\\WB\\working\\chk pe ae def" # Process: Plus (12)... gp.Plus\_sa(aet\_01, aet\_02, aet\_a) # Process: Plus (13)... gp.Plus\_sa(aet\_a, aet\_03, aet\_b) # Process: Plus (14)... gp.Plus\_sa(aet\_b, aet\_04, aet\_c) # Process: Plus (15)... gp.Plus\_sa(aet\_c, aet\_05, aet\_d) # Process: Plus (16)... gp.Plus\_sa(aet\_d, aet\_06, aet\_e) # Process: Plus (17)... gp.Plus\_sa(aet\_e, aet\_07, aet\_f) # Process: Plus (18)...

gp.Plus\_sa(aet\_f, aet\_08, aet\_g) # Process: Plus (19)... gp.Plus\_sa(aet\_g, aet\_09, aet\_h) # Process: Plus (20)... gp.Plus\_sa(aet\_h, aet\_10, aet\_i) # Process: Plus (21)... gp.Plus\_sa(aet\_i, aet\_11, aet\_j) # Process: Plus (22)... gp.Plus\_sa(aet\_j, aet\_12, aet\_ann) # Process: Plus (23)... gp.Plus\_sa(Surplus\_01, Surplus\_02, surplus\_a) # Process: Plus (24)... gp.Plus\_sa(surplus\_a, Surplus\_03, surplus\_b) # Process: Plus (25)... gp.Plus\_sa(surplus\_b, Surplus\_04, surplus\_c) # Process: Plus (26)... gp.Plus\_sa(surplus\_c, Surplus\_05, surplus\_d) # Process: Plus (27)... gp.Plus\_sa(surplus\_d, Surplus\_06, surplus\_e) # Process: Plus (28)... gp.Plus\_sa(surplus\_e, Surplus\_07, surplus\_f) # Process: Plus (29)... gp.Plus\_sa(surplus\_f, Surplus\_08, surplus\_g) # Process: Plus (30)... gp.Plus\_sa(surplus\_g, Surplus\_09, surplus\_h) # Process: Plus (31)... gp.Plus\_sa(surplus\_h, Surplus\_10, surplus\_i) # Process: Plus (32)... gp.Plus\_sa(surplus\_i, Surplus\_11, surplus\_j) # Process: Plus (33)... gp.Plus\_sa(surplus\_j, Surplus\_12, Surplus\_Ann) # Process: Plus (34)... gp.Plus\_sa(aet\_ann, Surplus\_Ann, ann\_ae\_\_s) # Process: Minus... gp.Minus\_sa(precip-mm\_13, ann\_ae\_\_s, chk\_p\_ae\_s) # Process: Int... gp.Int\_sa(chk\_p\_ae\_s, p\_ae\_s\_i)

# Process: Plus... gp.Plus\_sa(PET\_01, PET\_02, pet\_a) # Process: Plus (2)... gp.Plus\_sa(pet\_a, PET\_03, pet\_b) # Process: Plus (3)... gp.Plus\_sa(pet\_b, PET\_04, pet\_c) # Process: Plus (4)... gp.Plus\_sa(pet\_c, PET\_05, pet\_d) # Process: Plus (5)... gp.Plus\_sa(pet\_d, PET\_06, pet\_e) # Process: Plus (6)... gp.Plus\_sa(pet\_e, PET\_07, pet\_f) # Process: Plus (7)... gp.Plus\_sa(pet\_f, PET\_08, pet\_g) # Process: Plus (8)... gp.Plus\_sa(pet\_g, PET\_09, pet\_h) # Process: Plus (9)... gp.Plus\_sa(pet\_h, PET\_10, pet\_i) # Process: Plus (10)... gp.Plus\_sa(pet\_i, PET\_11, pet\_j) # Process: Plus (11)... gp.Plus\_sa(pet\_j, PET\_12, pet\_ann) # Process: Plus (35)... gp.Plus\_sa(def\_01, def\_02, def\_a) # Process: Plus (36)... gp.Plus\_sa(def\_a, def\_03, def\_b) # Process: Plus (37)... gp.Plus\_sa(def\_b, def\_04, def\_c) # Process: Plus (38)... gp.Plus\_sa(def\_c, def\_05, def\_d) # Process: Plus (39)... gp.Plus\_sa(def\_d, def\_06, def\_e) # Process: Plus (40)... gp.Plus\_sa(def\_e, def\_07, def\_f) # Process: Plus (41)... gp.Plus\_sa(def\_f, def\_08, def\_g) # Process: Plus (42)... gp.Plus\_sa(def\_g, def\_09, def\_h)

# Process: Plus (43)... gp.Plus\_sa(def\_h, def\_10, def\_i)

# Process: Plus (44)... gp.Plus\_sa(def\_i, def\_11, def\_j)

# Process: Plus (45)... gp.Plus\_sa(def\_j, def\_12, def\_ann)

# Process: Plus (46)... gp.Plus\_sa(aet\_ann, def\_ann, ann\_ae\_def)

# Process: Minus (2)... gp.Minus\_sa(pet\_ann, ann\_ae\_def, chk\_pe\_ae\_def)

# Process: Int (2)... gp.Int\_sa(chk\_pe\_ae\_def, pe\_ae\_def\_i)